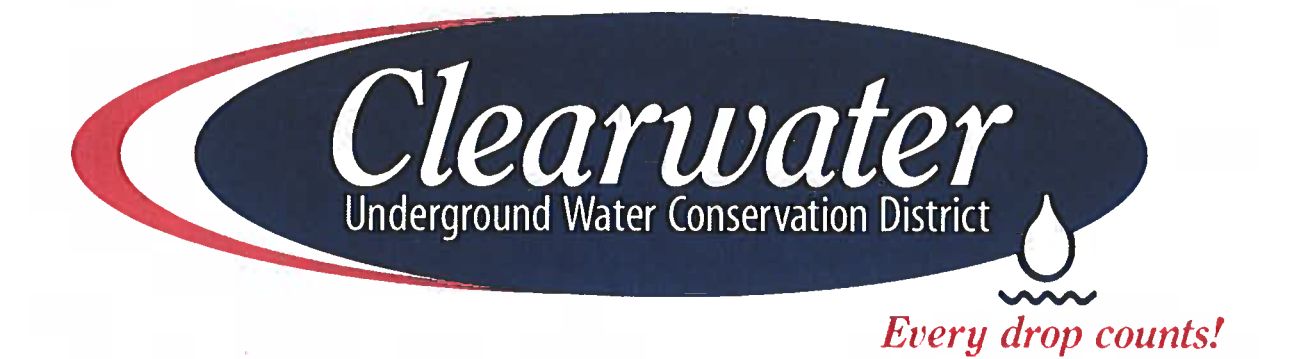

## **Board Meeting**  $\&$ Workshop

Clearwater Underground Water Conservation District 700 Kennedy Court Belton, Texas

> Wednesday February 15, 2023 1:30 p.m.

## **Clearwater Underground Water Conservation District Board Members**

Leland Gersbach, Director Pct. 1 President

7872 Hackberry Holland, TX 76534 Phone: 254-657-2679 E-mail:  $lgersbach@cuwcd.org$  Work: Brockway, Gersbach, Franklin & Niemeier P.C. 3520 SW H.K. Dodgen Loop Temple, TX 76504 Phone: 254-773-9907 Fax: 254-773-1570

**Gary Young, Director Pct. 2** Secretary

1314 Creek View Salado, TX 76571 Cell Phone: 972-571-3118 E-mail: gyoung@cuwcd.org

### Jody Williams, Director Pct. 3

15098 FM 437 South P.O. Box 780 Rogers, TX 76569 Cell Phone: 254-493-4705 E-mail: jwilliams@cuwcd.org

### **Scott Brooks, Director Pct. 4**

425 Mercy Ranch Rd. Florence, TX 76527 Phone: 254-226-4000 E-mail: sbrooks@cuwcd.org

**Director At-Large** 

Revised January 11, 2023

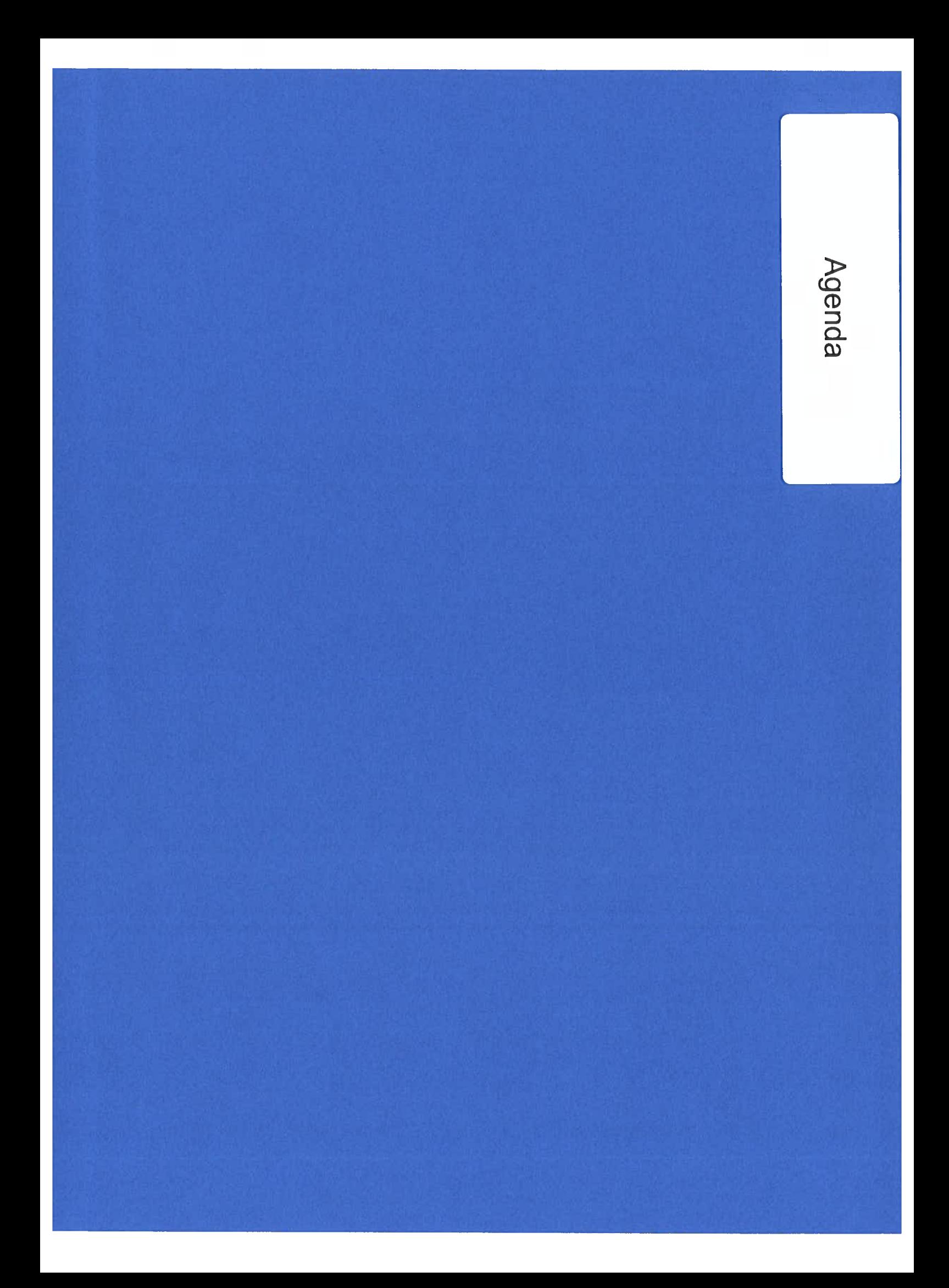

### NOTICE OF THE MEETING OF THE CLEARWATER UNDERGROUND WATER CONSERVATION DISTRICT February 15, 2023

Notice is hereby given that the above-named Board will hold a *Workshop and Board meeting on Wednesday, February 15*, 2023, beginning at 1:30 p.m., in the Clearwater UWCD Board Room located at 700 Kennedy Court, Belton, Texas. The following items of business will be discussed<sup>1</sup>.

### Workshop:

- 1. Receive annual report from Texas AgriLife 4-H Water Ambassador Program.
- Receive updates related to the 2022 Bell County Water Symposium.  $2.$  $3<sup>1</sup>$
- Receive information related to Bell/Coryell Karst Coalition RHCP.  $\overline{4}$
- Receive a draft of the Annual Report for 2022.  $5.$
- Receive information related to the 88<sup>th</sup> Legislative Session and Groundwater Legislation. 6.
- Receive information related to Groundwater Management Area 8, per the Joint Planning and Development of the Round 4 Desired Future Conditions.

### **Board Meeting:**

- 1. Invocation and Pledge of Allegiance.
- 2. Public comment<sup>2</sup>.
- $3<sub>1</sub>$ Approve minutes of the January 11, 2023, Board meeting.
- 4. Discuss, consider, and take appropriate action, if necessary, to accept the monthly financial report for January 2023 (FY23) as presented.
- 5. Discuss, consider, and take appropriate action, if necessary, to accept the monthly investment fund account report for January 2023 (FY23) as presented.
- 6. Discuss, consider, and take appropriate action, if necessary, to approve the FY23 line-item budget amendments as requested.
- 7. Reconvene show cause hearing on the following violation:
	- a) Discuss, consider, and take the appropriate action necessary upon receiving testimony related to the violation of District Rule 6.5 by drilling & completing a well on January 22, 2022, without a formal CUWCD permit on a tract of land less than 10 acres and great than or equal to 2 acres, Latitude 30.930066 °/ Longitude -97.701384° by both Raul Zavala ("Driller") (TDLR License #54363) officed at 1910 S. Wheeler St., Jasper TX 76951 and Mr. Tomas Reynoso ("Property Owner"), located at 15731 Cedar Valley Rd, Salado TX.
- 8. Discuss, consider, and take appropriate action, if necessary, to accept the FY22 Financial Audit as presented by the District's contracted auditing firm.
- 9. Discuss, consider, and take appropriate action, if necessary to appoint a Director for the At-Large Directorship upon completion of qualified candidate interviews for the position.
- 10. Discuss, consider, and take appropriate action, if necessary approve the Interlocal Agreement Related to the Four County Regional Groundwater Studies with Central Texas Groundwater Conservation District and Southwestern Travis County Groundwater Conservation District.
- 11. General Manager's report concerning office management and staffing related to District Management Plan<sup>3</sup>.
- 12. Receive monthly staff report and possible consideration and Board action on the following<sup>3</sup>:
	- a. Drought Status reports
	- $\mathbf{b}$ . Education Outreach update
	- Monitoring Well reports c.
	- $\overline{d}$ Rainfall report
	- Well Registration update  $e<sub>1</sub>$
	- $f$ Aquifer Status and Non-exempt Monthly Well Production reports
- 13. Director comments and reports<sup>3</sup>.
- 14. Discuss agenda items for the next meeting.
- 15. Set time and place for the next meeting.
- 16. Adioum.

### Dated the 10th day of February 2023

Leland Gersbach, Board President

By: Ouile ham

 $\mathop{\oplus}\limits_{\scriptscriptstyle \longleftarrow}^{\scriptscriptstyle \mathop{\mathrm{G}}\nolimits}$ CENTIN FOR 1900011  $\frac{1}{2}$  $\subseteq$ tis<br>Do \$

Agenda items may be considered, deliberated and/or acted upon in a different order than set forth above.

The Clearwater Underground Water Conservation District is committed to compliance with the Americans with Disabilities Act (ADA) Reasonable<br>The Clearwater Underground Water Conservation District is committed to compliance

<sup>1</sup>During the meeting, the Board reserves the right to go into executive session for any of the purposes authorized under Chapter 551 of the Texas Government

During the inections, one boat reserves the tright to go the executive session for any of the purposes authorized under Unapter 551 of the 1 Code, for any item on the above agenda or as otherwise under which can be code, the Government Code.

the Government Code.<br>The Sovernment Code will be taken by the Board on these agenda items. These items are on the agenda to provide the District's staff, Public Task Force<br>To formal action will be taken by the Board on the

Workshop Item #1 4-H2O Water Ambassadors **Annual Update** 

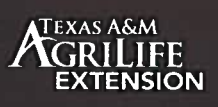

Texas 4-H Water Ambas.

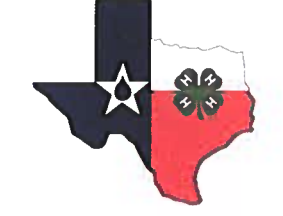

TEXAS 4-H WATER AMBASSADORS PROGRAM

# ANNUAL **REPORT** 2022

A YEAR IN REVIEW

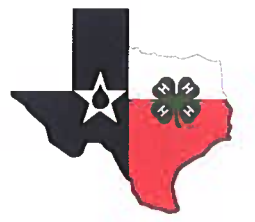

For more information contact: David W. Smith Texas A&M AgriLife Extension Service **Biological & Agricultural Engineering** Texas 4-H Youth Development (979) 862-1989 davidsmith@tamu.edu

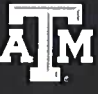

Growing the next generation of **TEXAS A&M UNIVERSITY** Department of Biological and Agricultural Engineering

## (27) NEW WATER **AMBASSADORS ADDED**

 $\sum$  ince its inception in 2017, (158) youth have served as 4-H Water Ambassadors. There are currently (59) active members representing (41) Texas counties. In 2022, (27) youth were selected for service.

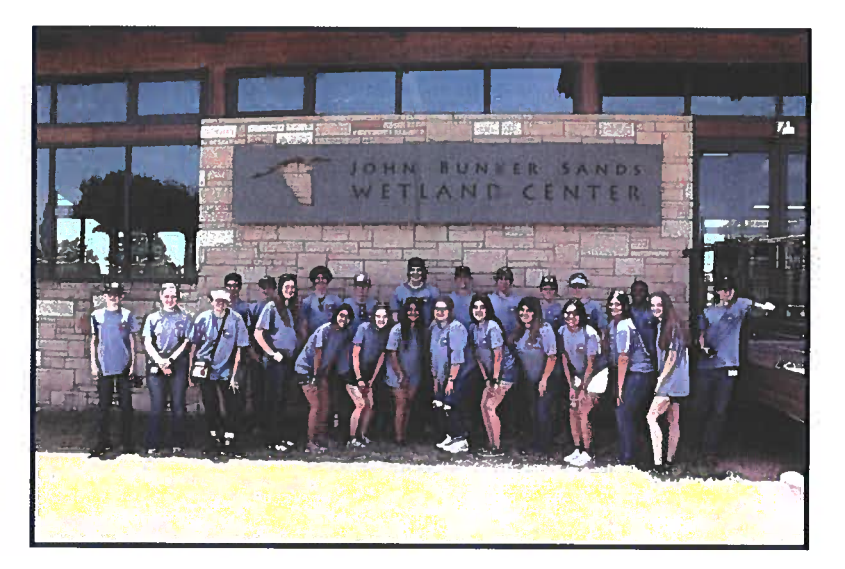

**New Tier I Ambassadors (County): Ethan Averling** (Dallas); Zane Ball (Johnson); Ryan Beasley (Hidalgo); Justin Braune (Guadalupe); Jesse Calk (Gaines); Victoria Canales (Bell); Andrew Childress (Henderson); Olivia Clifton (Rusk); Tara Easterling (Moore); Hunter Fox (Nueces); Emma Garza (Hidalgo); Joseph Haines (Montgomery); Brindle Harper (Lamb); Hunter Holder (Burnet); Chase Janke (Coryell); Aasia Kim (Erath); Jacy Lampe (Collingsworth); Megan Luna (Brewster); Khora Marez (Hidalgo); Eileen Martinez (Hidalgo); Sienna Molina (Cameron); Lucas Moreno (Hemphill); Texann Ralston (Hansford); Brock Riker (Parker); Mia Salazar (Hidalgo); Andie Saxon (Yoakum); and Clay Workman (Leon).

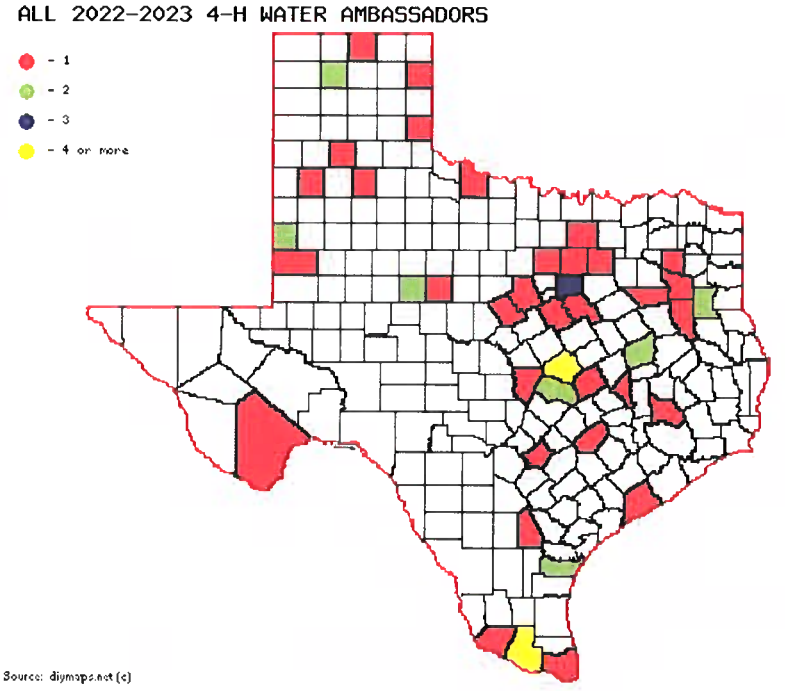

(27) Tier I water ambassadors

- (15) Tier II water ambassadors
- (14) Tier III water ambassadors
- (3) Tier IV water ambassadors

Map designates the current number of youth representing each county.

The members of Texas A&M Agrilife will provide equal opportunities in programs and activities, education, and employment to all persons regardless of race, color, sex, religion, national origin, age, disability, genetic information, veteran status, sexual orientation or gender identity and will strive to achieve full and equal employment opportunity through Texas A&M AgriLife. The Texas A&M University System, U.S. Department of Agriculture, and the County Commissioners Courts of Texas Cooperating.

## **CURRENT ROSTER AND COUNTY AFFILIATION**

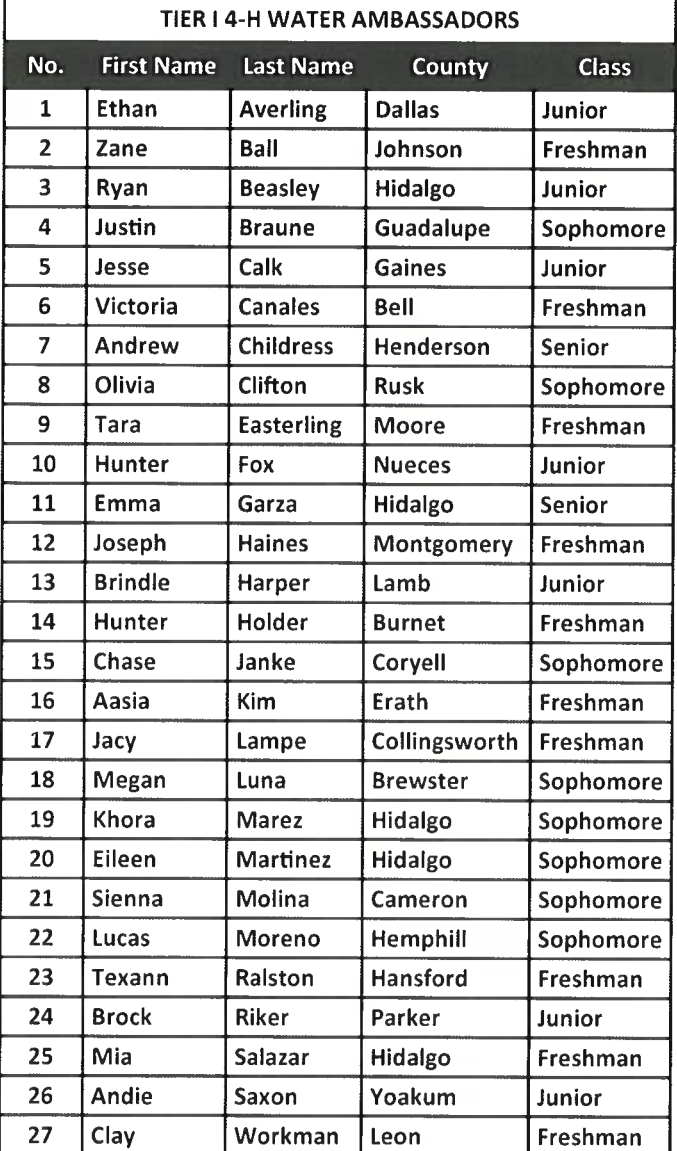

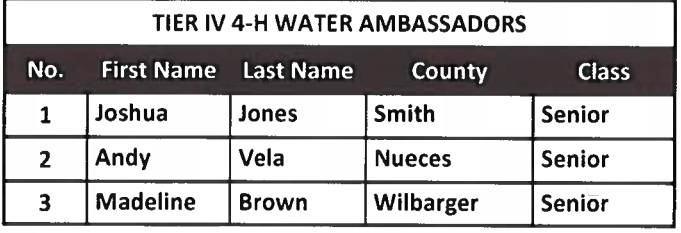

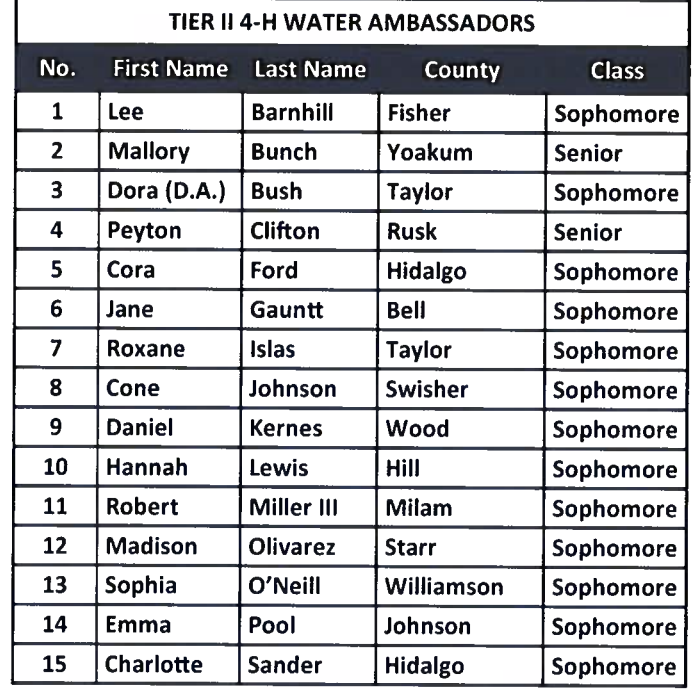

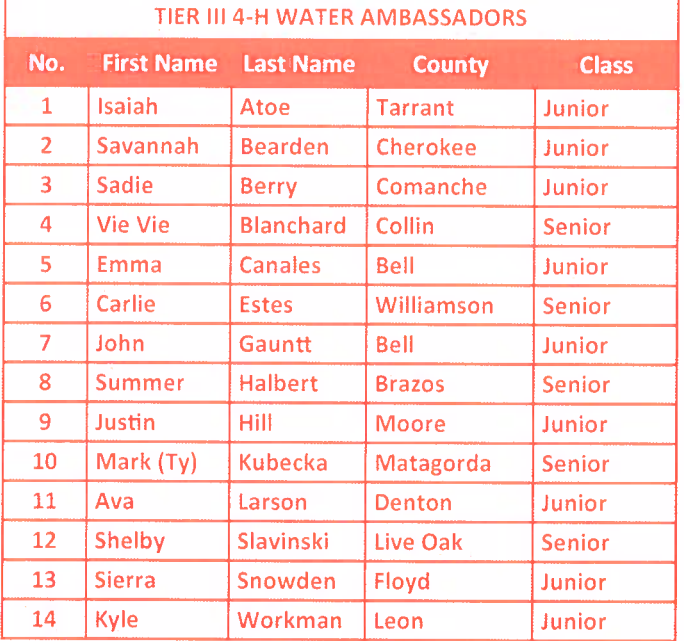

## UP TO (30) YOUTH TO **BE ADDED SPRING 2023**

## **TIER I 4-H2O LEADERSHIP ACADEMY**

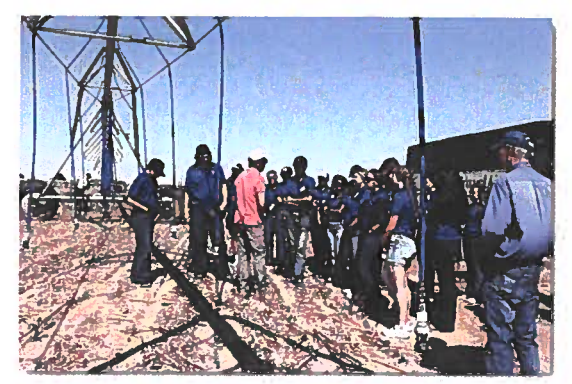

he Tier I 4-H2O Leadership Academy focused primarily on groundwater management in the High Plains and Panhandle regions. The tour began in San Marcos at the Meadows Center for Water and the Environment. From there, tour stops included Central Texas Groundwater Conservation District, Southern Ogallala Conservation and Outreach Program member districts, City of Brownfield, Samuel Jackson, Inc., Texas A&M AgriLife Research and USDA-ARS in Bushland, High Plains Water District, Playa Lakes Outdoor Classroom, and North Plains Groundwater Conservation District. The academy concluded with a visit to John Bunker Sands Wetland Center in Seagoville.

North Plains Groundwater Conservation District demonstration farm tour-Dumas

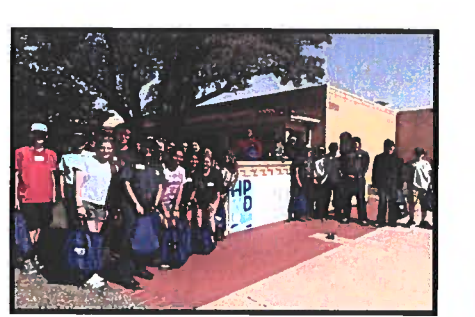

High Plains Water Conservation District visit-Iuhhock

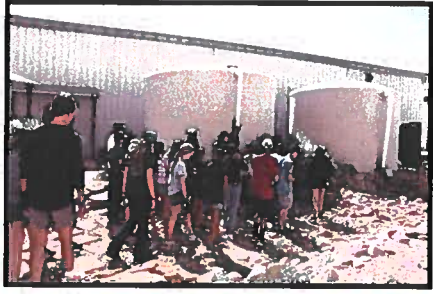

**AVA SESSITIVE** 

Tour of Samuel Jackson, Inc. rainfall harvesting system-Lubbock

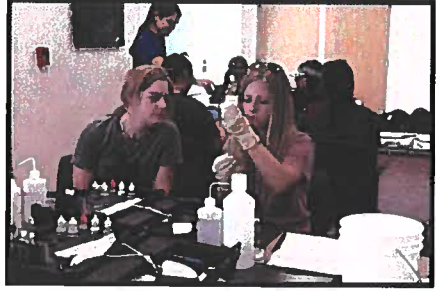

Water quality testing at Meadows Center for Water and the Environment - San Marcos

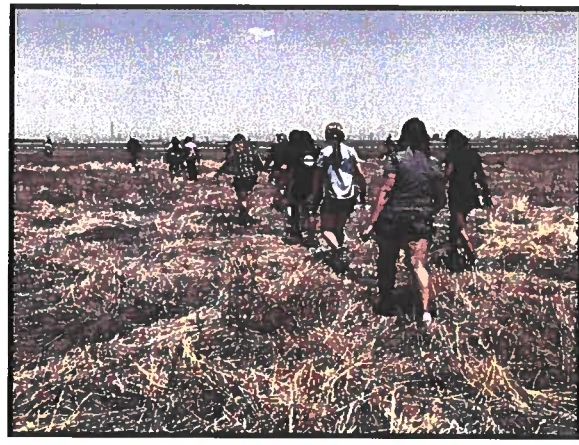

Walking through the Playa Lakes Outdoor Classroom -Nazareth

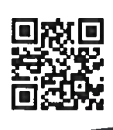

Check out our highlight video!

## **JUNE 12-17 HIGH PLAINS/PANHANDLE**

Southern Ogallala Conservation and Outreach Program mobile classroom-Brownfield

## **TIER II 4-H2O LEADERSHIP ACADEMY**

he Tier II 4-H2O Leadership Academy, for second-year water ambassadors, focused on water issues in east Texas and along the Texas Gulf Coast. During the tour, youth learned about water and wastewater treatment, hatcheries and fisheries, wetland restoration, aquatic plants, marine ecosystems, and bays and estuaries. Tour stops included the Texas On-site Wastewater Treatment Facility, Texas Water Resources Institute, Galveston Bay Foundation, Long Acres Ranch (Richmond) and Sea Center Texas.

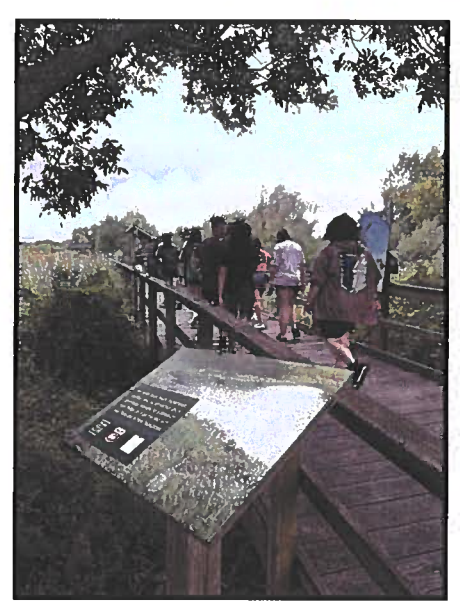

**NEGERIAREA** 

Sea Center Texas wetland and hatchery tour —Lake Jackson

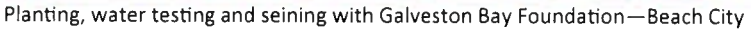

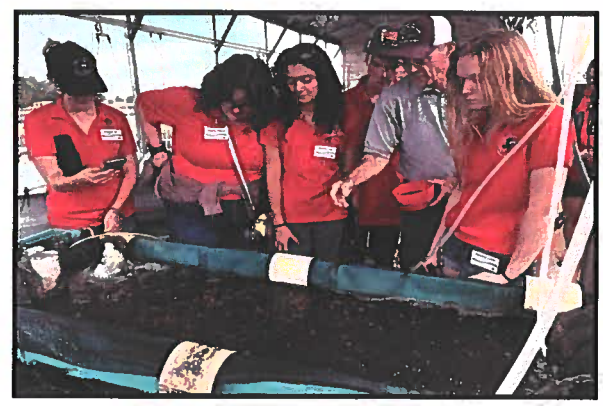

Texas A&M Aquacultural Research and Teaching Center tour -College Station

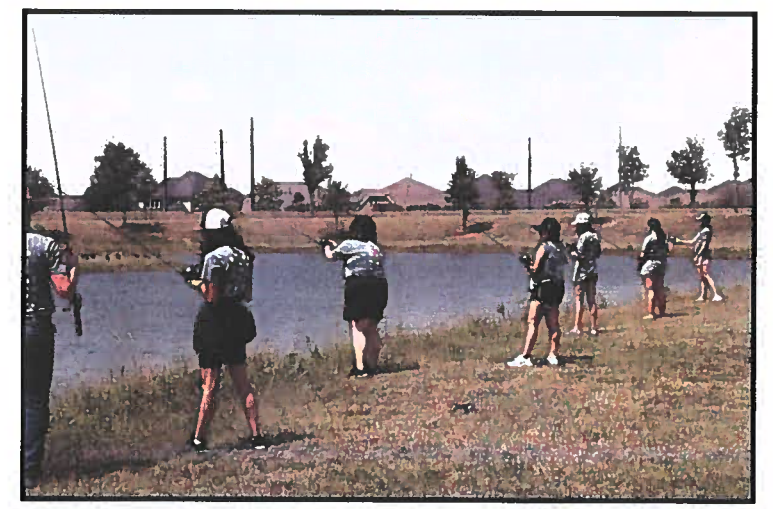

Fishing, water testing and learning about the Brazos River-Long Acres Ranch (Richmond)

## **JUNE 26-30 GULF COAST**

## **TIER III 4-H2O LEADERSHIP ACADEMY**

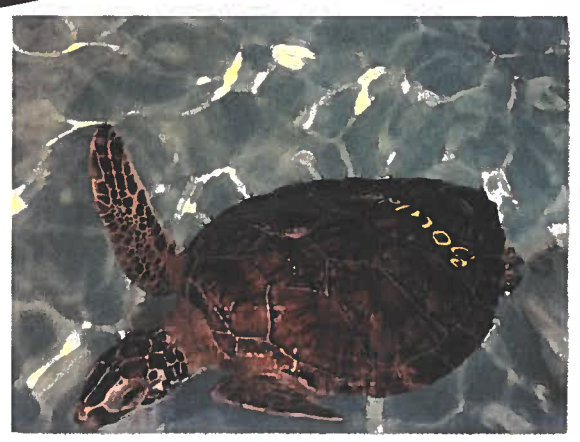

hird year water ambassadors toured south-central Texas and the Lower Rio Grande Valley and met with many water industry organizations and professionals. These included the Guadalupe-Blanco River Authority, Headwaters on the Comal, Edwards Aquifer Authority, Texas A&M AgriLife Research and Extension at Weslaco, Lower Rio **Grande Water District Managers Association, Arroyo** Colorado Project and Sea Turtle, Inc. Students learned about irrigation districts, water quality, watershed protection, habitat restoration and agricultural irrigation methods in the Lower Rio Grande Valley.

Sea Turtle Inc. rescue and rehabilitation facility-South Padre Island

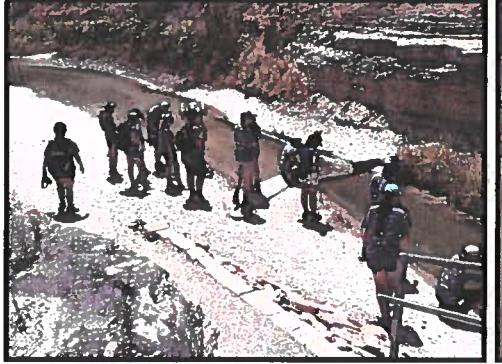

Canyon Lake George tour with Guadalupe Blanco River Authority-New Braunfels

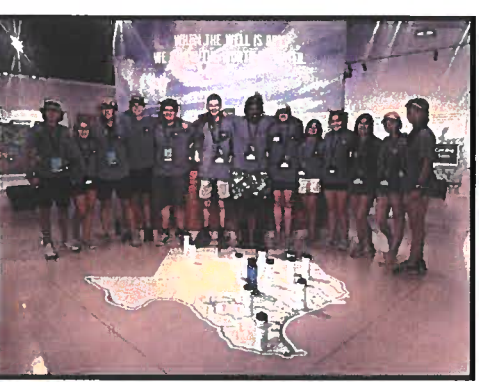

Edwards Aquifer Authority Education Outreach Center-San Antonio

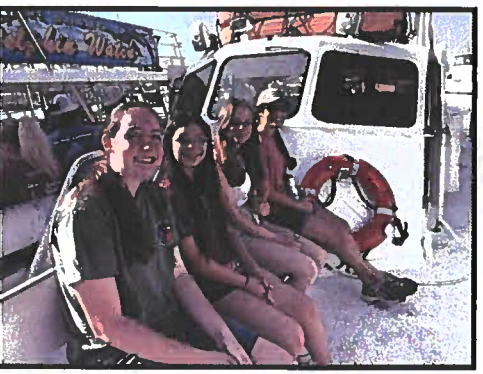

Dolphin Watch tour-South Padre Island

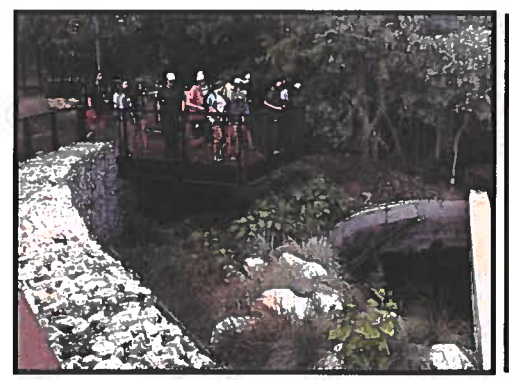

Headwaters on the Comal-New Braunfels

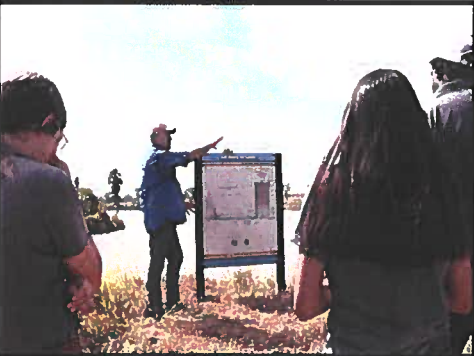

City of San Benito Facultative Lagoon Waste Water Treatment System-San Benito

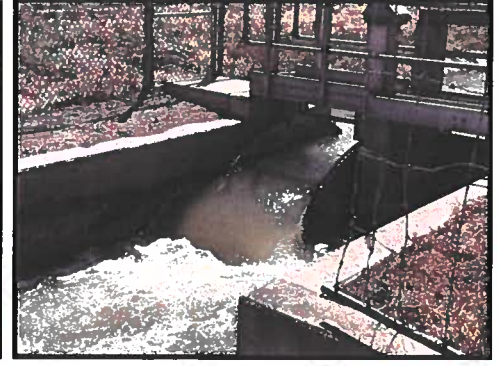

Irrigation district canal automated gate system-Hidalgo

## **JULY 17-21 LOWER RIO GRANDE VALLEY**

## **TIER IV 4-H20 LEADERSHIP ACADEMY**

ourth year and graduating water ambassadors participated in the first ever Tier IV 4-H2O Leadership Academy. The tour began in San Antonio with a visit with the Edwards Aquifer Authority, and continued west with stops at Upper Guadalupe River Authority, Dolan Falls along the Devils River, Sutton County Groundwater **Conservation District, Middle Pecos Groundwater Conservation District, Irion County Water Conservation** District, Balmorhea State Park, El Paso Water Utilities and White Sand National Park.

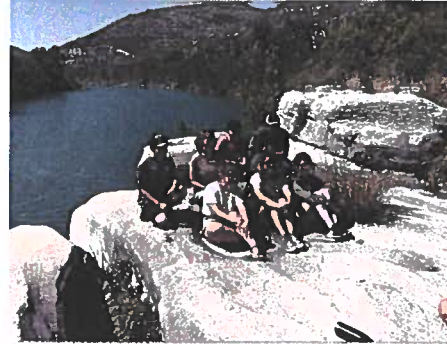

Dolan Falls along the Devils River with Texas Nature Conservancy and Sutton County Groundwater Conservation District

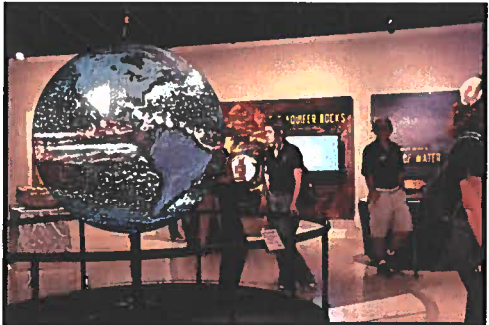

Edwards Aquifer Authority Education Outreach

Center-San Antonio

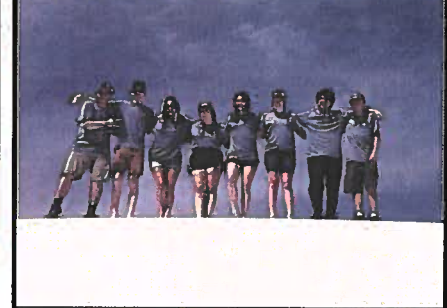

White Sands National Park- New Mexico

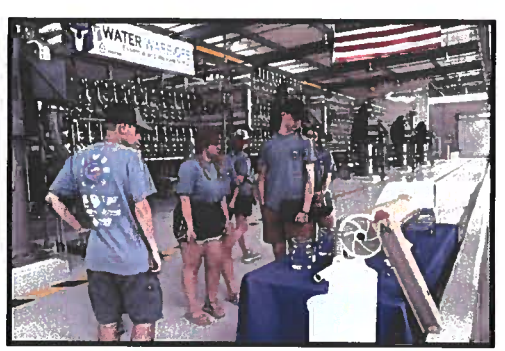

El Paso Water Utility Kay Bailey Hutchison Desalination Center-El Paso

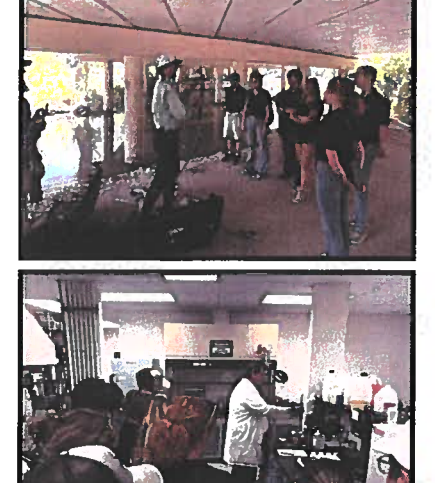

Ambassadors spent an afternoon with the Upper Guadalupe River Authority learning about wildlife management areas, water quality field techniques, healthy riparian areas, aquatic invertebrates, rainwater harvesting and water utility operation. They also got a tour of the UGRA Environmental Lab and toured their demonstration garden.

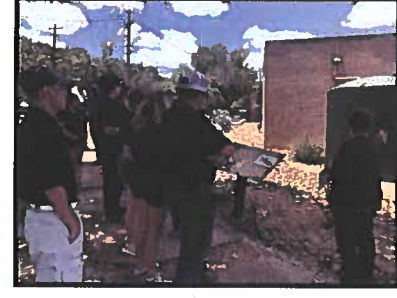

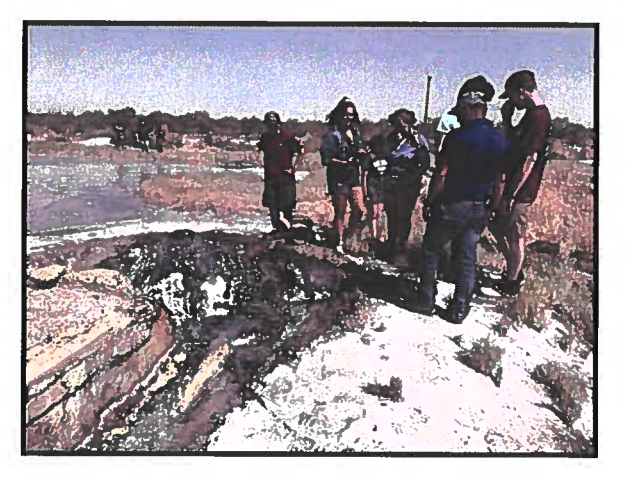

Ambassadors met with Middle Trinity Groundwater Conservation District. They learned about Comanche Springs and visited several flowing wells including Lake Boehmer which has been growing since 2003

Check out our highlight video!

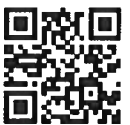

## **JULY 31-AUGUST 5 FAR WEST**

## **SPRING RETREAT**

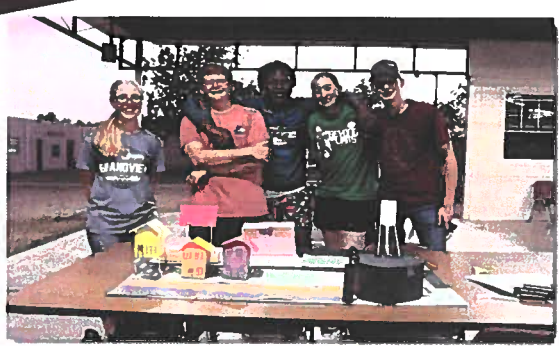

Ambassadors worked in groups to build a model community water system.

weekend spring retreat was held at the State 4-H Conference Center at Lake Brownwood. Dr. Jheri-Lynn McSwain, Texas A&M AgriLife Extension, led a sportfish and micro invertebrate training. Ambassadors enjoyed collecting and identifying aquatic organisms, testing water quality, and fishing. They learned about electrocoagulation to treat water. There were several group activities including constructing a model community water system. At the conclusion, ambassadors presented their model as if they were teaching a youth audience.

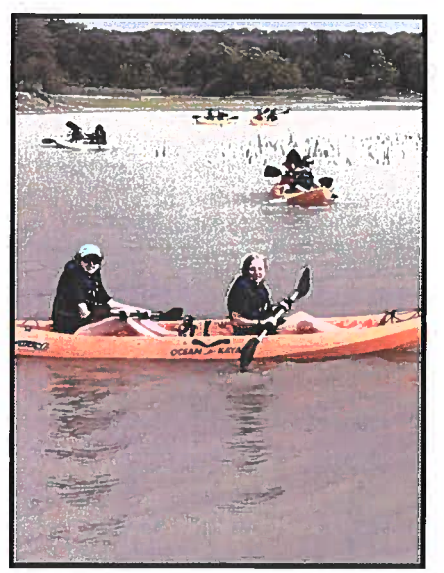

Ambassadors enjoyed kayaking at Lake **Brownwood** 

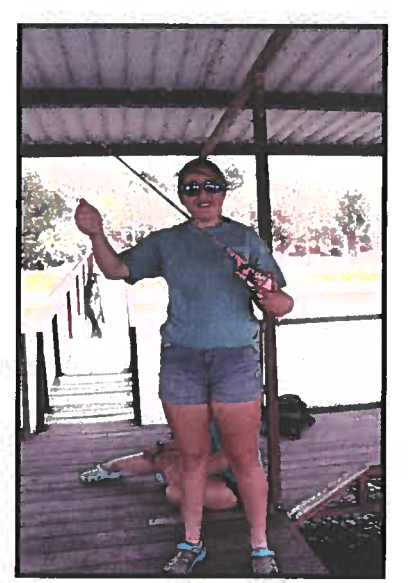

The fishing was good! Several youth caught white crappie and striped bass.

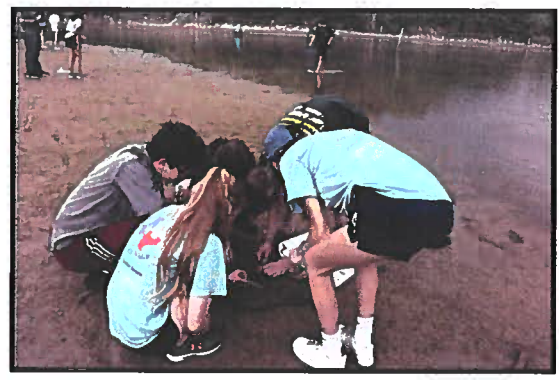

Students used seins and dip nets to collect and inventory micro invertebrates in the lake. They learned how to use this data as indicators of water quality.

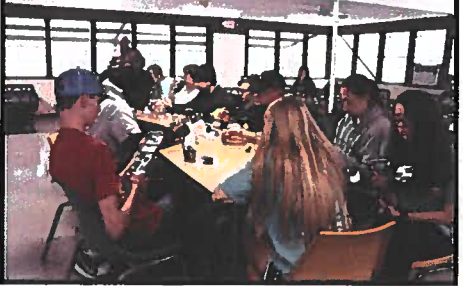

Each ambassador received an electrocoagulation-in-a-jar kit and learned how to use electricity to treat dirty water.

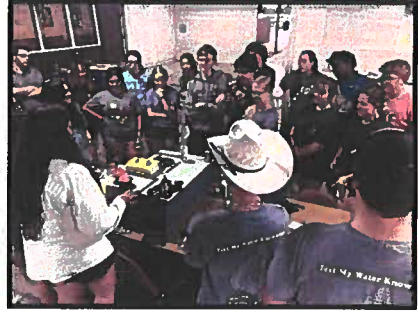

Ambassadors practiced using their models to teach about community water systems.

Check out our highlight video!

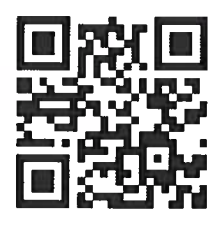

## **MAY 20-22 4-H CONFERENCE CENTER**

## **FALL RETREAT**

 $\parallel$  he fall retreat was an opportunity for water ambassadors to learn and practice new water education activities that they can teach in their communities. A simulated "water day" included six rotations where students led 10-20 minute sessions on rainfall harvesting, sprinkler systems, aquatic science, water testing, trivia games and the water cycle. A mock town hall was organized where students advocated different stakeholder interests in a controversial issue-flowing wells.

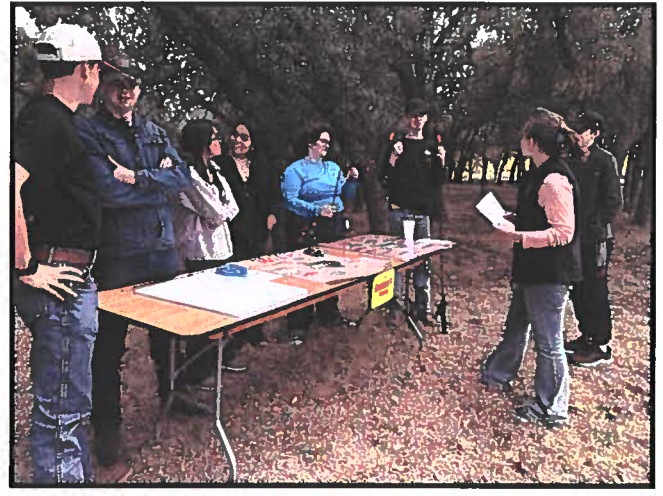

The aquatic science station included fish identification and aquatic health as well as casting and fishing basics.

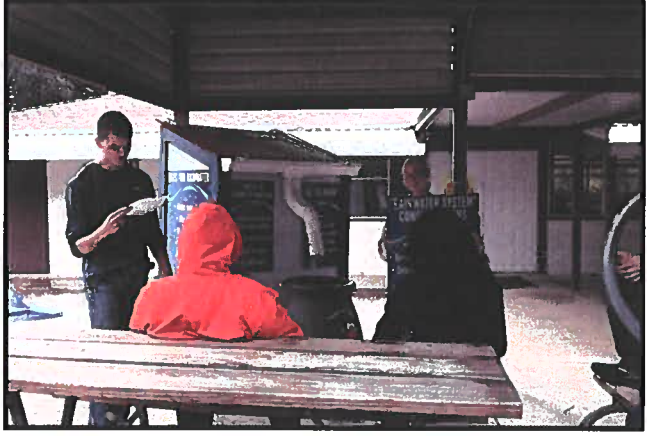

The rainfall harvesting station included benefits, basic system components and uses of collected rain water.

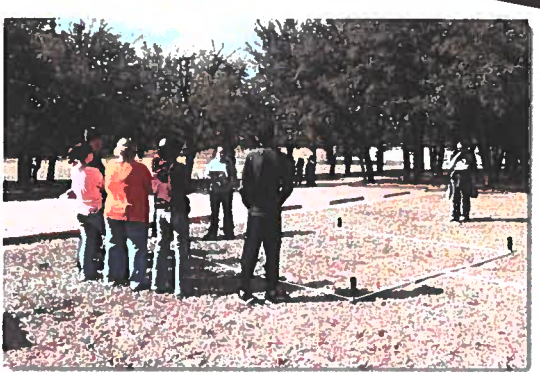

The sprinkler system activity focused on basic construction, performance testing and efficiency.

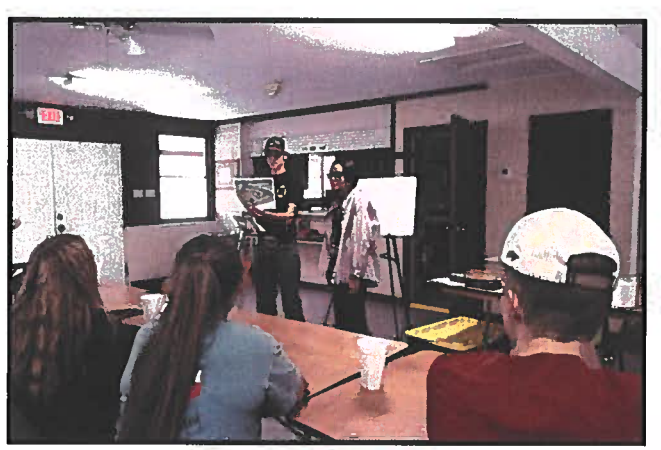

The water cycle station discussed rainfall, infiltration, runoff, evaporation, condensation and transpiration.

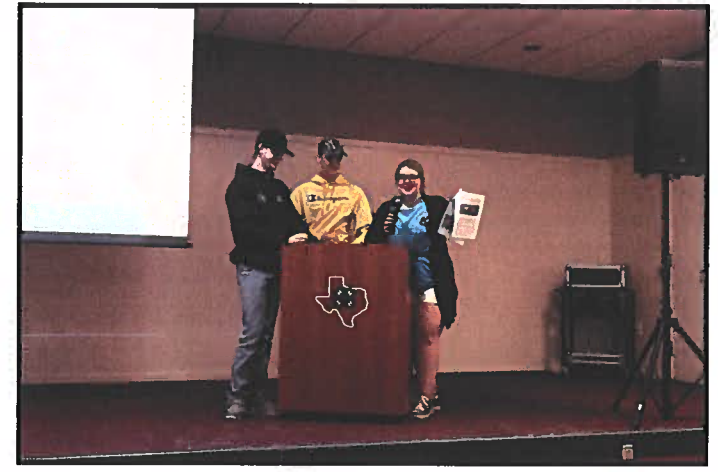

During a mock town hall students were assigned one of five stakeholder groups and had to advocate for and defend their position on a specific controversial water issue.

## **OCTOBER 21-23 4-H CONFERENCE CENTER**

## **WATER CONFERENCES**

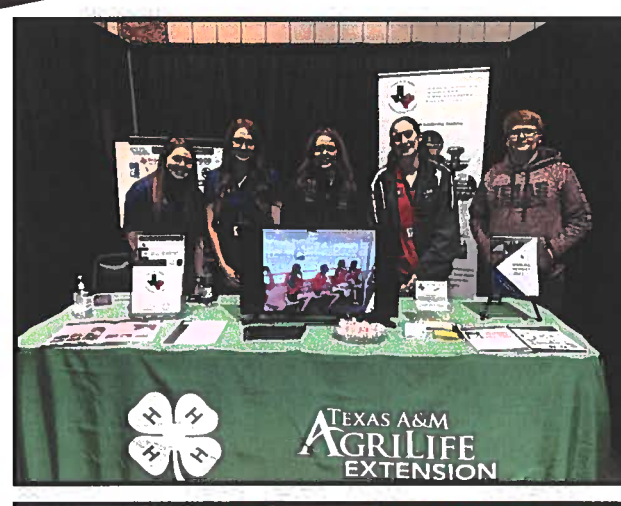

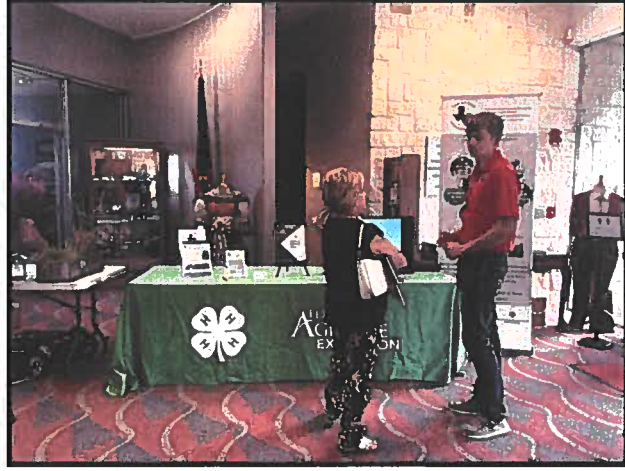

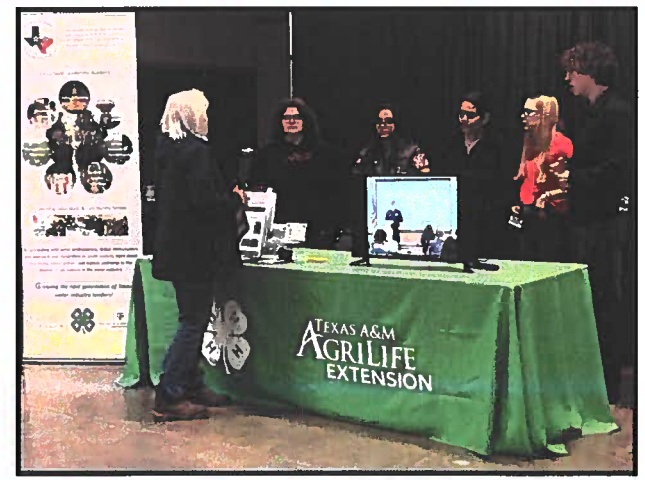

his year, we exhibited at the Texas Ground Water Association Annual Convention (Frisco), 6th Biennial Panhandle Conservation Symposium (Amarillo), Texas Groundwater Summit (San Antonio), Milam and Burleson Counties Groundwater Summit (Caldwell), and Bell County Water Symposium (Belton).

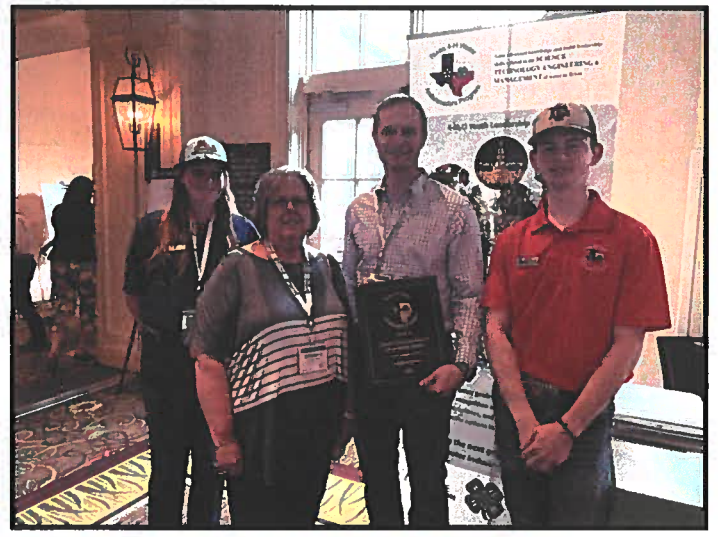

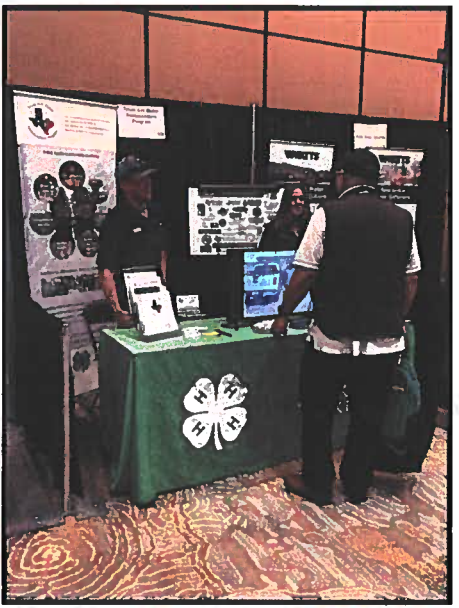

NETWORKING, **PROFESSIONAL DEVELOPMENT** 

-H water ambassadors delivered presentations and led educational activities at county fairs, water/ag days and in schools, organized river and beach cleanups, and assisted water districts with educational efforts. In 2022, ambassadors reported 2.092 education and service hours and reached 21,842 youth and adults with water education.

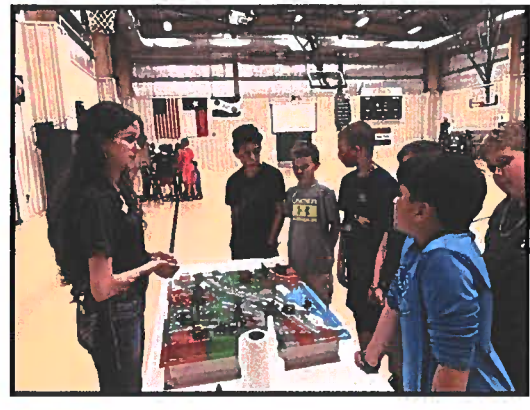

Sarah Wood (Bell Co) taught students at Valley Mills Elementary School's Annual Water Day about hydration, pollution, aquifers and the water cycle using the Enviroscape watershed model.

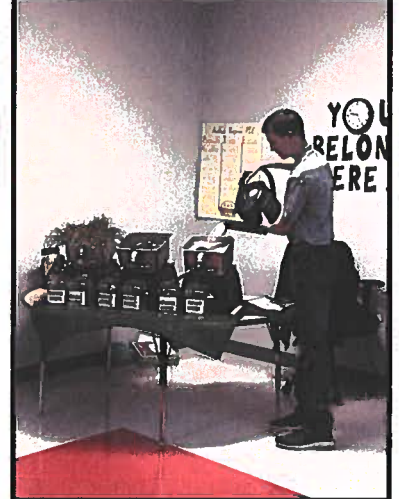

Kyle Workman (Leon Co.) provided water education activities at the Leon County Water Fair.

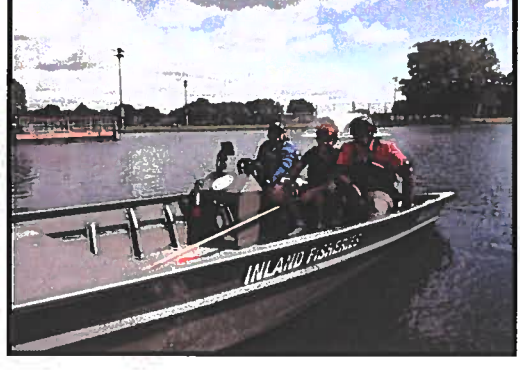

Isaiah Atoe (Tarrant Co.) assisted Dr. Fox of TPWD and other volunteer scouts to install artificial fish habitats.

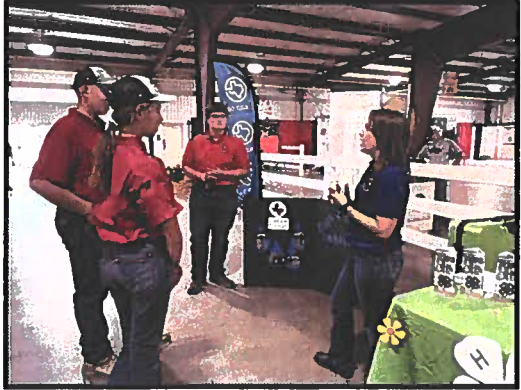

Tara Easterling and Justin Hill (Moore Co.) ran the District 1 4-H booth at the Tri-State Fair and Rodeo.

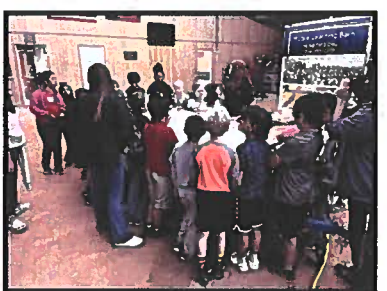

Madeline Brown (Wilbarger Co.) used the Texas A&M AgriLife Stream Trailer to teach 450+ 4th and 5th graders about stream formation and riparian zones at the Wilbarger County Ag Day.

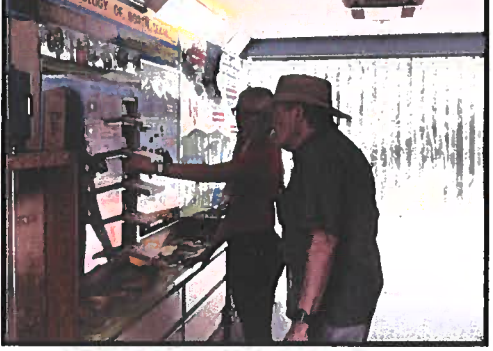

Emma Pool (Johnson Co.) assisted the Upper Trinity Groundwater Conservation District and Texas Master Naturalists at Action Nature Center.

**Ambassador activities** posted on our social media channels!

Andie Saxon (Yoakum Co.), Jesse Calk (Gaines Co.) and Mallory Bunch (Yoakum Co.) assisted Ms. Michelle Cooper (Southern Ogaliala Conservation and Outreach Program) at the Jamboree in Denver City.

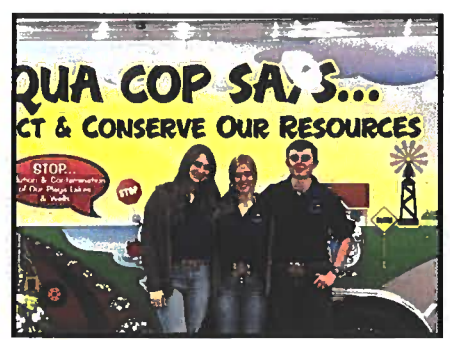

## **\$62,670-VALUE OF VOLUNTEER SERVICE**

## **CONTINUING EDUCATION VIRTUAL SEMINARS**

ater industry and education professionals delivered eight seminars during the year for water ambassadors to help them stay engaged and learning about Texas water issues.

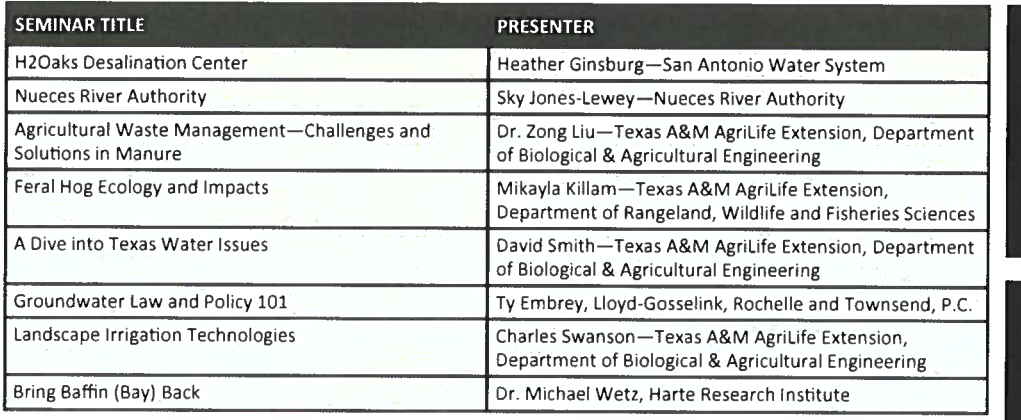

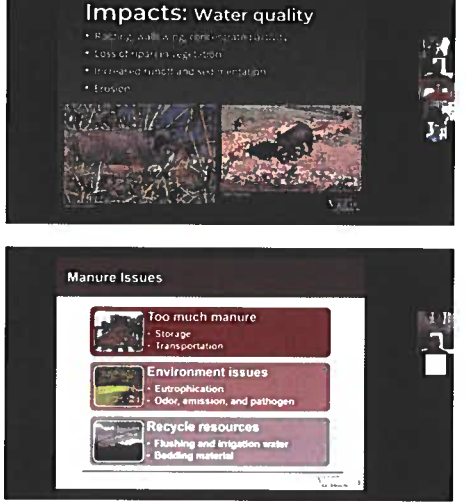

he 4-H Water Ambassadors Program Advisory Committee met May 24 and December 14 to review program activities, provide constructive feedback and offer suggestions to guide the continued success of the program.

## **ADVISORY COMMITTEE MEMBERS**

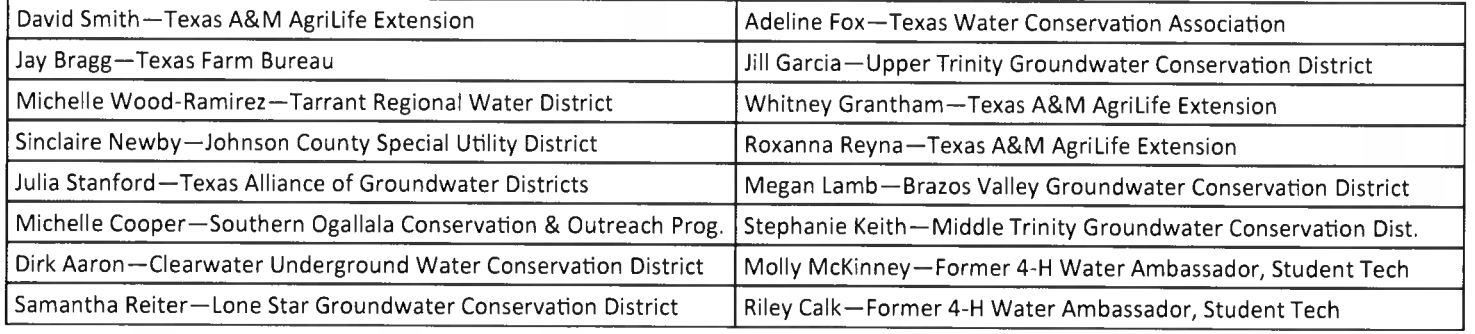

## **ADVISORY GROUP MET MAY 24 AND DECEMBER 14**

Page 12

## **PROGRAM SPONSORS**

he Texas 4-H Water Ambassadors program is funded through private sponsorships and in-kind support. Funds are used solely for the mission and objectives of the Texas 4-H Water Ambassadors Program. Thanks to all sponsor organizations for their support!

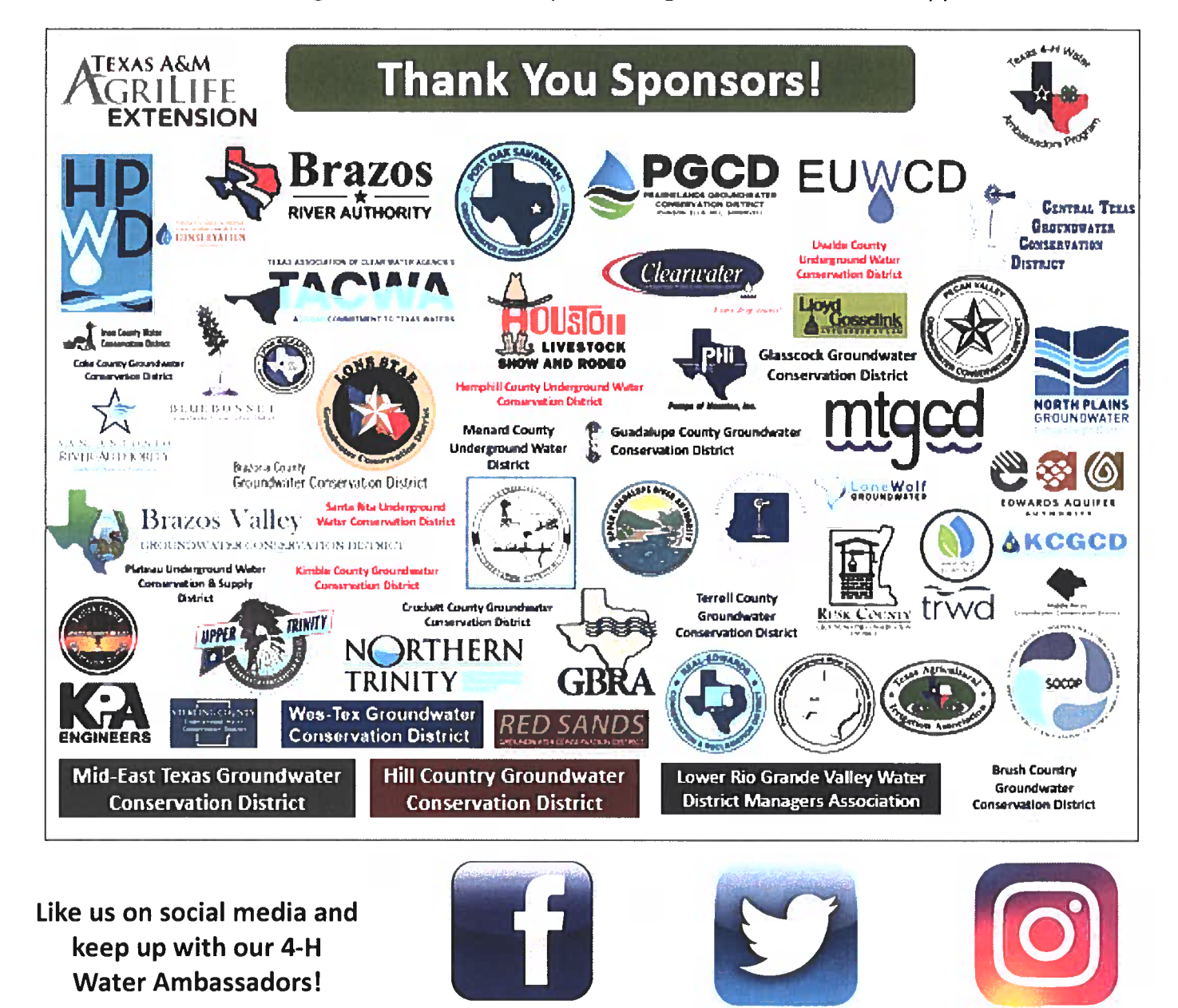

Sponsorships are made to the Texas 4-H Youth Development Foundation-a 501(c)(3) nonprofit organization. Donations to the Foundation are tax deductible to the fullest extent allowed by law.

@TX4HWaterAmbassador

@4H2O Ambassador

4h water ambassadors

## A LOOK AHEAD TO 2023

hrough an application process, up to (30) youth are selected each spring from across Texas to serve as 4-H Water Ambassadors. Those chosen will participate in a Tier I 4-H2O Leadership Academy  $-$  a multi-day tour of Texas aimed at exposing youth to a wide diversity of water issues. Following the Academy, youth commit to a minimum of (40) hours of water education and service in their communities. Those who complete their service commitment may continue as 4-H Water Ambassador in successive years until they graduate high school and are no longer age-eligible to serve. Year 2 (Tier II), year 3 (Tier III) and year 4 (Tier IV) 4-H Water Ambassadors participate in 4-H2O Leadership Academies which focus on a different region of Texas, and renew their annual education and service commitment throughout their remaining terms of service.

## **IMPORTANT DATES AND DEALINES**

- \* March 15, 2023 Applications open
- \* May 1, 2023 Applications close
- \* May 10, 2023 Applicants notified of acceptance status
- \* June 10, 2023–\$250 participation fee due
- \* June 11-16, 2023-Tier I 4-H2O Leadership Academy

## **HOW TO APPLY**

Check out the informational brochure and online application instructions at:

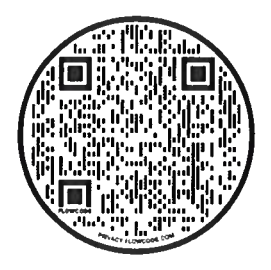

https://texas4-h.tamu.edu/projects/water/ or visit

http://www.texas4hwaterambassadors.com

The Texas 4-H State Water Ambassadors Program is led by Texas 4-H and Texas A&M<br>AgriLife Extension, and supported in part by the Texas 4-H Youth Development Foundation.<br>A team of industry, organization sponsors, and stakeh programming and serve as mentors for water ambassadors.

Workshop #2<br>Water Symposium Updates

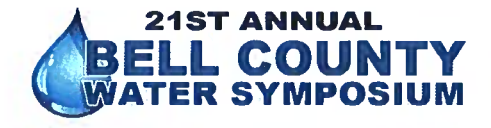

## November 16, 2022

### **Final Balance Sheet 1/5/2023**

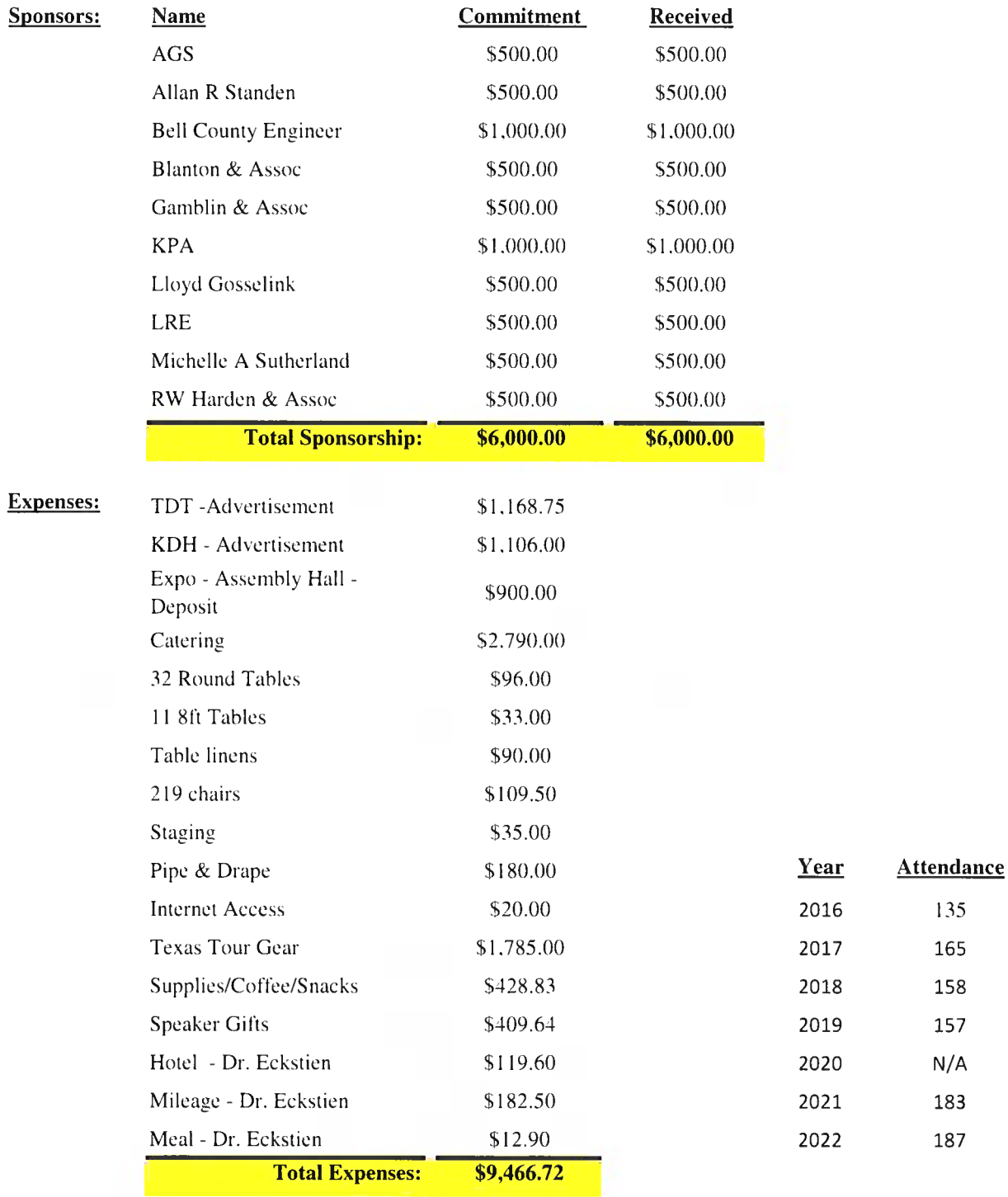

**CUWCD:** 

**Cost Share** 

83,466.72  $\sqrt{51}$   $\frac{10^{33}}{6}$ 

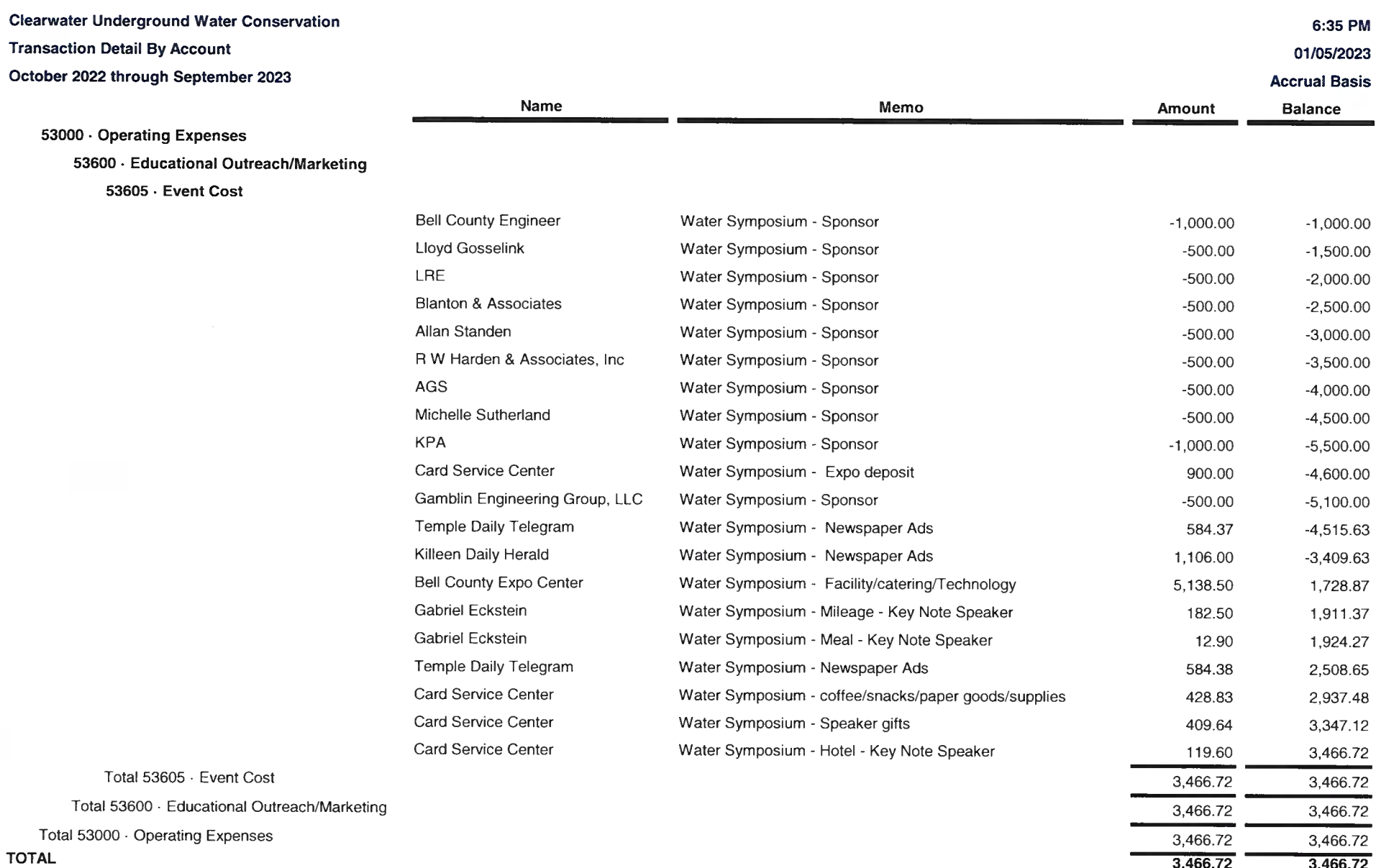

 $\frac{3,400.72}{3,466.72}$ <br> $\sqrt{2}$  $\frac{3,466.72}{...}$ 

## 2022 Bell County Water Symposium

## **Evaluation Results Interpretation**

## **Attachments:**

- A. Copy of the evaluation instrument provided at the symposium
- B. Evaluation result summary provided by Texas A&M AgriLife Extension's Office of Data and Accountability
- C. List of comments provided by participants on the back of the evaluations

### **Participant Break Down**

### 89 paper surveys were returned.

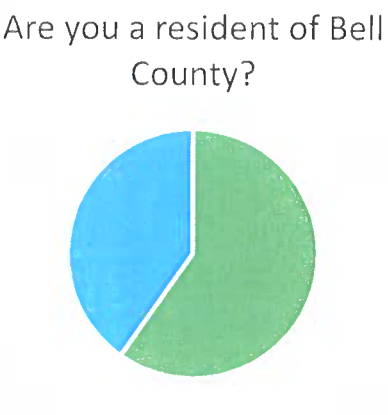

 $Yes = 52$   $No = 35$ 

Have you attended this syposoium in the past?

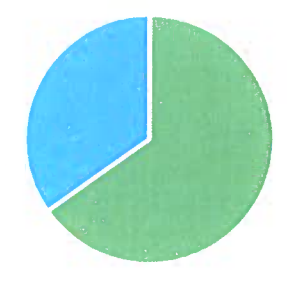

• Yes = 58 • No = 31

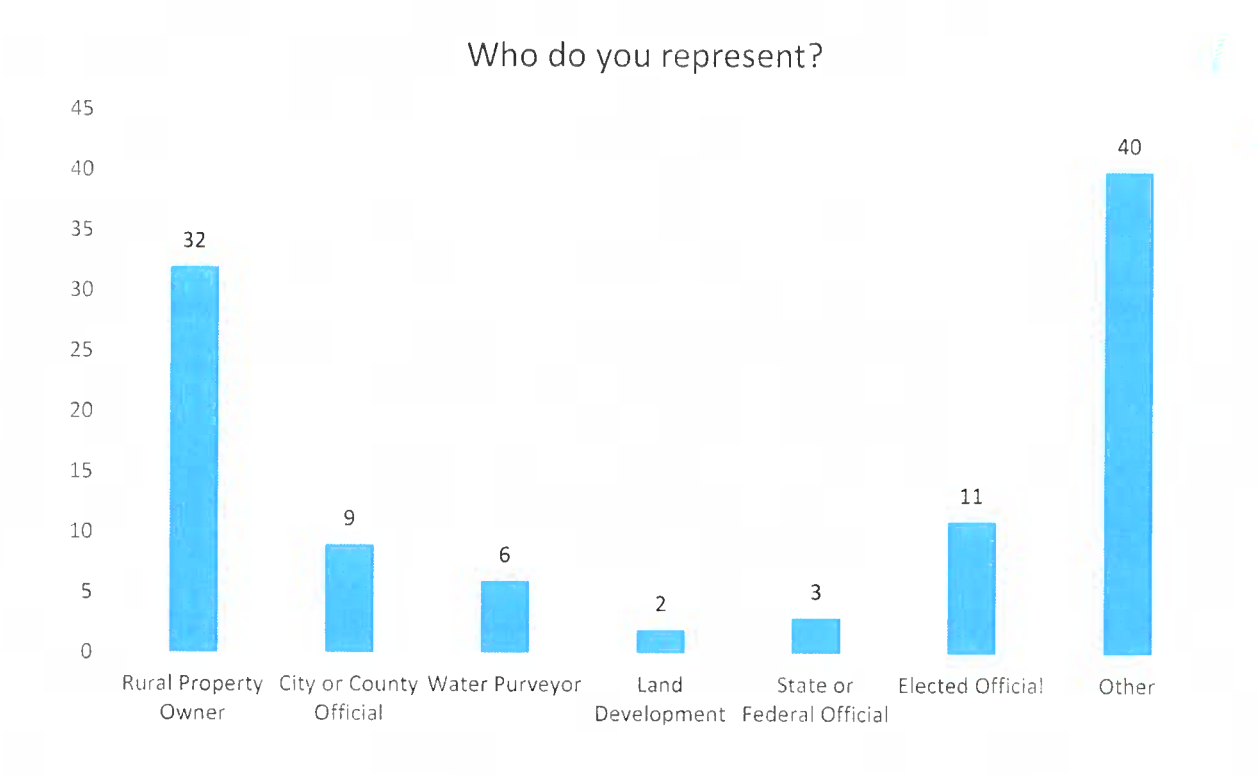

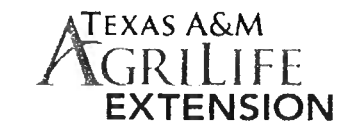

CORRECT:  $\bullet$  INCORRECT:  $\mathcal{C} \otimes \bullet \bullet$ 

**MARKING INSTRUCTIONS** 

## **Texas A&M AgriLife Extension Service Participant Survey**

Your views on the quality and effectiveness of Extension programs are extremely important. Please take a few minutes to tell us about your experience with this activity. Your answers to the following questions will help us better meet your needs. Please do not write your name on this form so that your responses are anonymous. Thank you!

1. For each item listed below, mark the ONE number in the left column that best describes your level of understanding BEFORE the program; and then mark the ONE number in the right column that best describes your level of understanding AFTER the program.

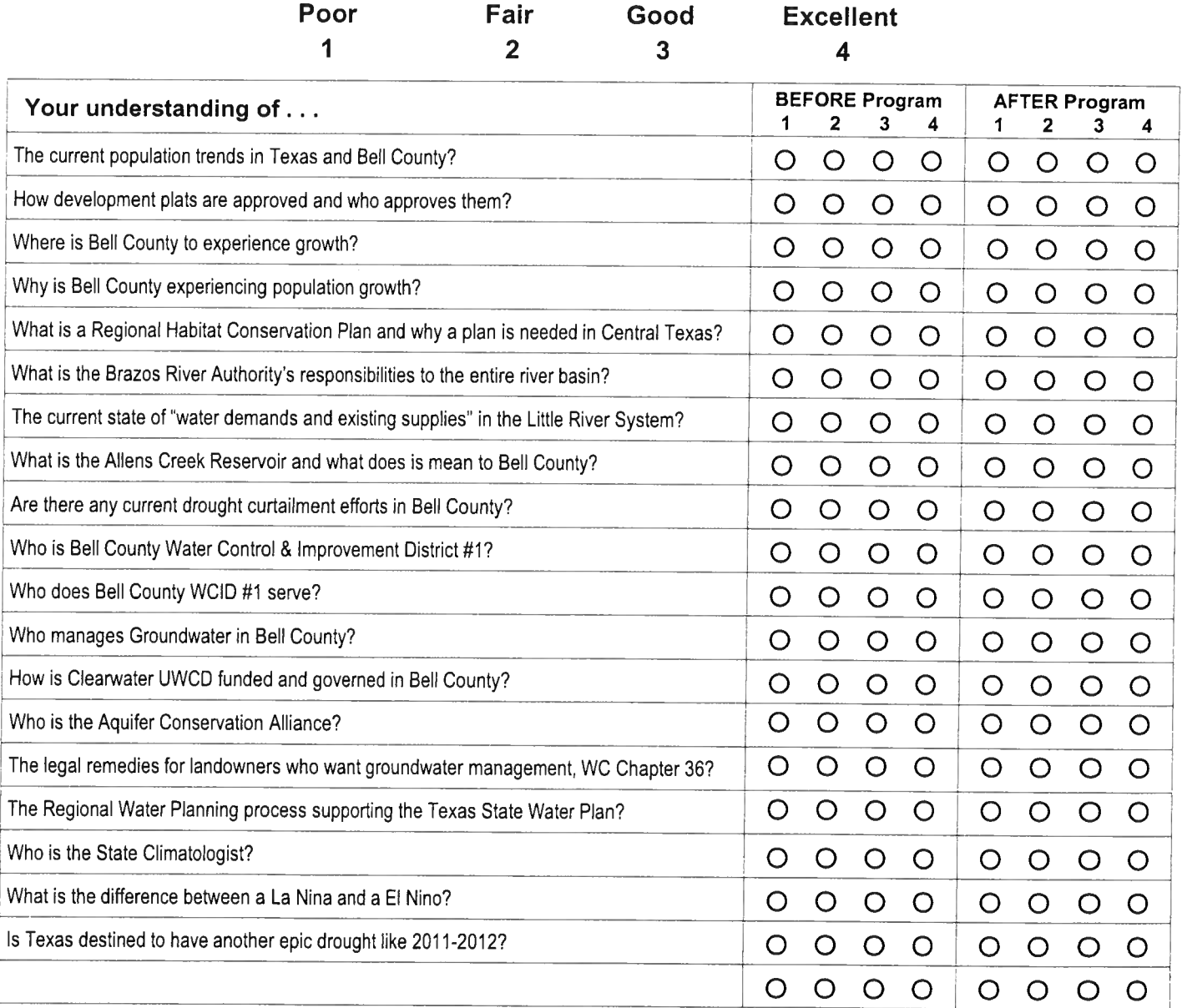

**Thank you!** 

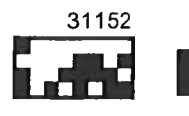

1) Have you attended the symposium in the past? \_\_\_\_\_Yes \_\_\_\_\_ No a. If so, how many times?

2) Are you a resident of Bell County? \_\_\_\_\_\_ Yes \_\_\_\_\_ No

- 3) Who do you represent?
	- a. \_\_\_\_ Rural property owner
	- b. City or County Official
	- c. \_\_\_\_ Water Purveyor
	- d. \_\_\_\_ Land Development
	- e. \_\_\_\_ State or Federal Official
	- f. \_\_ Elected Official
	- g. \_\_\_\_ Other
- 4) In the space below, please provide any additional comments you would like to share with us.

## \*\*\*\*\*\*\*\*\*\*\*\*\*\*\* PROFILE OF YOUR EVENT \*\*\*\*\*\*\*\*\*\*\*\*\*\*\*

 $\sim 10^6$ 

### **Event Profile**

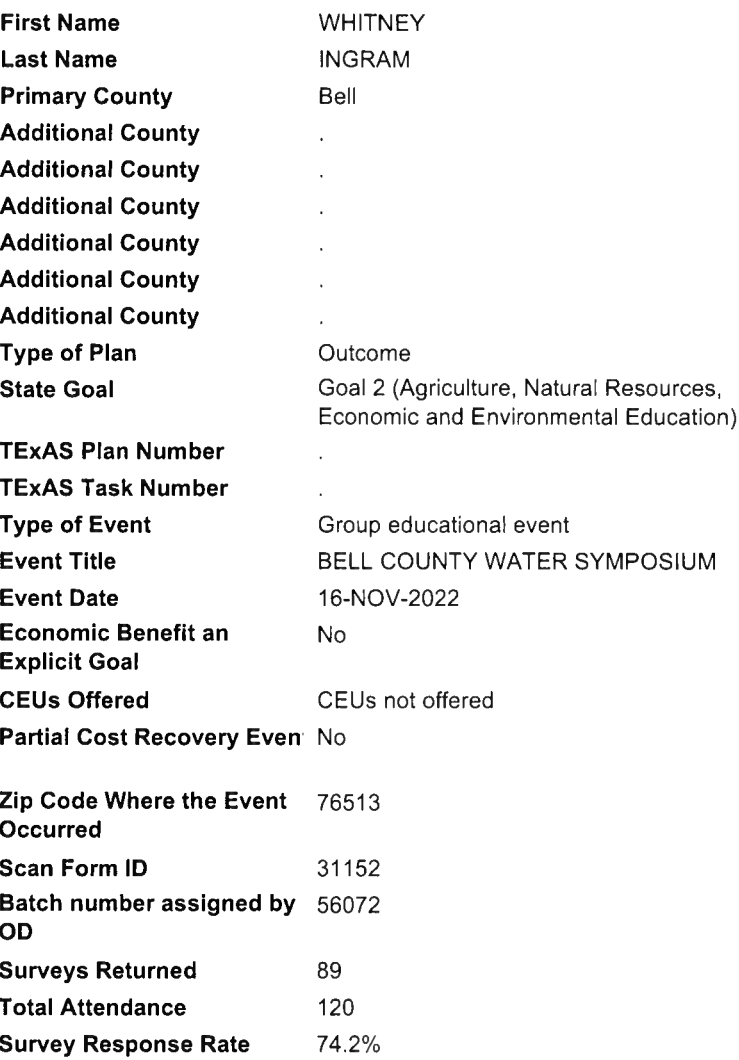

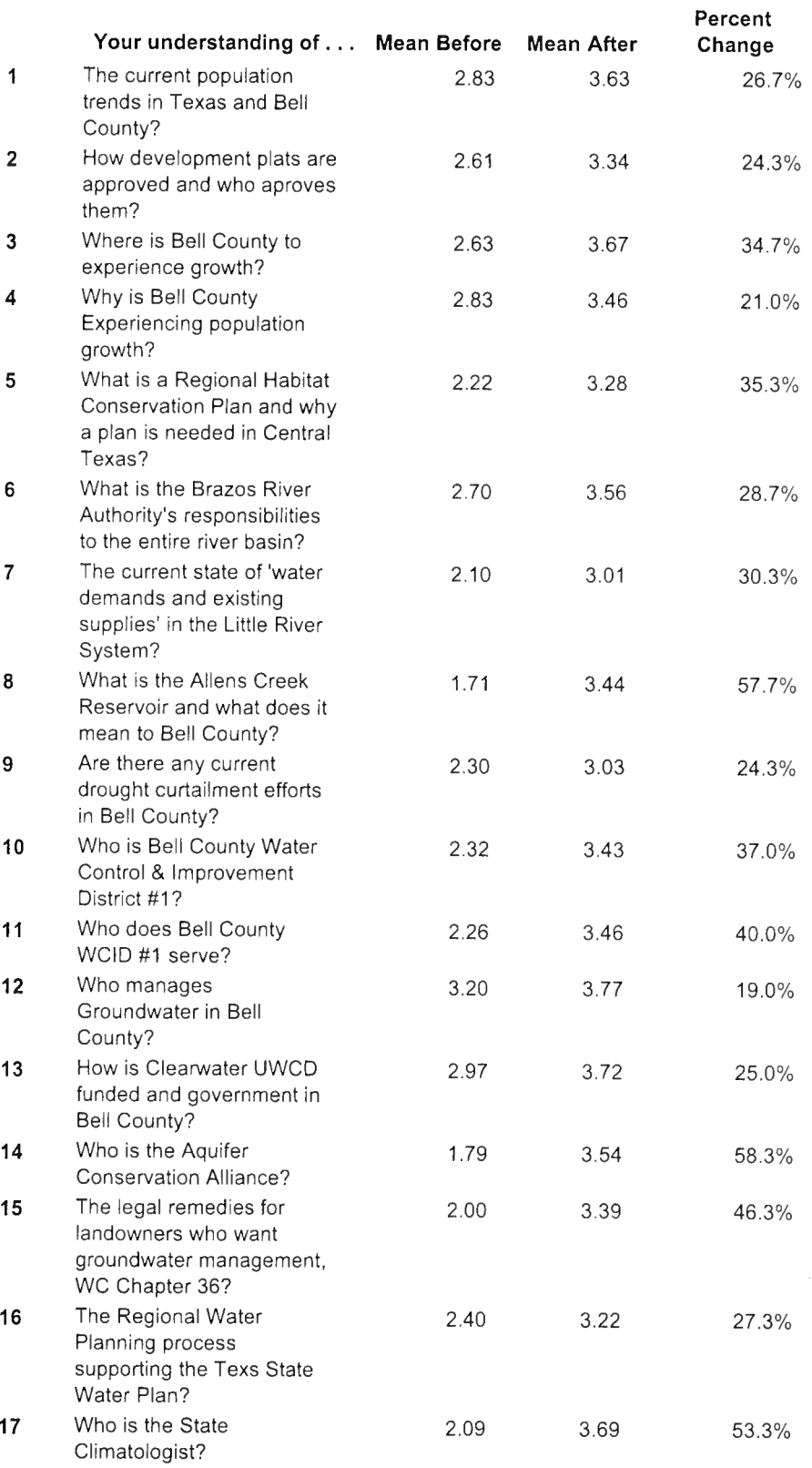

## Table: Pre Means, Post Means & Percent Change

## \*\*\*\*\*\*\*\* MEANSFOR UNDERSTANDING BEFORE & AFTER \*\*\*\*\*\*\*\*\*

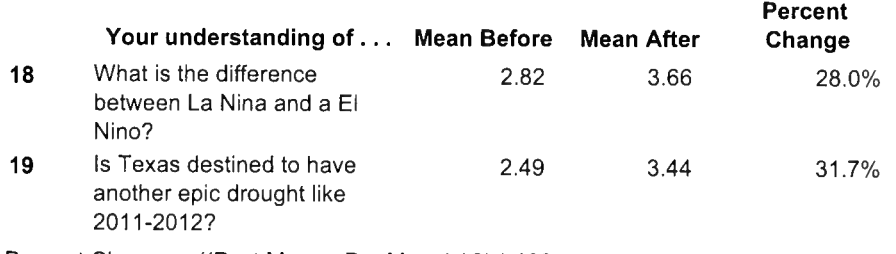

## Table: Pre Means, Post Means & Percent Change

Percent Change = ((Post Mean - Pre Mean) / 3) \* 100

### Comprehensive list of all written comments received:

- Excellent program!  $\bullet$
- Excellent symposium providing much needed information  $\bullet$
- Highly educational  $\bullet$
- Well planned meeting which keeps improving in providing relevant information. Lunch provided is appreciated.
- $\bullet$ Excellent program!
- Very good program. Thanks for a very good presentation and information. Thanks for the invitation!  $\bullet$
- I appreciate the comprehensive presentations and the thoughtful organization best symposium's agenda.  $\bullet$
- Last session could use some work.  $\bullet$
- The room was cold, the food not very warm either. Otherwise, another good/information symposium. Thanks.  $\bullet$
- Great  $\bullet$
- Thank you! Keep doing these! More detail on Water Conservation education, particularly for water purveyors and  $\bullet$ their ability to increase consumer fees for abuse/overuse of water and reeducation in their water loss before it get to the consumer.
- $\bullet$ Well done.
- Very professionally done with great speakers. Always a learning experience.  $\bullet$
- Ref. Aquifer and You; Reinventing the wheel on intersection and response based on education and personality.  $\bullet$
- $\bullet$ Great sound system. Finally great meeting.
- Would be nice if you would ask TCEQ to give hours for with or without credit.  $\bullet$
- Great event.  $\bullet$
- A short break after lunch @ 2:00 ish would be nice to let people mill about a little.
- As always, a great program. Caterer was not up to past standards. Williamson County ACA was big surprise, never  $\bullet$ heard of.
- More towns, cities on map for those who are unfamiliar with county geography
- A lot of information, excellent experts, but sometimes assessed we already knew more than, perhaps, we did. A little  $\bullet$ more organizational explanation would be helpful. Thanks.
- **Great Symposium!**  $\bullet$
- Learned a lot! Thank you!  $\bullet$
- Really good symposium. Looking forward to the future.  $\bullet$
- This is an incredible program; we look forward to it every year because it is so information and important.  $\bullet$
- Very well-organized event. Great speakers. I got of good information presented. Good program. Thank you all!  $\bullet$
- Really liked the ACA annexation discussion. (I live in the Southwest Travis Co GCD area) Getting to vote on the GCD  $\bullet$ approval was a big deal for me.
- Dirk had too many acronyms in his presentation that I didn't know the meaning of, without explanation. All  $\bullet$ speakers and presentations were outstanding. A lot of the maps were difficult/impossible to read (text size was too small).
- Thank you! This meeting is becoming more interesting each year! Just make sure that Dirk will NEVER Retire!!  $\bullet$
- I would like to hear more short presentations and less long presentation.
- Great job. Really enjoyed the event and the overriding theme of thinking regionally.  $\bullet$
- Great Symposium!  $\bullet$
- Good agenda, as always  $\bullet$
- All good!  $\bullet$
- Would like to have the talk come from Central Texas Water Supply. We get supplemental water from them. Talk  $\bullet$ about water reuse for electric stream generator, like BRA to power electric plant has presentation or water conservation, rainwater collection.

# Workshop #5<br>88th Legislative Session

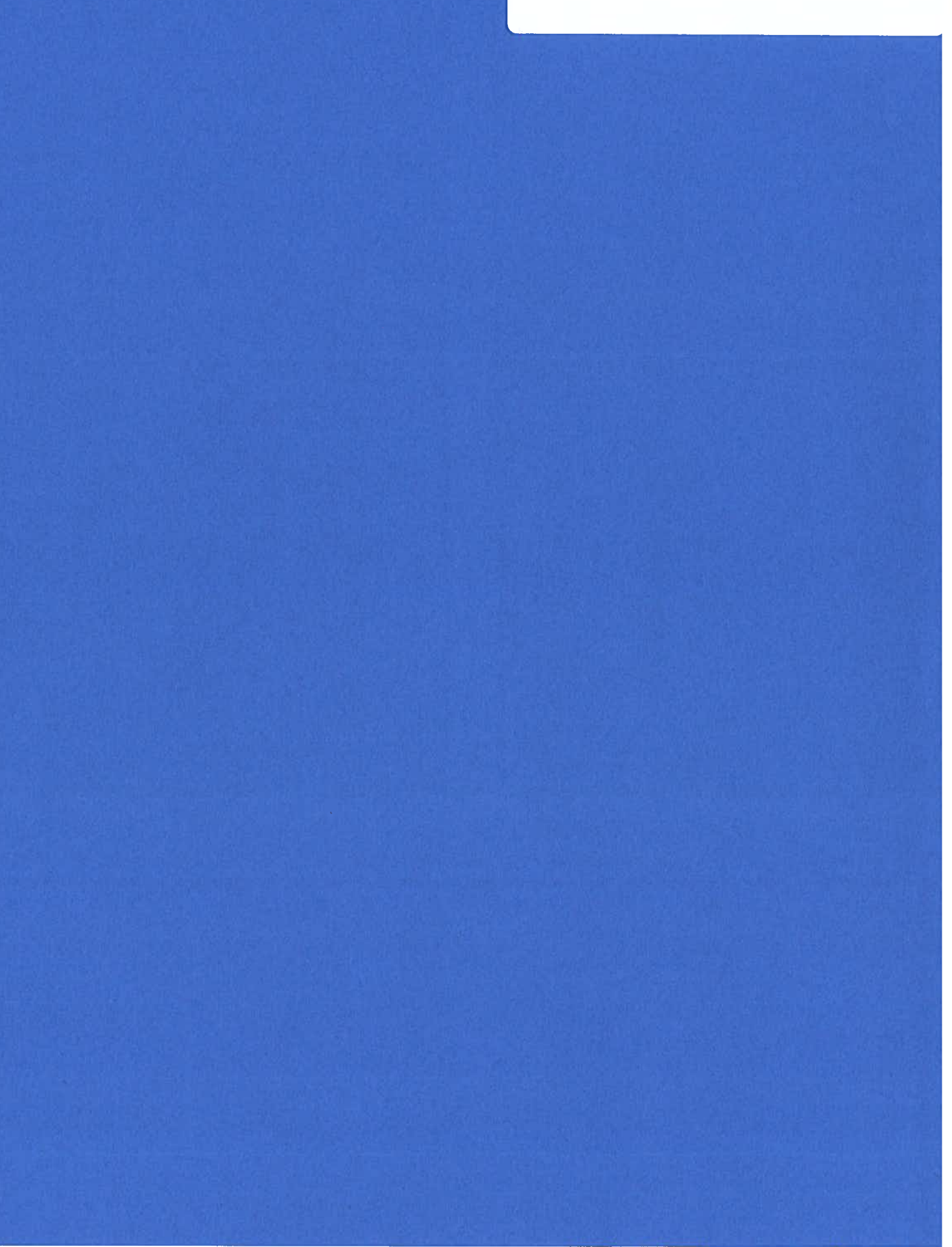

**Clearwater Underground Water Conservation District** 

## **STAFF REPORT**

Workshop **February 15, 2023** 

**Workshop Item #5** 88<sup>th</sup> Legislative Session and Groundwater Legislation Update

### Workshop Item #5:

Receive information related to the 88<sup>th</sup> Legislative Session and Groundwater Legislation

### Narrative:

Per the FY23 budget year we agreed to have Legislative Services from Ty Embrey for the 88<sup>th</sup> Legislative session as follows:

### A. Monitoring Services

- Identify and read all bills, committee substitutes, and amendments to assess impact on the District
- Ty will use Telicon legislative database to identify and track bills.
- Bill reports will be provided the District initially on a bi-weekly basis and then on a weekly basis as the Regular Session unfolds and more legislative activity occurs.
- Ty will bring bills of special interest to District's immediate attention.

### **B.** Defensive Services

- Analyzing and advising CUWCD on legislative strategies to defend CUWCD's current groundwater management and regulatory structure.
- When necessary, consultations with legislators and legislative staff on issues and language of concern to CUWCD.
- Working with CUWCD reps, legislators and staff, and the Texas Legislative Council to secure the drafting of any necessary amendments.
- Meetings and briefings with CUWCD reps and key legislators and their staff on relevant legislation and addressing CUWCD and legislators' concerns.
- Identifying opportunities for CUWCD reps to testify before legislative committees and to meet individually with key legislators and their staff.
- Analyzing and advising CUWCD on the drafting of any necessary legislative amendments.
- Consultations with the Office of the Governor for defeat of legislation by that office of any legislation that is enrolled by the Legislature.
- Updating CUWCD on the provision of these legislative services and tasks through phone calls, meetings, and correspondence related to the provision of these legislative consulting services.

### C. Advocacy Services

- Ty will work with CUWCD to identify legislation that is supported by and helpful to the efforts of the CUWCD.
- Ty will meet with legislators and legislative staff on a routine basis to urge the movement and passage of favorable legislation.
- Tv will work on amendments that can enhance filed legislation that is supported by CUWCD.

See attached some preliminary information related to discussions with TWCA and TAGD. The following is information from the Senate Water, Ag, and Rural Affairs Committee report to the 88<sup>th</sup> Legislature. The full report can be viewed at : https://senate.texas.gov/cmtes/87/c700/c700 InterimReport 2022.pdf

The summary recommendations related to the groundwater charge (interim charge 3) are as follows:

**Interium Charge #3 states:** Groundwater conservation districts are the designated gatekeepers of Texas groundwater supply. The need for accurate and timely scientific data is critical when permitting groundwater. Specifically, regarding the basin of origin, if the science proves to be inaccurate, or better science enters the picture, and individual well-owners are impacted due to large water export permits, there should be a remedy for the landowners. Solutions could be funds to drill wells deeper to reach water or other compensatory means for those where the taking occurred.

### **Recommendations**

- $\checkmark$  Encourage groundwater conservation districts to maximize tools such as export fees and contracts to adequately plan for mitigation.
- $\checkmark$  Texas should invest in updated groundwater availability models at the Texas Water Development Board. Additionally, the state should consider grants to groundwater conservation districts to employ the best available science at a local level.
- $\checkmark$  Encourage districts to incentivize and perform outreach to the benefits of data to individual landowner for the use of well meters.
- $\checkmark$  Continue to replenish the Agriculture Conservation grant funding for incentives for drip irrigation and other conservation technologies that have a proven record of water savings.
- $\checkmark$  Greater education to the public, including the public schools as to the importance of water conservation.

The full discussion on the groundwater charge begins on page 40 of the full report. There are also recommendations related to investments in water infrastructure funding (charge 1) and water planning, including funding for new water supply opportunities such as produced water and desalination (charge 2).

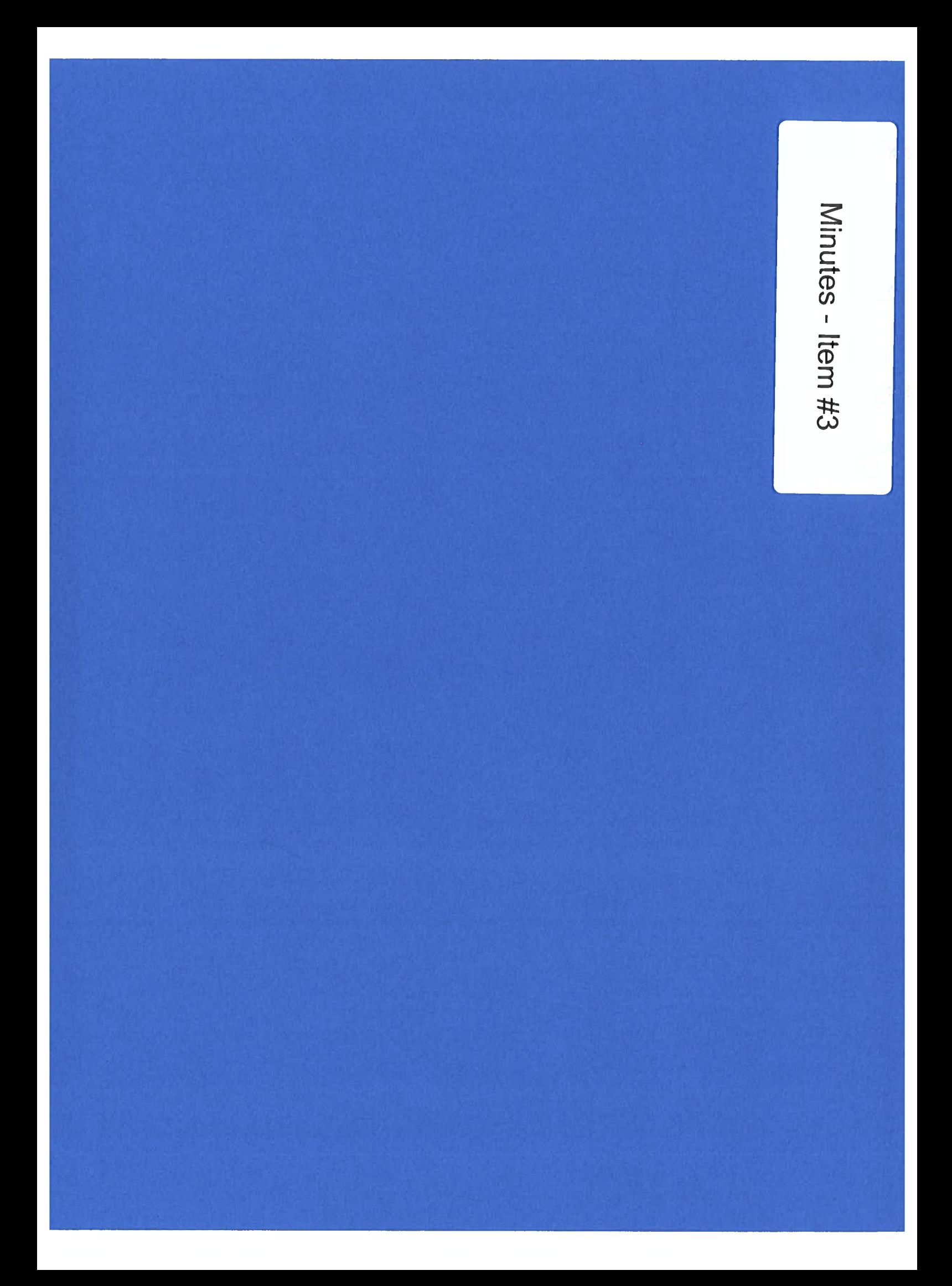

### **Clearwater Underground Water Conservation District Meeting 700 Kennedy Court Belton, TX** Wednesday, January 11, 2023 **Minutes**

The Clearwater Underground Water Conservation District (CUWCD) held a Workshop at 10:00 a.m. and the Regular Board meeting at 1:30 p.m. on Wednesday, January 11, 2023, at the Clearwater UWCD Building, located at 700 Kennedy Court, Belton, Texas.

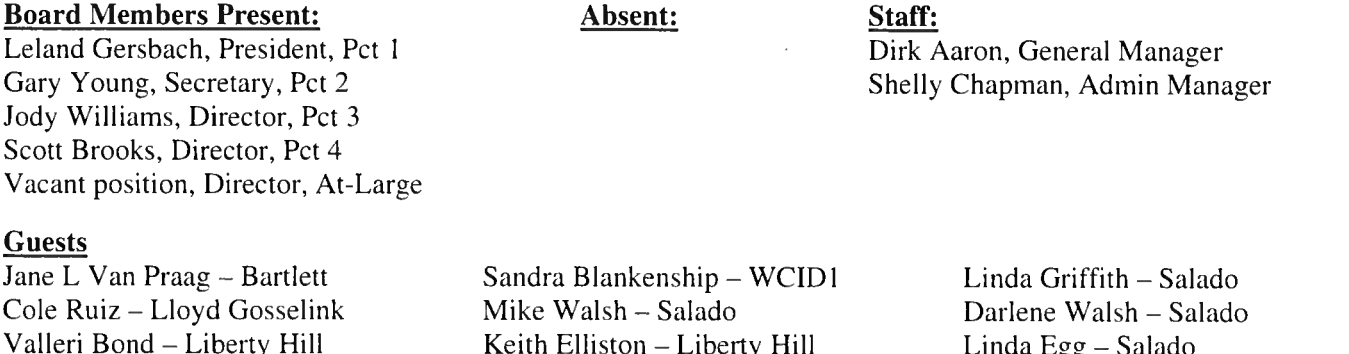

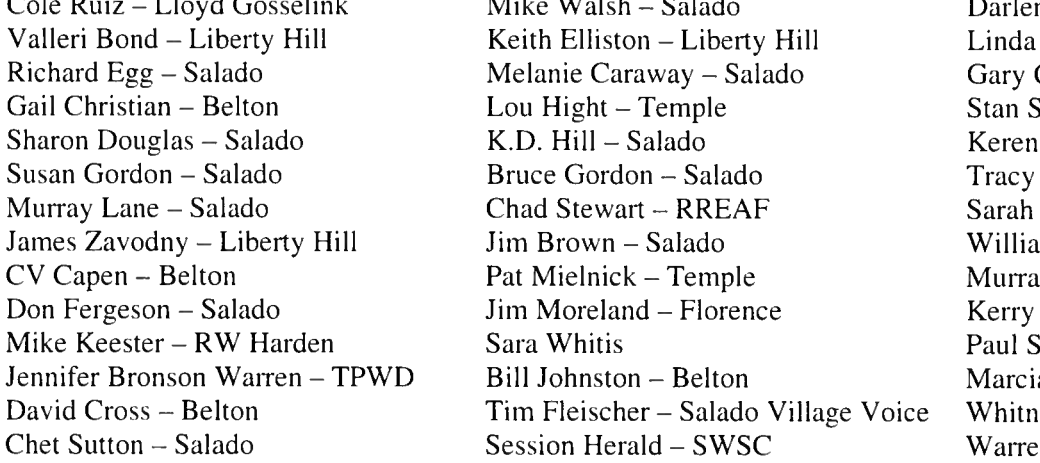

 $Egg - Salado$ Caraway – Salado Simons – Belton Kinnison - Salado Brown - Temple  $Bolton - Georeet own$ m Gamblin – Gamblin Eng. y McCarley – Temple Fillip - Salado  $\overline{\text{Stevens}} - \text{Salado}$ a Cross - Belton ey Ingram – AgriLife Ext n Stevens - Salado

### Board meeting convened with President, Leland Gersbach, at 1:47 p.m.

#### Invocation and Pledge of Allegiance.  $\mathbf{I}$ .

Director, Jody Williams, gave the invocation. Secretary, Gary Young, led the Pledge of Allegiance.

#### $\overline{2}$ . **Public Comment.**

None.

#### $3.$ Approve minutes of the December 14, 2022, Board meeting.

Board members received the minutes of the December 14, 2022, Board meeting and workshop in their Board packet to review prior to the meeting.

Secretary, Gary Young, moved to approve the minutes of the December 14, 2022, Board meeting and Workshop. Director, Jody Williams, seconded the motion.

### Motion carried 4-0.

 $\boldsymbol{4}$ . Discuss, consider, and take appropriate action, if necessary, to accept the resignation of AT-Large Board Member, R. David Cole effective January 4, 2023.

Leland noted that David had sent in a letter of resignation from the Board. Dirk asked to speak on David's tenure with the district. He served on the Advisory Board when the district was established. He was appointed to the Board in 2011 when John Mayer stepped down for health reasons. David spoke highly of the Board and the honor it has been to serve.

Dirk noted that the staff would do something to recognize David at the March Board meeting.

Director, Jody Williams, moved to accept the resignation of R. David Cole effective January 4, 2023. Director, Scott Brooks, seconded the Motion.

### Motion carried 4-0.

Discuss, consider, and take appropriate action, if necessary, direct General Manager to begin accepting 5. applications immediately for the At-Large Directorship to replace R. David Cole until the close of business, Thursday, February 9, 2023.

Secretary, Gary Young, moved to direct General Manager to begin accepting applications for the At-Large Directorship. Director, Scott Brooks, seconded the motion.

Motion carried 4-0.

### President, Leland Gersbach asked the Board to move to agenda item 16 at this time.

### 16. Conduct Public Hearing on the following application:

Discuss, consider, and take appropriate action, if necessary, on a proposed operating permit for an existing well for RREAF Holdings, LLC, and the Hanks-Cabiness Christian Trust submitted on November 1, 2022, for an operating permit for an not to exceed 19.2 acre-feet or 6,256,339 gallons per year for landscape use only, completed in the Edwards BFZ Aquifer and located in the Edwards BFZ Management Zone described in District Rule 7.1 and limited to a maximum 2-inch column pipe on a 14.387-acre tract in accordance with District Rule 9.5 and located at Latitude 30.93497°/Longitude -97.53675° at the N.E. corner of I-35 and FM 2268. Salado. Texas.

President, Leland Gersbach, called the public hearing to order at 1:53 p.m.

Leland gave a summary of the application before the Board and reviewed the procedures that will apply. He noted for the record that the hearing had been properly noticed according to statute and District rules. Leland instructed anyone wishing to participate in the hearing, in support or protest to sign up to speak.

As presiding Officer, Leland will hear evidence and sworn testimony and rule on any procedural issues. He stated that the permit application must meet certain elements to be approved. General Manager, Dirk Aaron will cover these elements in his review and recommendations

Leland noted that the application before the Board has undergone administrative, legal, and technical review by District staff, General Counsel, and Geoscience Consultants.

Leland laid out the procedures for the hearing. First, the Board will offer members of the public wishing to speak in support of or against the application to provide such comments. These individuals may or may not qualify as affected parties. This opportunity for public comment will be afforded specifically to those members of the public seeking to offer public comment, but not wanting to request a contested hearing under District Rule 6.10.8., and/or not qualifying as an affected party. Leland noted that the district did receive requests for a contested case hearing prior to today's hearing in writing, and if the district receives any additional requests by a person appearing today before the Board, the Board will enter a preliminary phase of the contested case hearing. Next, Leland will ask the applicant (Chad Stewart) and his representative (William Gamblin) to provide testimony explaining the applications. Then Leland will take testimony on the merits of the application from General Manager Dirk Aaron, hydrogeologist and District Consultant - Mike Keester, and if necessary, Legal Counsel – Cole Ruiz.

Leland noted again that this is a contested case hearing and will ask any affected persons who have qualified to participate as a party to the case, to speak and provide testimony and any evidence they might have. Leland will then allow the applicant an opportunity for rebuttal and allow affected parties to express their concerns and ask questions.
Leland opened the floor to anyone interested in making a public comment but doesn't want to request a contested case hearing or does not qualify as an affected party. He noted that the Board accepts public comment from any member of the public wishing to comment.

Dirk stated that there were 4 people signed up to make public comments but don't meet the criteria of an "affected party".

Leland introduced the following people for public comment:

Jane Van Praag - Commented that she is opposed to any excess withdrawal of water and would appreciate the conservation of our water.

Richard Egg – He is opposed to the use of groundwater for the irrigation of commercial landscapes. He commented that there is insufficient groundwater in the area for this use considering the growth in Bell County and frequent and persistent drought. He suggested a better use would be rainwater catchment systems and the use of native plants. He also requests the application be denied.

Murray Lane - He is opposed to the use of a well for this purpose. He agrees with Richard Egg's suggestions for rainwater catchment and the use of native plants.

Murry McCarley – He is opposed to the application. Stated his credentials and background. He uses a rainwater catchment system on his property. He reviewed the application and noted the use of "native" Bermuda grass". He commented that Bermuda grass is not native to this area. The use of native plants would use a lot less water.

Leland stated that anyone wishing to be recognized as an official affected party needs to explain to the Board how they meet the legal standard and establish party status according to the Water Code and the District Rules.

Dirk gave Leland a list of individuals who signed up to establish party status and be recognized as an affected party. Leland asked each person to state their name, legal right, duty, privilege, power, or economic interest that they believe will be affected if the application is granted.

Chet Sutton – adjacent landowner, 3 adjacent tracts with grandfathered exempt wells. Will testify.

Linda Griffith – adjacent property owner, shares a property line. Will testify.

Session Herald – representing Salado Water Supply Corp. Does not wish to testify.

Karen Kinnison – lives across the street from the development and is worried about water. Does not wish to testify.

Warren Stevens - lives within  $\frac{1}{2}$  mile from the development and is concerned about excessive water use. Does not wish to testify.

K.D. Hill – property owned downstream from the development, concerned about economic value as a business owner (The Barrow and Rio Salado). Does not wish to testify.

Darlene Walsh - owns property downstream, concerned about drainage issues from the development. Will testify.

Murray Lane – a property owner. Will testify.

Sara Whitis –  $\frac{1}{2}$  mile radius, doesn't share property line or a well on the property. Does not wish to testify.

Leland moved to the evidentiary phase of the hearing. He asked Dirk if representatives for the applicant were present. Chad Stewart and James Zavodny were present. Also present were District Counsel Cole Ruiz, and Hydrogeologist Mike Keester representing CUWCD.

Leland administered an oath to all parties introduced that will speak on the application. The oath was administered to Dirk Aaron, Cole Ruiz, Mike Keester, William Gamblin, Darlene Walsh, Linda Griffith, Chet Sutton, James Zavodny, and Chad Stewart.

Leland asked Chad Stewart with RREAF to lay out the application for an operating permit for an existing well. Chad introduced himself and gave a brief summary of his background and who he is. He presented his request for an operating permit for an existing well. He laid out their plans to protect and preserve water resources.

William Gamblin - Gamblin Engineering, consultant for the applicant, laid out his plans to gather the best science possible from the required pump tests. They will utilize 2 observation wells as required by the district.

Dirk Aaron – Clearwater UWCD, presented his executive summary and support documents referenced in his summary. He stated that the applicant met all administrative requirements, agreed to use existing wells as observation wells, and agreed to avoid waste and achieve water conservation. Dirk noted that landscape is considered beneficial use and they meet the metrics under state law.

Mike Keester – RW Harden, presented his evaluation and analysis concerning the application and projected groundwater demand and recommendations.

The meeting was interrupted by a gentleman not signed in (later identified Leland Gersbach as John Asbury). He referenced the Open Meetings Act and had concerns about people wanting to testify and were not given the opportunity because they were not in the geographical area of the location. District Counsel, Cole Ruiz, addressed the comment.

Leland addressed the applicant and verified he understood and agreed to all the requirements discussed. The applicant agreed.

Leland invited protestants who were determined to have legal standing an opportunity to state their concerns about the application.

Linda Griffith – Most of what she had to cover, CUWCD addressed. She read a letter she submitted regarding her concerns. She is an adjacent property owner and a member of the Native Plant Society of Texas. She gave a binder to the applicant from the Native Plant Society and offered their services.

Chet Sutton – He is an adjacent property owner. He has no option for public water supply. He is worried about the quality of his water and concerned about his wells failing. He is concerned about the economic value of his property.

Darlene Walsh - Salado resident and business owner. She is concerned about the runoff/drainage of water from the Sanctuary. She noted that there is not a well on that property. She is mainly concerned about where runoff is going to go.

Chad addressed Darlene's concerns and explained how they are improving the detention ponds. He also addressed Chet's concern and noted that they have worked with Salado Water Supply and provided in excess of \$5,000,000 in infrastructure. Which consisted of a new water system and everything that entails. Chet should be able to tap into those lines. Chet did say he had been in touch with SWSC.

Leland offered another opportunity for anyone else that is a party to the case to testify if they choose to.

Karen Kinnison – She agrees with everything Linda Griffith said. Water is precious. She is also concerned about the trees being cut down and then more trees being planted and having to be watered. Those are the things that bother her.

Chad asked to address Karen's comments. He explained that they have navigated roads and placement of buildings to mitigate the position of the trees. They are making every effort to save the "Legacy" trees.

There were no other comments.

Leland asked the Board if they had any additional questions. Director, Scott Brooks asked for clarification that the applicant agreed to monthly curtailments. Dirk confirmed.

Leland concluded the discussion on the application at  $3:57$  p.m.

Seeing all parties have had an opportunity to submit their case, Leland asked if any other parties contesting the application were interested in submitting additional evidence. There were none.

Leland aske the applicant when they will be able to complete the requirements and return to the Board for the final decision? Chad stated that will be contingent on the  $2<sup>nd</sup>$  observation well. Dirk will get the contact information to them regarding the  $2<sup>nd</sup>$  observation well. The applicant requested 60 days. That will put it out to the March or possible April Board meeting.

Leland concluded the evidentiary portion of the application and will not be issuing an operating permit until the applicant meets the additional requirements.

Leland stated that the hearing will be reconvened at a time to be determined.

Public Hearing closed

#### $(10 \text{ min break} - \text{move to item } 12)$

12. Discuss, consider, and take appropriate action, if necessary, to formally receive a petition for annexation from the Aquifer Conservation Alliance in Western Williamson County, and set forth the prescribed public hearings. Dirk noted that he received the petition for annexations from the ACA on January 2, 2023. The petition was reviewed by Dirk and the District's legal counsel, Cole Ruiz. Addresses on the petition have been verified to determine if they are in the petition territory for annexation. There is a requirement for 50 or more valid addresses to move forward. Dirk commented that the metrics were met by meets & bounds.

Dirk drafted a "Notice of Public Hearing" and requested that 3 public hearings be held. Dirk presented tentative dates and requested 2 be held in Williamson County and 1 be held in Bell County. Dirk will be meeting with a group from Florence that have an interest. The locations and notification of the public hearings will fall on the back of the district. The district is required to hold public hearings. The notifications of the dates will be in one notice and run in several of the small local papers in the petition territory as well as the TDT, KDH, and Salado Village Voice. Shelly has worked to get information on the community papers and deadlines to run the notice. Austin American Statesman would be extremely expensive.

Dirk explained to the Board that he would like to meet with the Board in Executive Session with legal counsel to continue the discussion.

Leland moved to Executive Session with legal counsel at 4:23 p.m.

Executive session concluded on the discussion of item 12 and the regular Board meeting resumed at 4:53 p.m.

Dirk asked the Board for direction to move forward to set dates, time, and locations for the public hearings to be held, to run the "Notice" in the local papers, and to post at the Bell and Williamson County Clerk's office.

Dirk and Cole discussed the flow of the public hearing and that no decisions will be made. The Board will be in "listening" mode only. The purpose of the hearing is to gather information.

Director, Scott Brooks, moved to have Dirk make arrangements to hold 3 public hearings as discussed on January 31<sup>st</sup>, February 1<sup>st</sup>, and February 2<sup>nd</sup> in various locations beginning at 6:00 p.m. depending on availability. Secretary, Gary Young, seconded the motion.

#### Motion carried 4-0.

Discuss, consider, and take appropriate action, if necessary, to accept the monthly Financial Report for 6. November 2022 (FY23) as presented.

Board members received the corrected monthly financial report for November 2022 in their Board packet to review prior to the meeting.

Shelly presented and explained the corrections to the November 2022 monthly financial report.

Director, Scott Brooks, moved to accept the corrected financial report for November 2022 as presented. Secretary, Gary Young, seconded the motion.

#### Motion carried 4-0.

 $\overline{z}$ Discuss, consider, and take appropriate action, if necessary, to accept the monthly Investment Fund account report for November (FY23) as presented.

Board members received the monthly Investment Fund account report for November 2022 in their Board packet to review prior to the meeting.

Director, Jody Williams, moved to accept the monthly investment Fund account report as presented. Director, Scott Brooks, seconded the motion.

#### Motion carried 4-0.

Discuss, consider, and take appropriate action, if necessary, to accept the monthly Financial Report for 8. December 2022 (FY23) as presented.

Board members received the monthly financial report for December 2022 in their Board packet to review prior to the meeting.

Secretary, Gary Young, moved to accept the monthly financial report for December 2022 as presented. Director, Jody Williams, seconded the motion.

#### Motion carried 4-0.

9. Discuss, consider, and take appropriate action, if necessary, to accept the monthly Investment Fund account report for December (FY23) as presented.

Board members received the monthly Investment Fund account report for December 2022 in their Board packet to review prior to the meeting.

Director, Scott Brooks, moved to accept the monthly Investment Fund account report for December 2022 as presented. Director, Jody Williams, seconded the motion.

#### Motion carried 4-0.

10. Discuss, consider, and take appropriate action, if necessary, to accept the Quarterly Deferred Compensation Employee Retirement Program account report as presented.

Board members received the quarterly report in the Board packet to review prior to the meeting.

Director, Scott Brooks, moved to accept the quarterly report as presented. Director, Jody Williams, seconded the motion.

#### Motion carried 4-0.

11. Discuss, consider, and take appropriate action, if necessary, to approve the FY23 line-item budget amendments as requested.

Shelly and Dirk presented a request for line-item budget amendments to cover legal expenses related to the ACA request for annexation and event costs related to the Christmas reception for permit holders, consultants, and Board members.

Staff also requests an additional adjustment to line item 53605-Event Cost to cover expenses of special meetings or events that may be held by the District in the coming months.

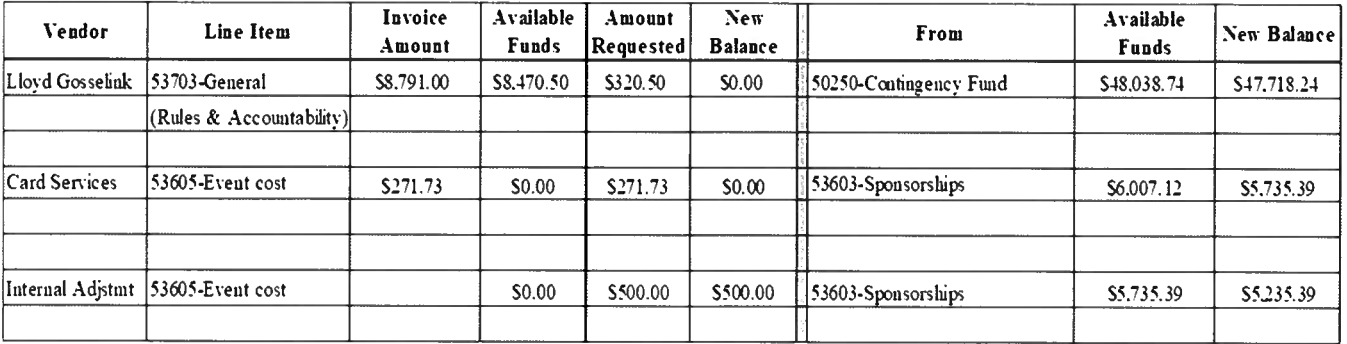

Staff and Board members discussed the request for the additional adjustment of \$500 to the line-item 53605-Event cost and determined it would be better to move \$1,000 instead of just \$500. Dirk explained there may be additional costs to hold public hearings related to the ACA's petition for annexation of portions of Williamson County.

Director, Jody Williams, moved to approve the line-item budget amendments as requested. Director, Scott Brooks, seconded the motion.

#### Motion carried 4-0.

#### 13. Discuss, consider, and take appropriate action, if necessary, to approve the sponsorship level of the Texas 4-H Water Ambassador Program.

Bell County and Hidalgo County have the most participants in this program. In the past, the district has sponsored at the \$2,500 Legacy level and reimbursed registration fees when participants complete the program.

Director, Jody Williams, moved to support the Water Ambassador Program at the \$2,500 Legacy level and reimburse registration fees for Bell County participants. Secretary, Gary Young, seconded the motion.

#### Motion carried 4-0.

#### 14. Discuss, consider, and take appropriate action, if necessary, to review and adopt the District Investment policy by resolution for calendar year 2023.

Dirk presented the District Investment Policy to be adopted by resolution. He noted that he had reviewed the policy and made changes where needed.

Secretary, Gary Young, moved to adopt the District Investment policy by resolution for calendar year 2023. Director, Scott Brooks, seconded the motion.

#### Motion carried 4-0.

#### 15. Discuss, consider, and take appropriate action, if necessary to elect officers of the Board for the calendar year 2023 per District Bylaws, Article VI (Sec. 1 & 2).

Secretary, Gary Young, moved to retain Leland Gersbach as president, himself as Secretary, and to nominate Jody Williams as Vice President to replace David Cole. Director, Scott Brooks, seconded the motion.

#### Motion carried 4-0.

#### 17. General Manager's report concerning office management and staffing related to District Management Plan.

- Reports due in January have been completed for the Comptroller's Office and TCEO.
- Grant for Karst Coalition contract with TPWD is going smooth. The district's share for "match funds"  $\bullet$ is \$26,250. Dirk will confirm all parties are still on the development portions of the RHCP
- Annual audit will be presented in February.
- Tristin is working on the Annual Report for 2022. A draft will be presented at the February Board meeting.
- $\bullet$ Drilling/Operating permit renewals are being reviewed.
- Several website updates are being worked on.

#### 18. Review monthly report and possible consideration and Board action on the following:

- a) Drought Status Reports
- b) Education Outreach Update
- c) Monitoring Wells
- d) Rainfall Reports
- e) Well Registration Update
- f) Aquifer Status Report & Non-exempt Monthly Well Production Reports

(Copies of the Monthly Staff Reports were given to the Board Members to review. No action is required. Information items only.)

#### 19. Director's comments and reports.

- Leland Gersbach: There is no policy in place regarding plaques/recognition for former Board members. If the District wants to recognize Board members that served for 10-plus years, he would be fine with that.
- Jody Williams: None
- Gary Young: Wishes nothing but the best for David Cole and his family. Today's meeting was very  $\bullet$ informative. Was surprised at how many people showed up for the public hearing.
- **Scott Brooks: None**  $\bullet$

#### 20. Discuss agenda items for the next meeting.

- Audit presentation  $\bullet$
- Dirk requested the Workshop items be tabled until next month.  $\bullet$

#### 21. Set the time and place of the next meeting.

Wednesday, February 15, 2023, at 1:30 p.m. at the CUWCD office.

22. Adjourn.

#### Board Meeting closed with President, Leland Gersbach, at 5:54 p.m.

Workshop deferred to next meeting per President, Leland Gersbach.

Leland Gersbach, President

**ATTEST:** 

Gary Young, Secretary or Dirk Aaron, Assistant Secretary

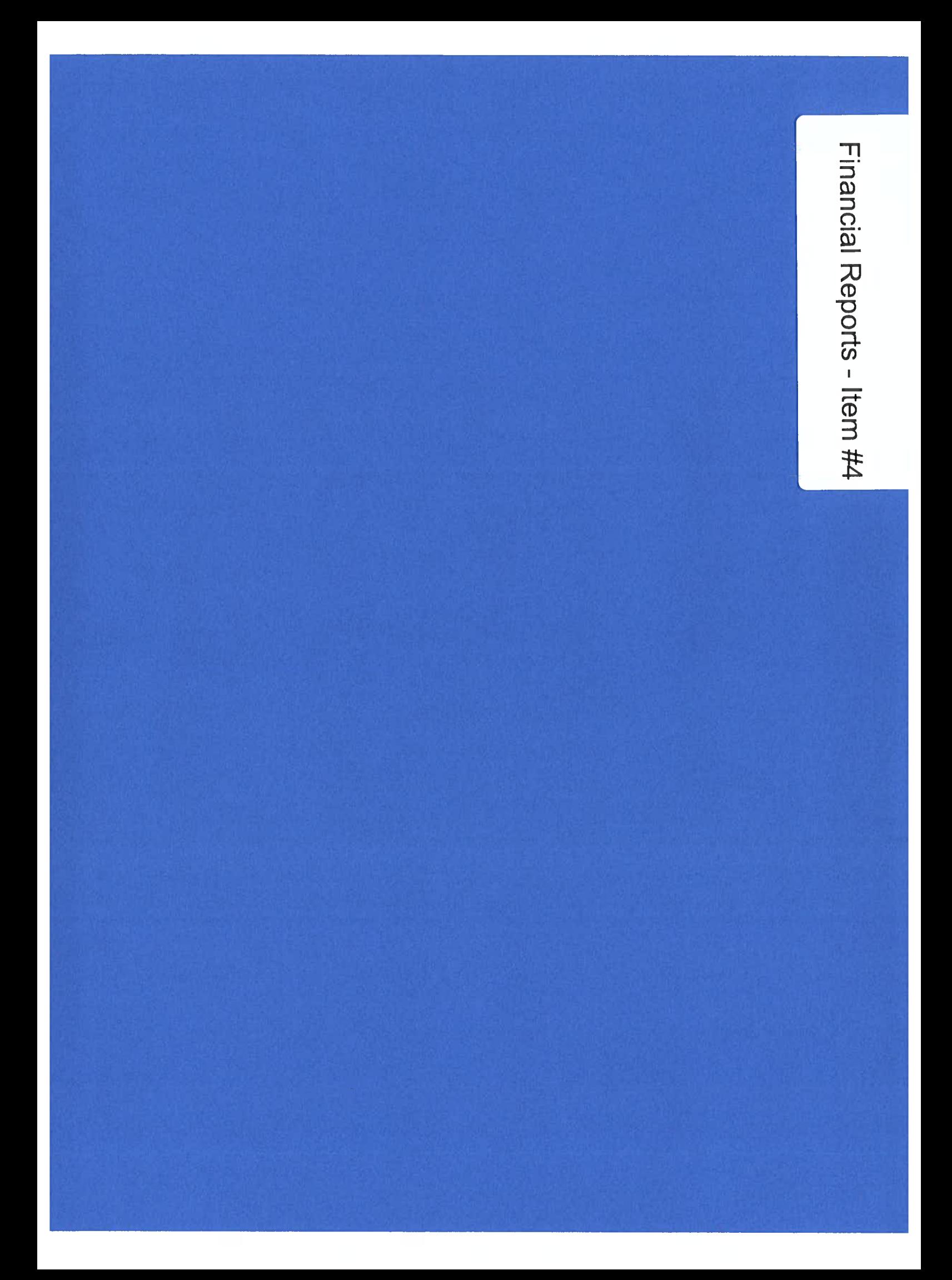

2:01 PM

# **Clearwater Underground Water Conservation** Balance Sheet<br>As of January 31, 2023

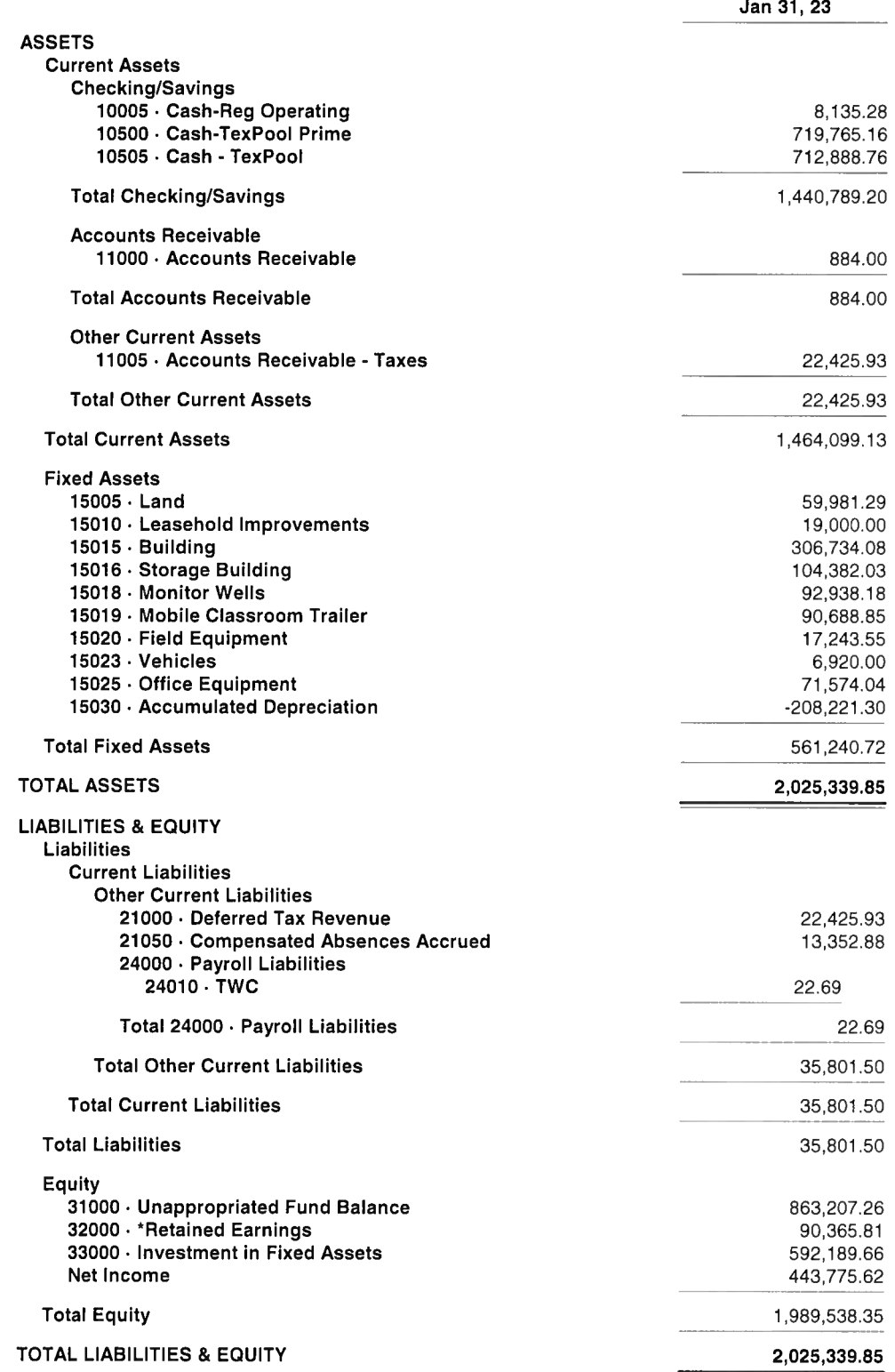

## **Clearwater Underground Water Conservation** Profit & Loss Budget vs. Actual

October 2022 through September 2023

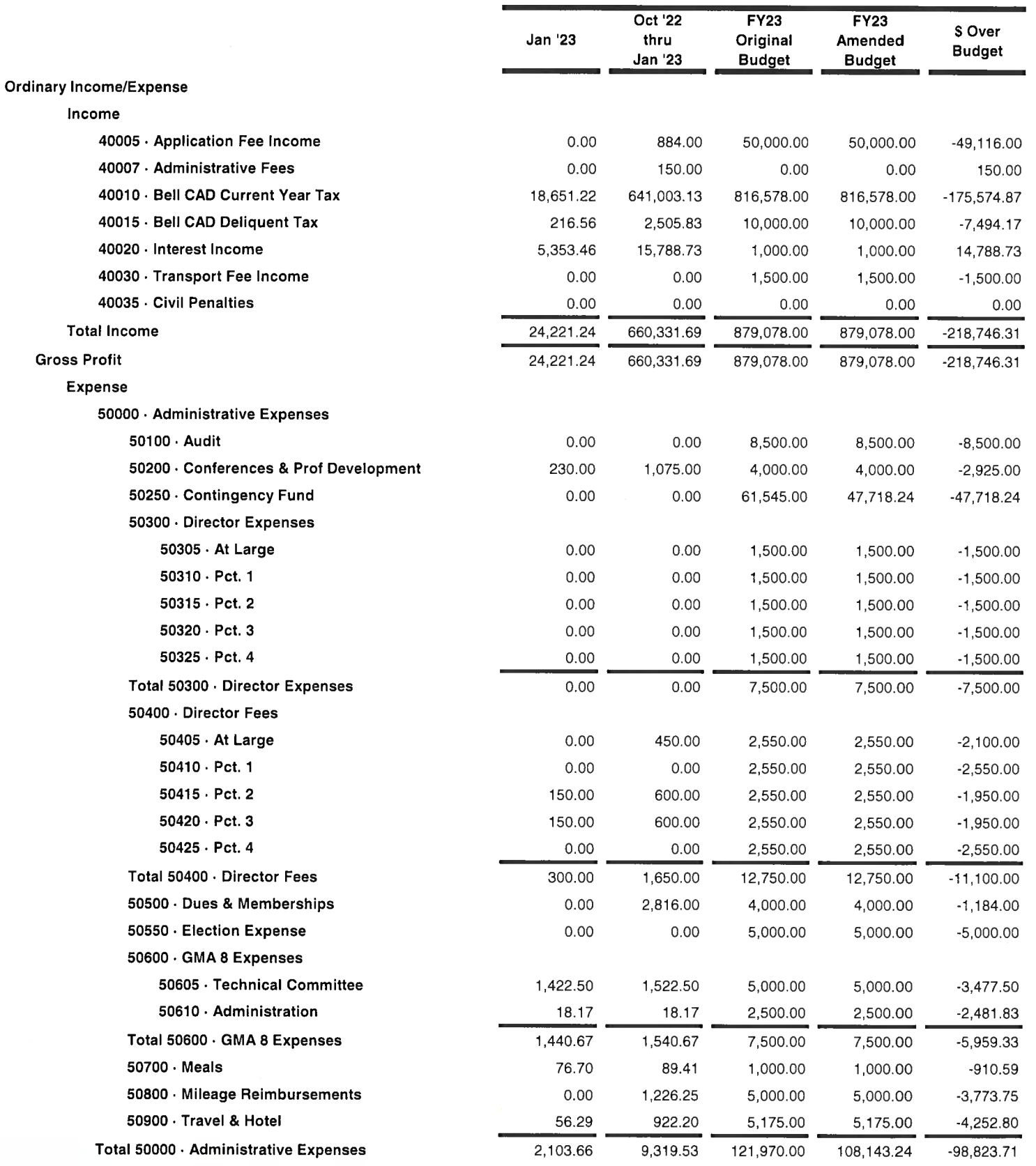

2:21 PM

02/08/2023

**Accrual Basis** 

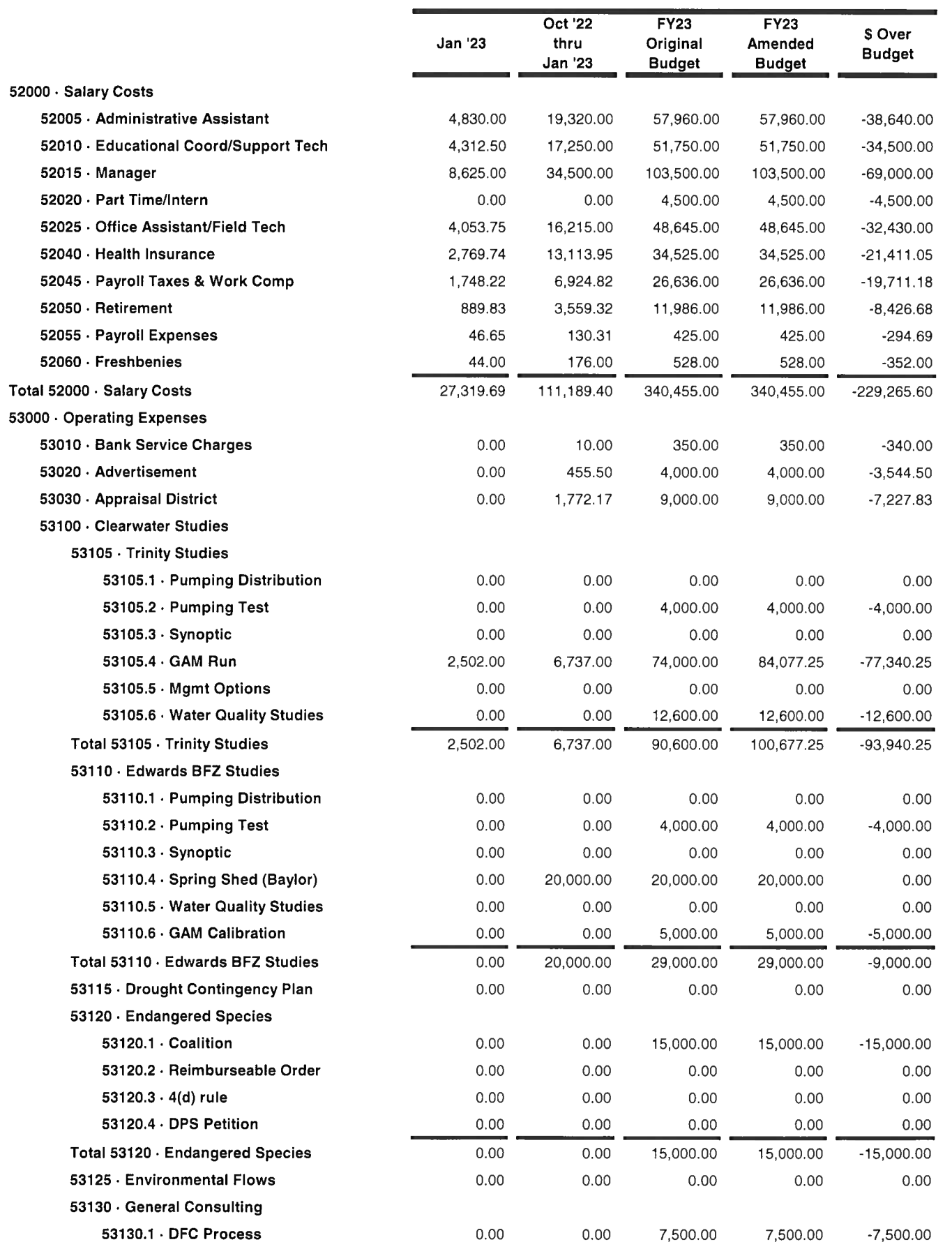

 $\mathcal{L}^{\text{max}}_{\text{max}}$  and  $\mathcal{L}^{\text{max}}_{\text{max}}$ 

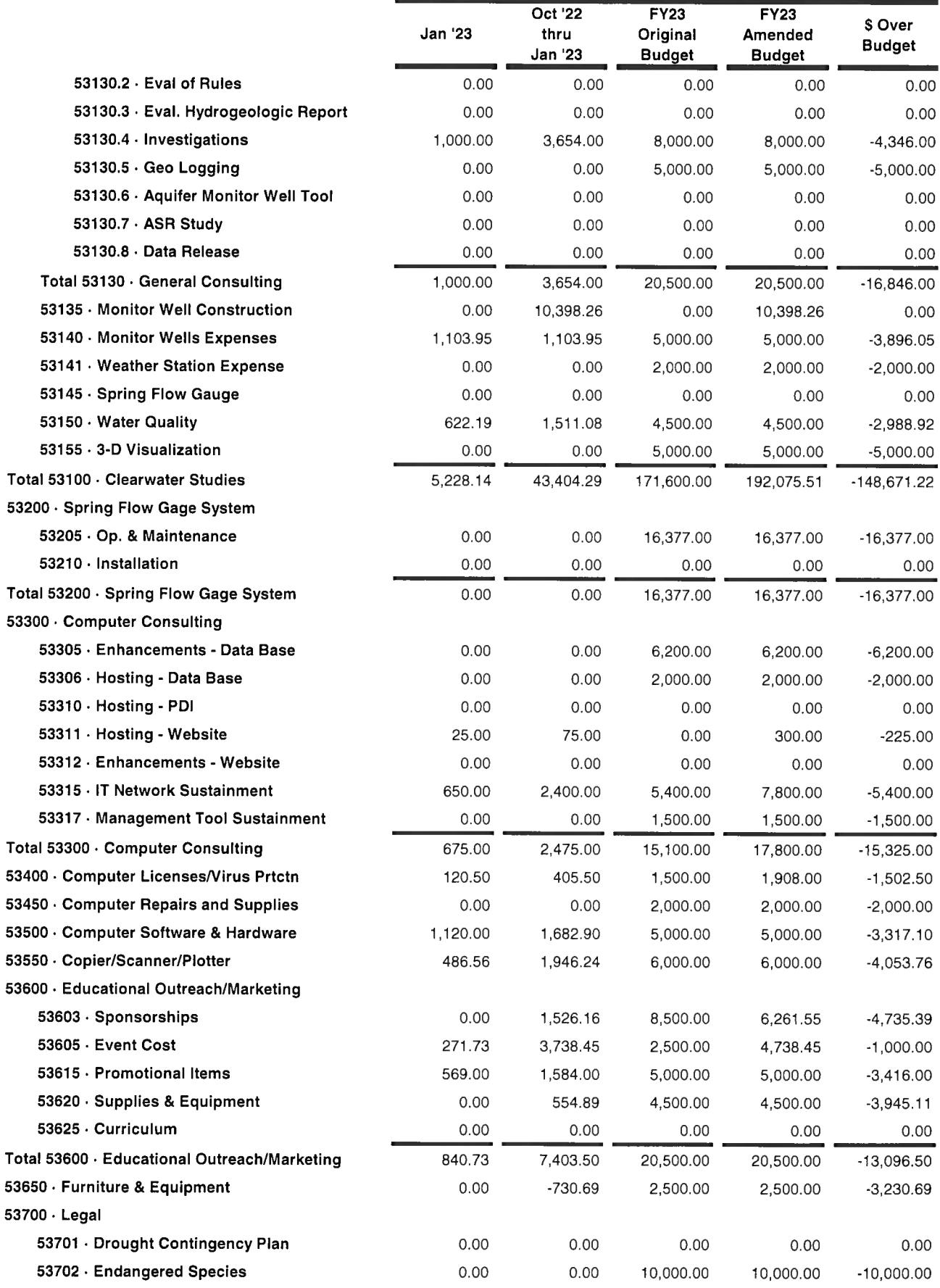

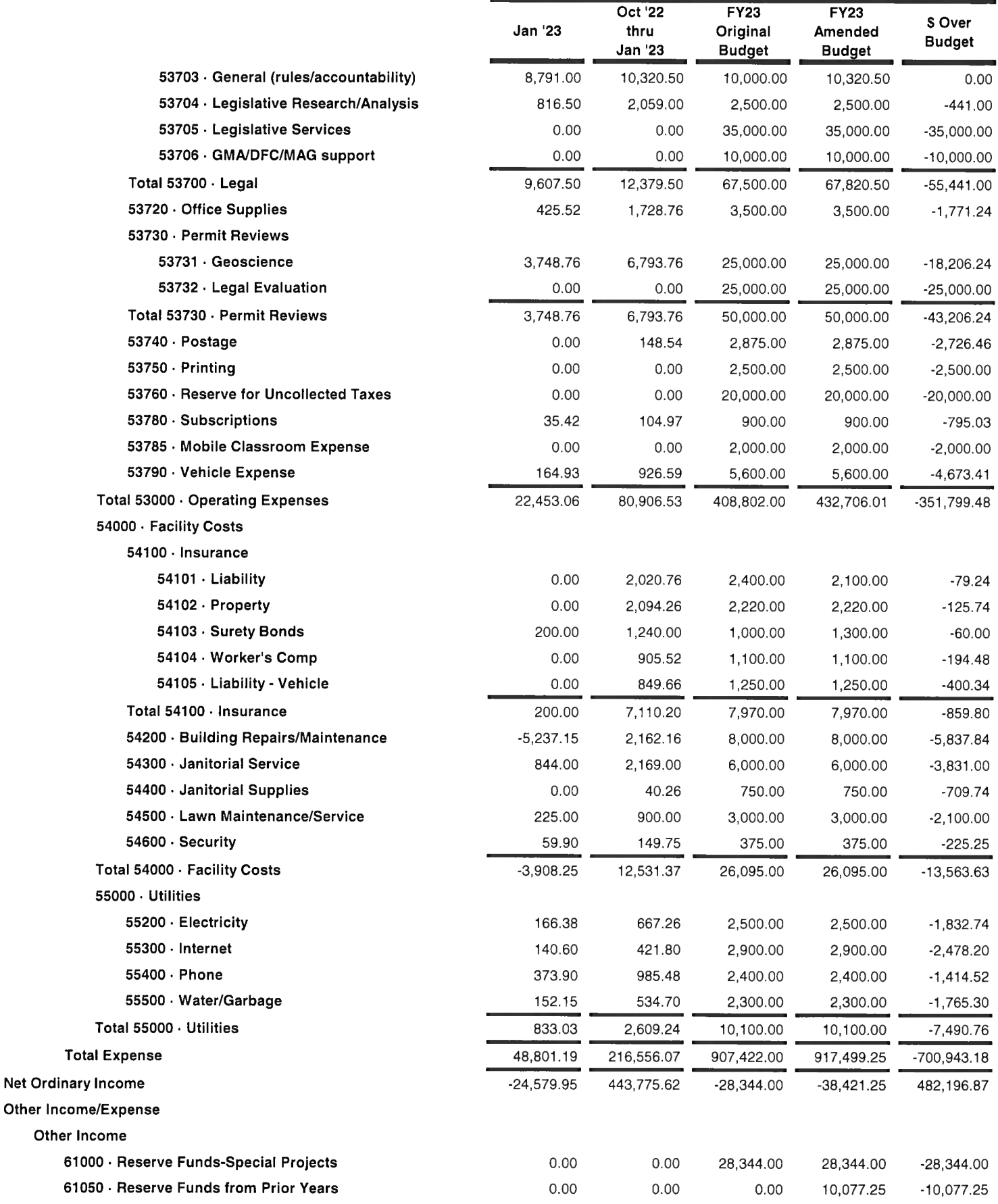

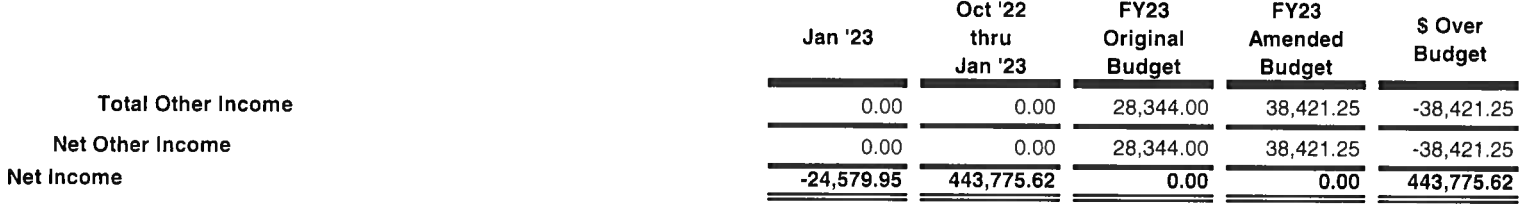

02/08/23

**Accrual Basis** 

## **Clearwater Underground Water Conservation** Profit & Loss Detail

January 2023

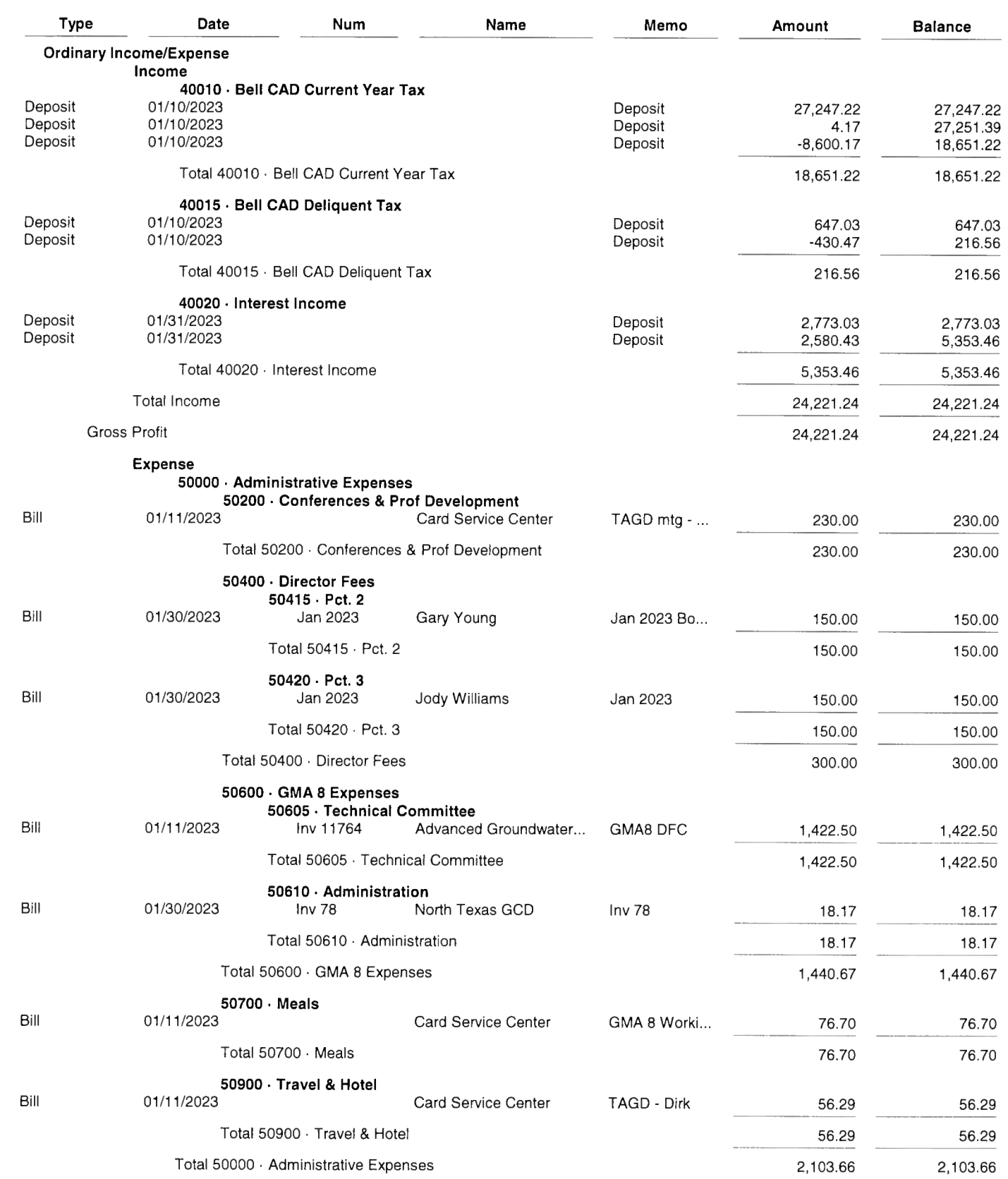

02/08/23

**Accrual Basis** 

#### **Clearwater Underground Water Conservation** Profit & Loss Detail

#### January 2023

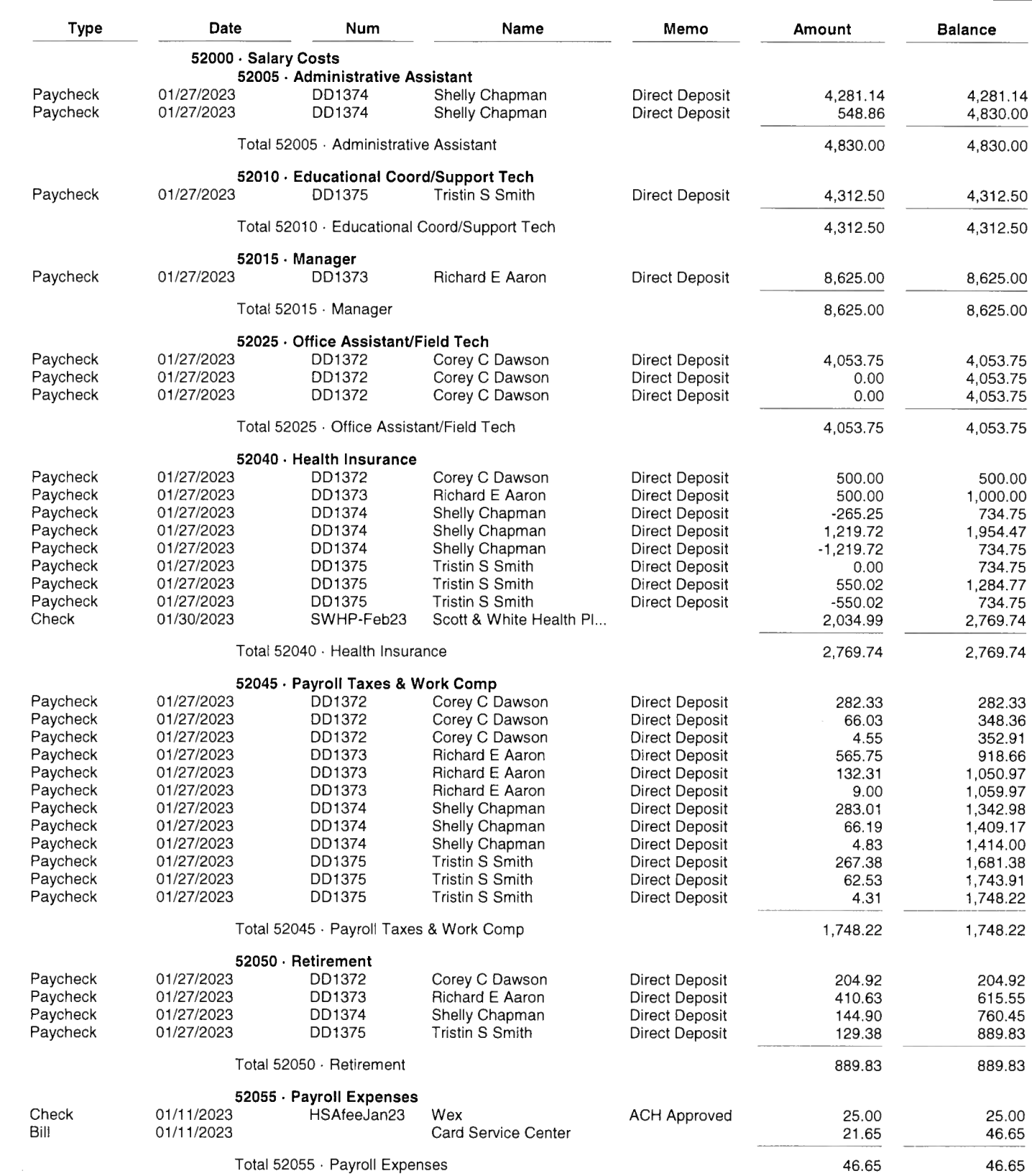

02/08/23

#### **Accrual Basis**

#### **Clearwater Underground Water Conservation Profit & Loss Detail** January 2023

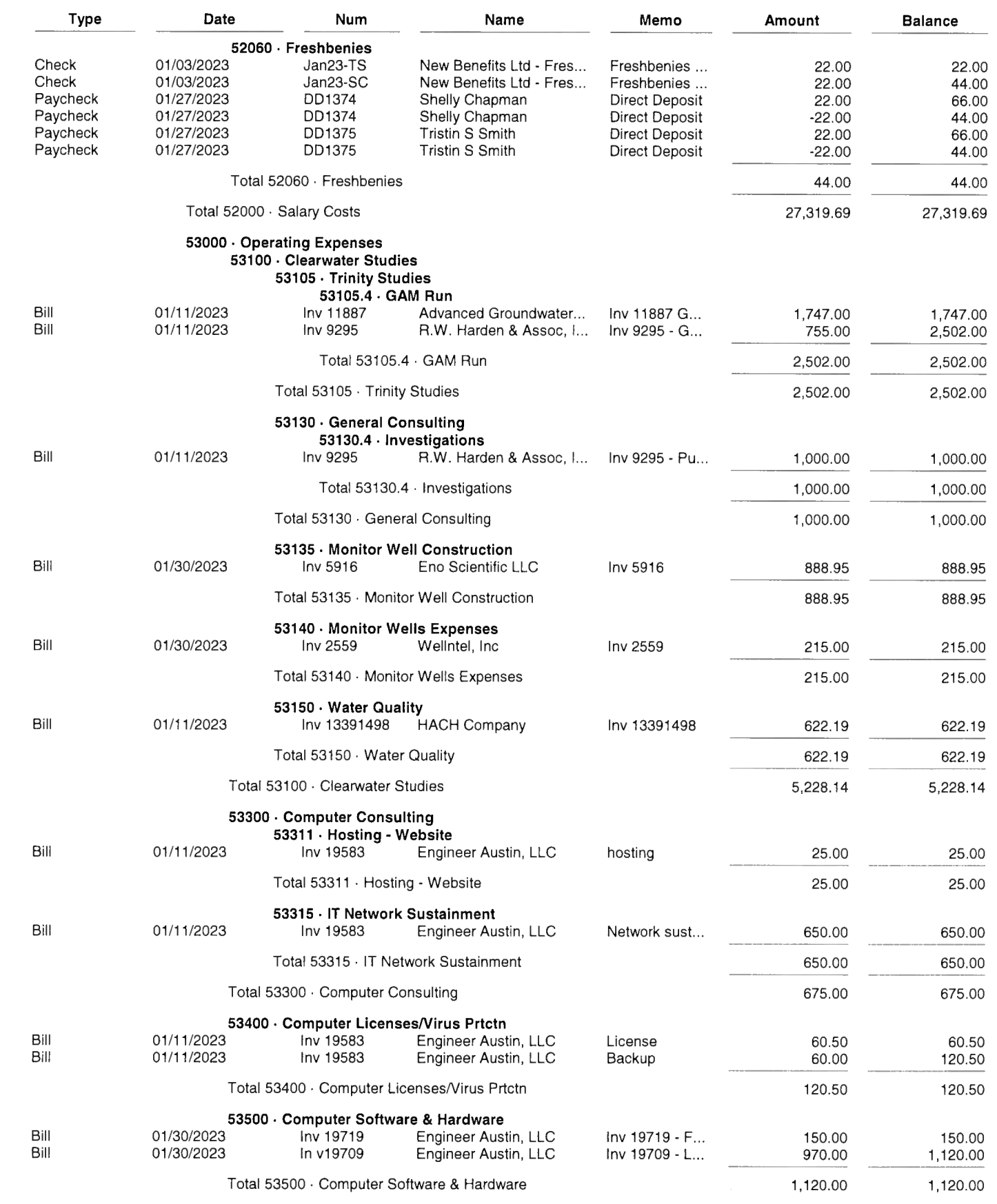

02/08/23

**Accrual Basis** 

## **Clearwater Underground Water Conservation Profit & Loss Detail**

### January 2023

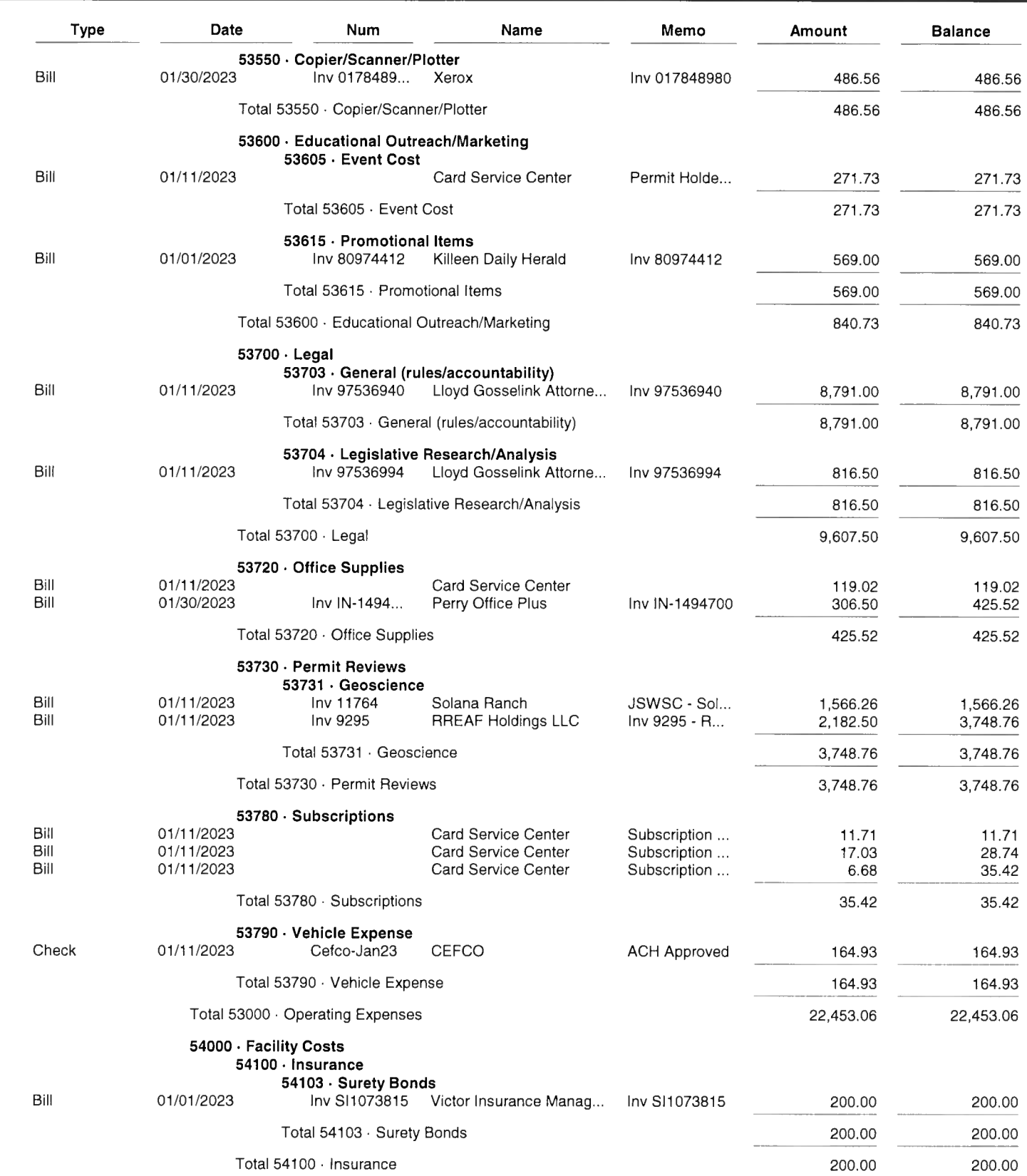

02/08/23

#### **Accrual Basis**

#### **Clearwater Underground Water Conservation Profit & Loss Detail** January 2023

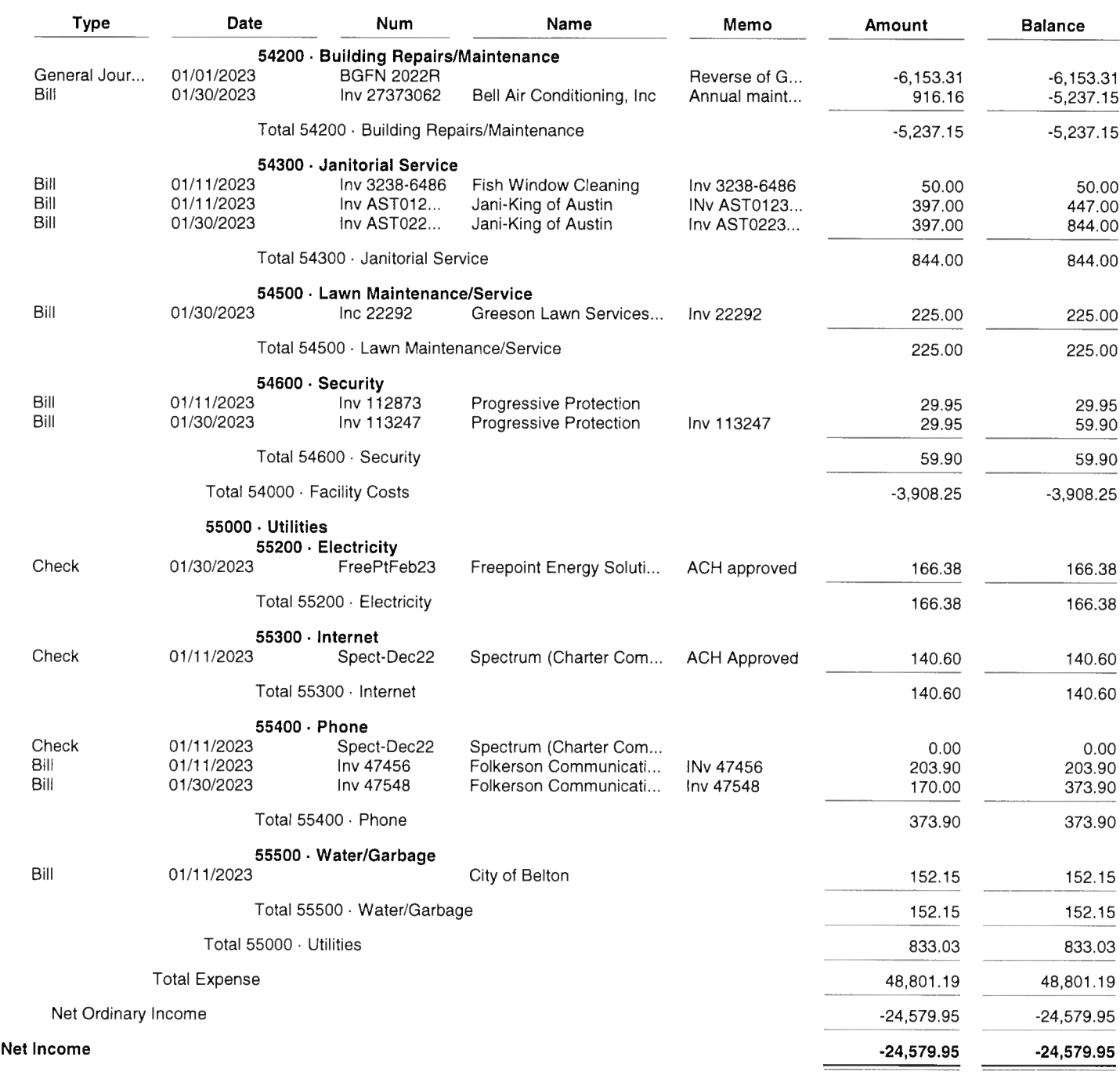

1:59 PM

02/08/23

 $\ddot{\phantom{a}}$ 

# **Clearwater Underground Water Conservation A/P Aging Detail**<br>As of February 7, 2023

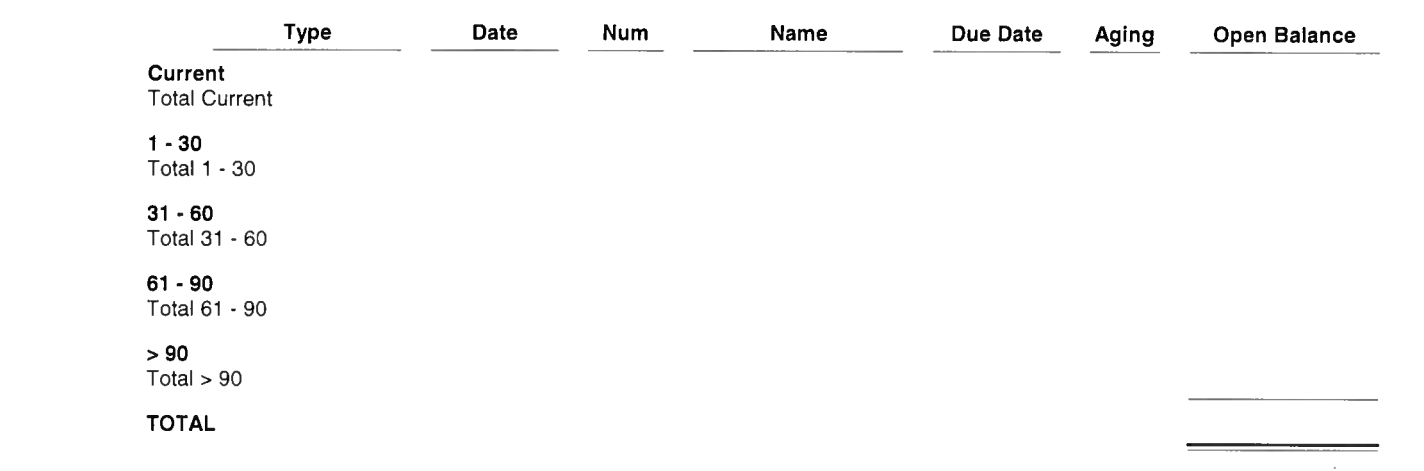

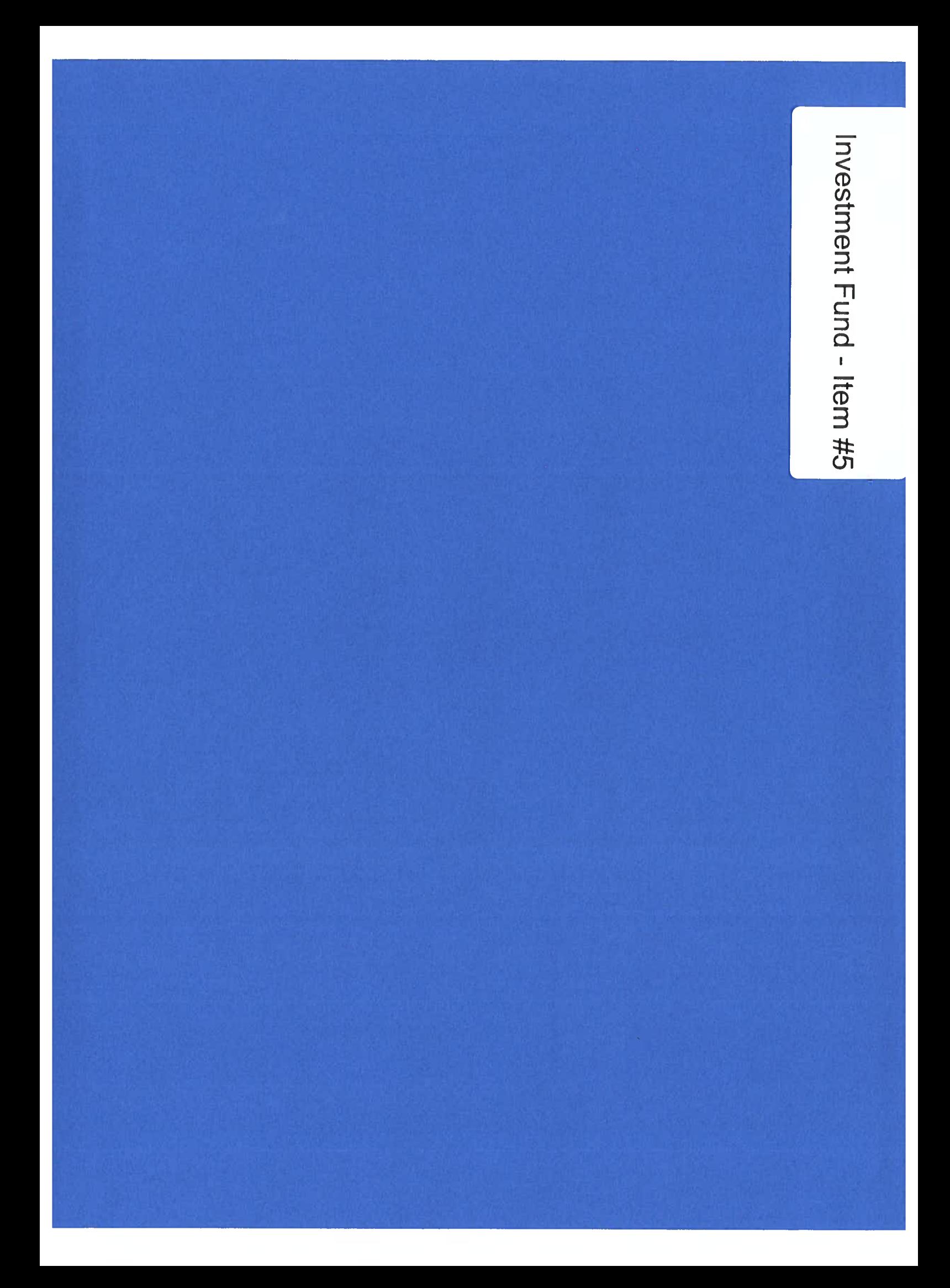

**TexPool Participant Services** 1001 Texas Avenue, Suite 1150 Houston, TX 77022

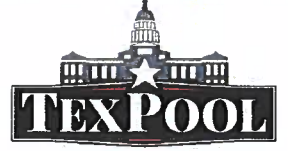

# **Summary Statement**

**CLEARWATER UNDERGROUND WCD ATTN DIRK AARON** PO BOX 1989 **BELTON TX 76513-5989** 

Statement Period 01/01/2023 - 01/31/2023 Customer Service 1-866-TEX-POOL Location ID 000079358

TEXAS PTRUST

TEXAS TREASURY SAFEKEEPING TRUST COMPANY

#### **GENERAL FUND - 07935800001**

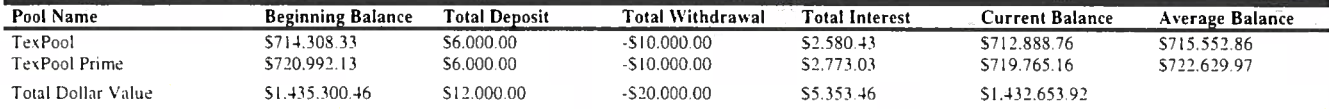

#### **ACCOUNT TOTALS**

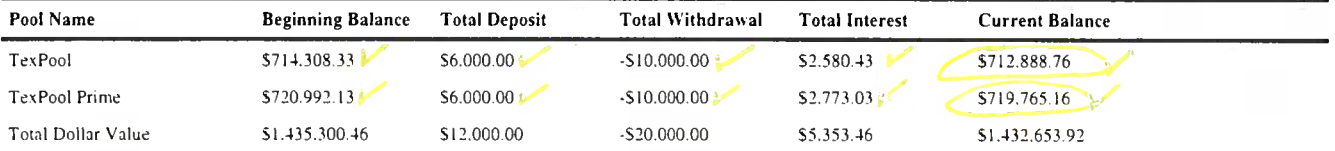

 $31812023$ 

# **Clearwater Underground Water Conservation** Reconciliation Summary<br>10505 · Cash - TexPool, Period Ending 01/31/2023

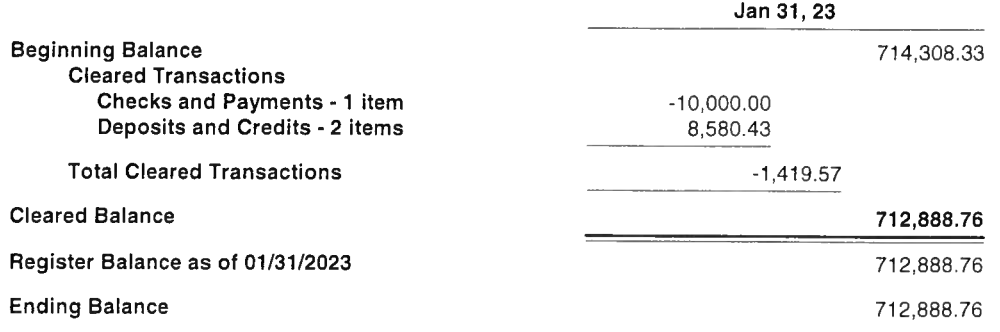

# **Clearwater Underground Water Conservation** Reconciliation Summary<br>10500 · Cash-TexPool Prime, Period Ending 01/31/2023

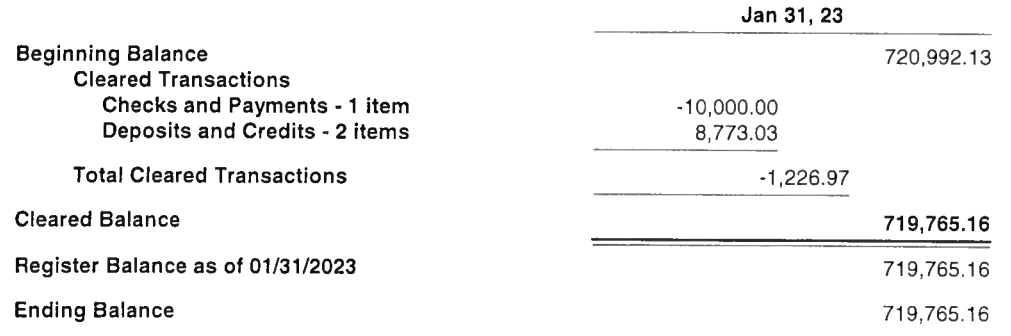

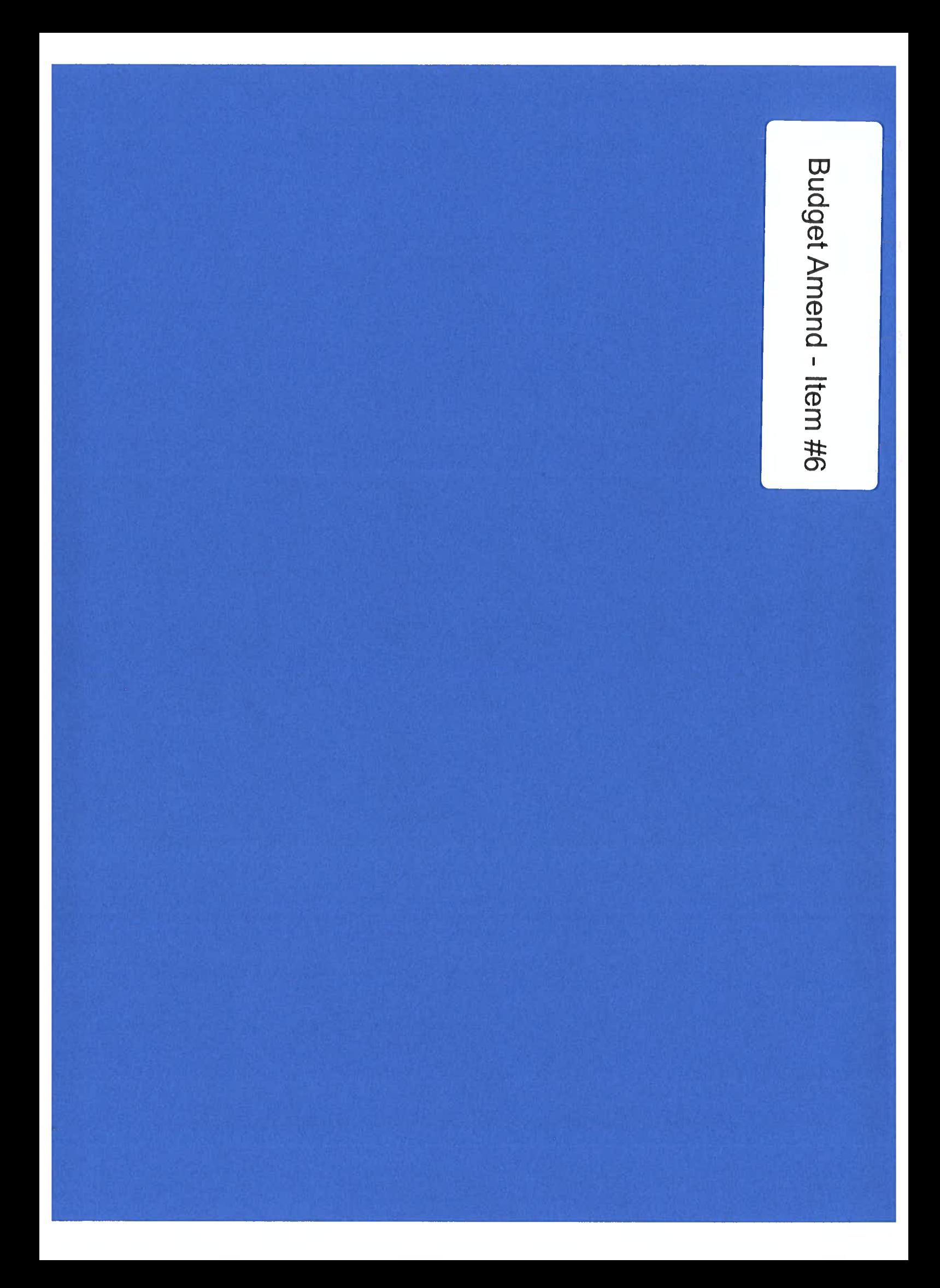

**Clearwater Underground Water Conservation District**  **STAFF REPORT** 

**Board Meeting** 2/15/2023

Agenda Item # 6 **FY23 Budget Amendments** 

#### Agenda Item #6:

Discuss, consider, and take appropriate action, if necessary, to approve the  $\text{FY23}$  line-item budget amendments as requested.

#### Narrative:

The CUWCD Staff requests line-item budget amendments to cover legal expenses related to the ACA petition for annexation.

This is a simple adjustment between line items.

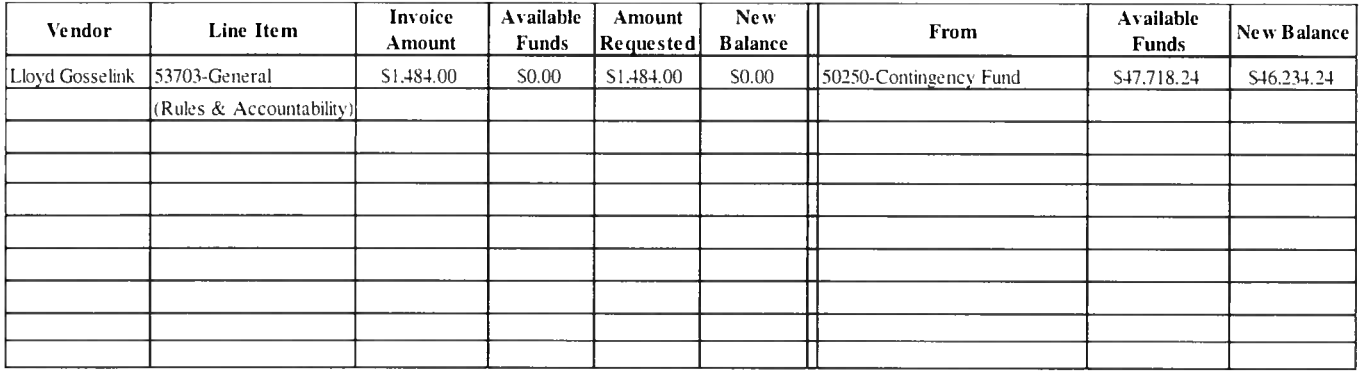

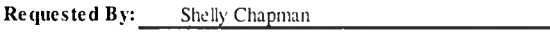

Verified By: Dirk Aaron

#### **Recommendation:**

Staff recommends making the line item budget amendment as requested.

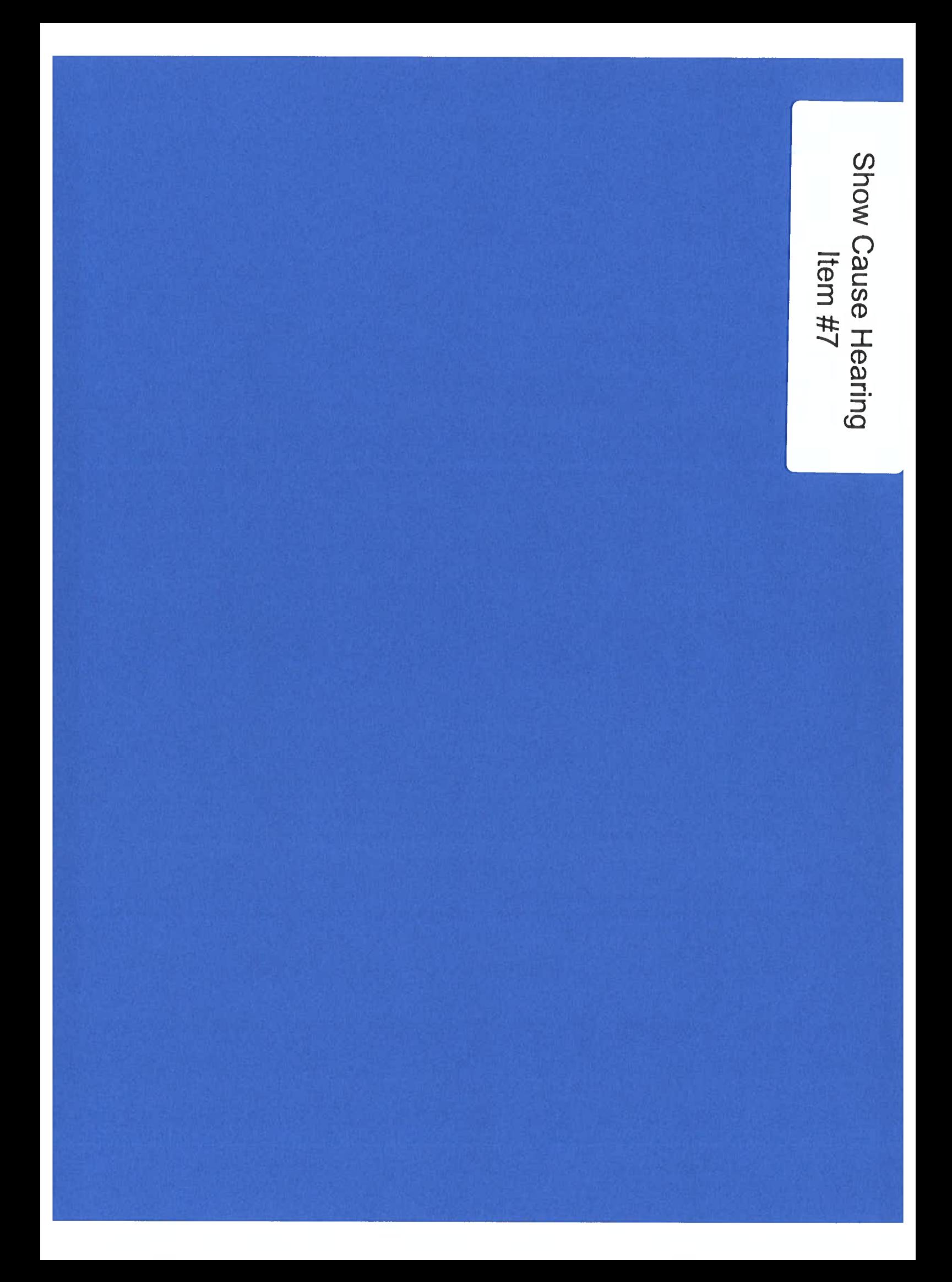

Clearwater Underground **Water Conservation District** 

**STAFF REPORT** 

**Board Meeting February 15, 2023** 

**Agenda Item #7 Continue Show Cause Hearing** 

#### Agenda Item #7:

Hold a show cause hearing on the following violation:

a) Discuss, consider, and take appropriate action necessary upon receiving testimony related to violation of District Rule 6.5 by drilling  $&$  completing a well on January 22, 2022, without a formal CUWCD permit on a tract of land less than 10-acres and great than or equal to 2-acres, Latitude 30.930066°/ Longitude -97.701384° by both Raul Zavala ("Driller") (TDLR License #54363) officed at 1910 S. Wheeler St., Jasper, TX 76951 and Mr. Tomas Reynoso ("Property Owner"), located at 15731 Cedar Valley Rd, Salado, TX.

#### **Summary of Facts:**

- 1) February 14, 2022, the District received a call from adjacent property owners and a County Commissioner stating that a drilling rig was on the property of Mr. Revnoso.
- 2) GM sent Field Technician to the site in question on Feb 14, 2022, at 10:30 am and GM was on site by 3:45 pm to meet with Mr. Zavala and Mr. Reynoso.
- 3) GM discussed options with both men. GM gave verbal notice, per "District Rule 12.3.1 Informal Notice" that this was a serious violation, and both individuals could potentially be issued fines. In addition, they may be required to plug the well.
- 4) GM reviewed the District Rules and contacted both men to meet him on-site, for a Compliance Meeting Saturday, February 19, 2022, per "District Rule 12.3.1(c)".
- 5) GM required both parties to uncover the well head, disconnect the electricity to the well, break loose the 2-inch dresser coupling so that the GM could seal the well head in accordance with "District Rule 12.4 Sealing of Wells".
- 6) GM conducted a second *Compliance Meeting* with Mr. Tomas Reynoso Sr. and Mr. Tomas Reynoso Jr. at the District Office on Tuesday, February 22, 2022, at 11:00 am in accordance with "District Rule 12.3.1(c). GM and two staff members witnessed the discussion by the GM and his direction for potential compliance.
	- 1. Meet with the Bell County Public Health District to get a site-specific plan and engineered design of the On-site Septic Facility (OSSF) so that the district could evaluate if proper setbacks from the well can be attained.
	- 2. Meet with Mike Kriegel, Mitchell & Associates to get a proper subdivision to the home in accordance with Bell County Plating Rules.
- 3. Prepare to attend a Show Cause Hearing on March 9, 2022, at the Regular Board of Directors meeting per "*District Rule 12.3.2*". Mr. Reynosa was informally notified at that time of the pending hearing.
- 7) GM prepared a formal notice per "*District Rule 12.3.2 (a)(b)*" and sent said order on February 24, 2022, to both parties to appear before the Board on March 9, 2022, by Certified Mail, Return Receipt, and by email, meeting the 10-day notice requirements of the District.

#### **Show Cause Hearing:**

- $\checkmark$  Receive Testimony of all parties related to the history and facts related to the violation.
- $\checkmark$  Per "District Rule 12.3.3 Remedies"
	- (a) The Board shall consider the appropriate remedies to pursue against an alleged violator during the show cause hearing, including assessment of a civil penalty, injunctive relief, or assessment of a civil penalty and injunctive relief. In assessing civil penalties, the Board may determine that each day that a violation continues shall be considered a separate violation. The civil penalty for a violation of any District rule is hereby set at the lower of \$10,000.00 per violation or a lesser amount determined after consideration, during the enforcement hearing, of the criteria in subsection (b) of this rule.
	- (b) In determining the amount of a civil penalty, the Board of Directors shall consider the following factors:
		- (1) compliance history;
		- (2) efforts to correct the violation and whether the violator makes a good faith effort to cooperate with the District;
		- (3) the penalty amount necessary to ensure future compliance and deter future non-compliance;
		- (4) any enforcement costs related to the violation; and
		- (5) any other matters deemed necessary by the Board.

#### **Staff Recommendation:**

In accordance with the March 2022 Enforcement Order, provide Mr. Reynoso an additional continuance so that his legal team can address the plating issues with the County.

- $\checkmark$  Finding that Tomas Reynoso, Sr. is the record owner of an approximately 5 acre tract in Bell County, Texas, the physical address of which is 15731 Cedar Valley Road, Salado. Texas 76571 (the "Property");
- $\checkmark$  Finding that Mr. Reynoso, by and through a Water Well Driller and Pump Installer licensed by the State of Texas, Mr. Raul Zavala, Sr. (License No. 54363), drilled a new water well on the Property (the "Well") without prior authorization by the District, in violation of District Rules  $6.5.1$  and  $6.5.2$ :
- $\checkmark$  Finding that Mr. Reynoso failed to file a completed operating permit application within 14 days after completion of the Well, in violation of District Rule 6.6.1;
- $\checkmark$  Finding that Mr. Reynoso failed to obtain an operating permit prior to operating the Well, in violation of District Rule 6.6.2:
- $\checkmark$  Finding that Mr. Zavala, drilled the Well without prior authorization by the District, in violation of District Rules 6.5.1 and 6.5.2;
- $\checkmark$  Ordering Mr. Reynoso to pay a civil penalties of no less than \$1,000 to the District;
- $\checkmark$  Ordering Mr. Reynoso to obtain appropriate permits and approvals as applicable, evidencing that the Property is in compliance with applicable Bell County subdivision regulations, and Texas Commission on Environmental Quality and Bell County Health District on-site sewage facilities rules and regulations;
- $\checkmark$  Ordering Mr. Reynoso to submit an administratively complete application for an operating permit, together with requisite fees, to the District;
- $\checkmark$  Ordering that Mr. Reynosa must comply with each ordering paragraph herein defined within 90 days of the order, which deadline may only be extended for good cause shown;
- $\checkmark$  Ordering Mr. Zavala to pay a civil penalties of no less than \$1,000 to the District:
- $\checkmark$  Ordering Mr. Zavala to equip the Well with a meter prescribed by the District for monthly reporting of groundwater production;
- $\checkmark$  Ordering Mr. Zavala to install a measuring tube alongside the column pipe to allow for measurement of the water level;
- $\checkmark$  Ordering that Mr. Zavala must comply with each ordering paragraph herein defined within 90 days of the order, which deadline may only be extended for good cause shown; and
- $\checkmark$  Ordering Mr. Reynoso and Mr. Zavala to appear before the Board on June 8, 2023, at 1:30 p.m. in order to continue this Hearing.
- $\checkmark$  Mr. Reynoso received a continuance on June 8, 2022, for approximately 90 days.
- $\checkmark$  Mr. Reynoso received another continuance on November 9, 2023, for approximately 90 days.
- $\checkmark$  Mr. Reynoso is here today requesting another continuance of the hearing so that his legal team can resolve the issues necessary to get his property in accordance with the County subdivision requirements.

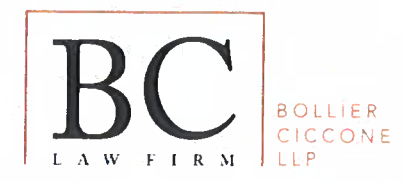

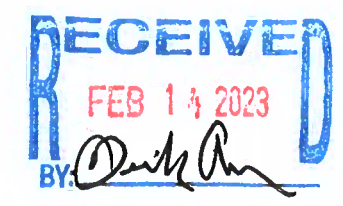

**Anthony F. Ciccone BOARD CERTIFIED | CONSTRUCTION LAW** TEXAS BOARD OF LEGAL SPECIALIZATION **ACICCONE@BCLAWTX.COM** 

P 512 177 5706 F 512.477.5821 **1101 S CAPITAL OF TX HWY** BLDG G, STE 200 AUSTIN, TEXAS 78746

February 8, 2023

Dirk Aaron Clearwater Underground Water Conversation District P.O. Box 1989 Belton. Texas 76513 Via First Class Mail and Via Email: daaron@cuwcd.org

> $Re:$ 15731 Cedar Valley Road, Salado, Texas 76571

Dear Mr. Aaron:

I hope this letter finds you well. Please note that this firm has been retained to assist Mr. Thomas Reynoso with the above-referenced property. I am in receipt of your letter dated July 1, 2016, and email to Thomas Reynoso dated January 5, 2021, but signed for on February 19, 2022.

You are receiving this letter as notice that Mr. Reynoso has engaged us to assist him and to request time to speak with you so that I can better understand what needs to be accomplished with respect to the property. Please note that I am sending a similar letter to the engineering firm that performed the underlying development work on the property, Mitchell & Associates, Inc., to try and obtain their assistance as well.

I look forward to speaking with you and resolving the issues related to Mr. Reynoso's property.

Thank you,

/s/ Anthony F. Ciccone

Anthony F. Ciccone

Client cc:

Encl:

1) Letter Dated July 1, 2016 2) Email Dated January 5, 2021 February 8, 2023<br>Page 2 of 2

SFS01\Sys1\CIVIL CLIENTS\Reynoso, Thomas\Correspondence\Drafts\2023.02.08 Resp Letter to Dirk Aaron.docx\\\$

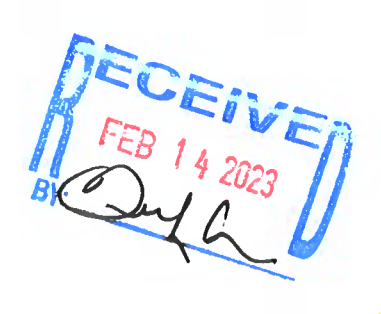

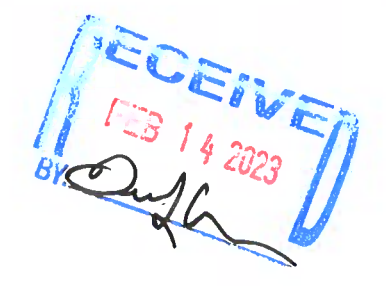

# ENCLOSURES

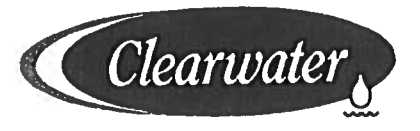

**Clearwater Underground Water Conservation District** 

P.O. Box 1989, Belton, Texas 76513. Phone: 254/933-0120 Fax: 254/933-8396 www.cuwcd.org

Every drop counts!

Leland Gersbach, President **Wallace Biskup** Judy Parker **David Cole** C. Gary Young

July 1, 2016

Tomas Reynoso and Andrea Hemandez c/o: Edwin Joel Sosa 4302 Lori Drive Killeen, Texas 76549

Dear Mr. Reynoso and Ms. Hernandez

Clearwater UWCD has received on May 20, 2016, an application for a permitted well on property ID: 350336, 15731 Cedar Valley Road, Salado Texas 76571. The application was submitted to our office, on your behalf, by Mr. Danny Ramm, Ramm's Pump & Water Well Service.

In our final review of the application we find that the tract of land is not in good standing with the Bell County Engineers Office per the following email notification received on July 1, 2016:

"The 3 tracts on Cedar Valley Rd. (PID#'s 350336, 346394, and 386073): These tracts appear to have been divided in violation of the subdivision regulations of Bell County. I am attaching the documents for each tract for both you and the Health department's records. All 3 tracts should be brought into compliance with the subdivision regulations before being allowed to proceed with OSSF systems and water well applications." Per: Stephen Eubanks, Land Development; Bell County Engineers Office; 254-933-5275

Because of the discrepancies in the property's standing with Bell County, I have placed an administrative hold on your application for a Drilling/Operating Permit with our office. In addition, all permit applications for water wells must be in the name of the current owner of the property. The Residential Contract for Deed (April 1, 2009) shows the buyer of the property to be Mr. Edwin Joel Sosa. Once the tracts are brought into compliance and we received official notification from Bell County that the property ID #350336 meets subdivision regulations, and correct verification of your ownership of the property, will the application be deemed administratively complete.

Please contact our office if you have any questions. Sincerely.

Olüb Ran

Dirk Aaron General Manager Clearwater UWCD

Jenna Moore, Danny Ramm, Stephan Eubanks  $CC:$
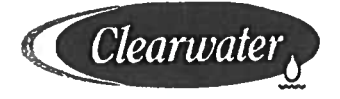

Every drop counts

Leland Gersbach, President **Wallace Biskup** Scott A. Brooks David Cole C. Gary Young

Jessica Turner (kriegel a mitchelline.net  $To:$ .ها ∫

From: Dirk Aaron daaron a cussed one General Manager

 $CC:$ Corey Dawson edawson a cun cd.org

Date: 10/23/2018

Proposed Moore Valley Addition Re:

Clearwater UWCD (CUWCD) has completed a desktop geodatabase investigation, records review and site investigation for groundwater wells per your request. The Bell CAD properties reviewed were PID #350336 (5 Ac), 386073 (.465 Ac), and 346394 (7.544 Ac)

**Clearwater Underground Water Conservation District** 

P.O. Box 1989, Belton, Texas 76513 Phone: 254/933-0120 Fax: 254/933-8396 www.cuwcd.org

ltem 1: Database review and site visit determined one registered well exists on the PID #346394. CUWCD E-06-022P is located at 30.930434 Lat and -97.700.686 Long, and appears to fall in proposed Lot 2 Block 1 (.524 Ac) of the proposed addition

Item 2: District Rule 6.3 and Chapter 36 Texas Groundwater Code all drilling of future wells on tracts of land platted to less than 2 acres *ofter March 1", 2004* is not permissible. Lots 1, 3, and 4 are eligible for future wells through a permitting process; Lot 2 retains the existing well E-05-022P and all rights of exemp; wells.

Item 3. Proposed Lot 1, Block 1 proposed well N1-16-002P was denied permit to drill/operate for failure to meet all administrative completeness requirements by September 30, 2016 (district rule 6.9) after receiving notice of illegal subdivision and property ownership confirmation by district GM. Mr. Thomas Reynosa was notified of admin incompleteness issues including failure to properly subdivide and legally own said tract.

Item 3: The proposed addition lies within Chisholm Trail SUD's CCN #11590, thus public water supply is solely the responsibility of Chisholm Trail SUD (City of Georgetown Texas).

Item 4: The following is preferred language on the dedication 'notes/certification under Clearwater UWCD signature.

\* "Clearwater Underground Water Conservation District (CUWCD) District Rules based on Chapter 36 "Texas Groundwater Code" prevent the drilling of Exempt Wells for \*\*domestic use on tracts of land<br>platted to less than 10 acres after March 1", 2004. Permitting of Wells on tracts less than 10 acres and greater than 2 acres is possible under district rules if the purpose of the well meets the definition of beneficial use. Per District Rules and Chapter 36, all drilling of wells on tracts of land platted to less than 2 acres after March 1", 2004, is not possible". All current and future wells must meet the 100-ft setback requirement of all on-site septic systems, unless the well is constructed with an approved sanitary seal allowing setback from the on-site septic to be reduce to a minimum 50 feet. Clearwater UWCD District Rules are at: click: http://cuw.cd.org

CLEARWATER UNDERGROUND WATER CONSERVATION DISTRICT (CUWCD) CERTIFICATE

CUWCD is the regulatory authority for groundwater wells in Bell County and hereby certifies that this proposed subdivision has been evaluated for on-site groundwater production wells. In its current condition, the proposed subdivision meets our expectations described by District Policy and affirmed by District Staff.

Dirk Aaron General Manager CUWCD Date

1] Cleansater Underground Water Conservation District (CUBCD) is a political subdivision of the State of Texas and underground water conservation A Consider Consequential Battle Consequent Enterior Correct By is a position of the Cease Consequent Critic Chapter 36: the District's<br>Consequent and operating under ond by string of Arnold MT, Section 39, of the Cease Con Texas: and confirmed by voters of Bell County on August 21, 1999.

Memo On y left firewered

CUWCD Case File #021142022 Drilling Violation Landowner: Tomas Reynoso Address: 15731 Cedar Valley Rd Salado TX 76571 Driller: Raul Zavala Sr TDRL License #54363

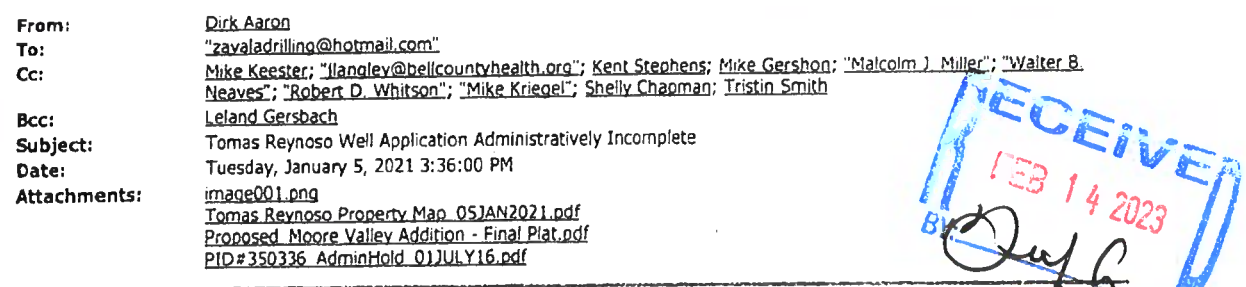

#### To All Parties:

CUWCD will not deliberate on the well application on January 13, 2021 (as posted) finding that the application is still administratively incomplete for the following reasons:

- 1. The owner (Tomas Reynoso) has moved in to the home and hauls water to his residence even thought the property has not been legally subdivided and approved per confirmation from the Bell County Engineer's Office. I have attached the proposed subdivision that has not yet been processed and approved by Bell County Commissioners Court. (source Mitchell & Associates)
- 2. CUWCD has no approved on-site septic system (for setback purposes) for this tract yet the Bell County Public Health District has determined that an illegal OSSF was installed and they are in the process of addressing this problem with Tomas Reynoso.
- 3. I have notified the owner (per his son Tomas Reynoso Jr.) that the application will not go forward on January 13, 2021. CUWCD is willing to deliberate as needed once the property is legally subdivided for the purpose of a residence on a tract of land less than 10 acres and that the OSSF is properly constructed and/or permitted to a future design assisting CUWCD determine proper setbacks from the proposed well.
- 4. For historical purposes, I attached the previous memo deeming the prior attempt to apply for a drilling permit for a non-exempt well in July 2016. For the record, adjacent property owners are concerned that the seller misrepresented the tract to the buver.

We will patiently await the above items to be resolved by the landowner and will proceed on the application once each have been verified with our office.

Dirk Aaron General Manager Clearwater UWCD daaron@cuwcd.org http://www.cuwcd.org · 254-933-0120 office 254-534-4047 cell 254-933-8396 fax

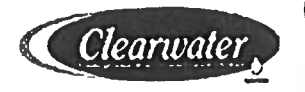

Recieved & Signed: Cana Kong Date Tomas Revnoso

 $-19.222221$ 

Raul Zavala TDLR License #5.

Afirmed & Witnessed:

-19-)

Date Dirk Aaron General Manager Clearwater UWCD

Landowner and driller ignored this document Which stated the application was deficient 2~19-22on January 13, 2021. District did not receive any of the required information per the notice July 1, 2016 and again January 15,

> Violation confirmed on February 14, 2022. Site confirmation (Aaron & Dawson) that a well was completed and pump installed.

Driller ordered to immediately disable the pump, then pull the entire pump assemble.

District Order that the well is to be plugged with in 90 days of February 19, 2022 unless the landowner can address the above issues and re-applys for an operating permit to address the above requirement.

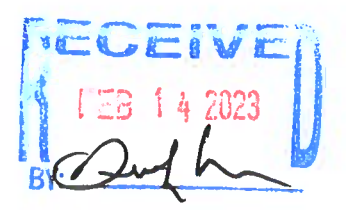

\*\*\*\* ATTENTION TO PUBLIC OFFICIALS AND OFFICIALS WITH OTHER INSTITUTIONS SUBJECT TO THE OPEN MEETINGS ACT \*\*\*\* A "REPLY TO ALL" OF THIS EMAIL COULD LEAD TO VIOLATIONS OF THE TEXAS OPEN MEETINGS ACT. PLEASE REPLY ONLY TO LEGAL COUNSEL.

This message contains confidential information and is intended only for the named individual or individuals. Please notify the sender immediately by e-mail if you have received this e-mail by mistake and delete this e-mail from your system. The sender expressly reserves all privileges and confidentiality which might otherwise be waived as a result of an erroneous or misdirected transmission. E-mail transmission carnat be guaranteed to be secure or error-free as information could be intercepted, corrupted, lost, destroyed, arrive late or incomplete, or contain viruses. The sender therefore does not accept liability for any errors or omissions in the contents of this message, which arise as a result of e-mail transmission. If verification is required please request a hard-copy version.

From: Malcolm J. Miller <Malcolm.Miller@bellcounty.texas.gov> Sent: Tuesday, January 5, 2021 9:12 AM To: Dirk Aaron <daaron@cuwcd.org> Subject: RE: <EXTERNAL> Tomas Reynoso Application

#### **External Email**

Dirk,

It appears to me that it looks to be an illegal subdivision unless they can provide documentation that gives them access to that passage easement. I also see no indication that it was ever platted when it was purchased in 2016.

Thanks,

#### **Malcolm Miller**

**Bell County Engineers Office** 254.933.5275

From: Dirk Aaron <daaron@cuv/cd.crg> Sent: Tuesday, December 29, 2020 10:09 AM To: Walter B. Neaves <Bryan.Neaves@beltounty.texas.gov>; Malcolm J. Miller <Malcolm.Miller@belicounty.texas.gov> **Subject:** <EXTERNAL> Tomas Reynoso Application

**EXTERNAL email: Exercise caution when opening.** 

Gentleman.

Can you take a look at the track and photo provided by Tomas Reynoso? The neighbor is concern that the tract is still an illegal subdivision?

ALCEANED

Dirk Aaron General Manager Clearwater Underground Water Conservation District daaron@cuwcd.org http://www.cuwcd.org 254-933-0120 office 254-534-4047 cell 254-933-8396 fax

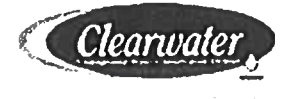

 $\sim$ 

 $\mathcal{L}$ 

\*\*\*\* ATTENTION TO PUBLIC OFFICIALS AND OFFICIALS WITH OTHER INSTITUTIONS SUBJECT TO THE OPEN MEETINGS ACT \*\*\*\* A "REPLY TO ALL" OF THIS EMAIL COULD LEAD TO VIOLATIONS OF THE TEXAS OPEN MEETINGS ACT. PLEASE REPLY ONLY TO LEGAL COUNSEL.

This message contains confidential information and is intended only for the named individual or individuals. Please notify the sender immediately by e-mail if you have received this e-mail by mistake and delete this e-mail from your system. The sender expressly reserves all privileges and confidentiality which might otherwise be waived as a result of an erroneous or misdirected transmission. E-mail transmission cannot be guaranteed to be secure or error-free as information could be intercepted, corrupted, lost, destroyed, arrive late or incomplete, or contain viruses. The sender therefore does not accept liability for any errors or omissions in the contents of this message, which arise as a result of e-mail transmission. If verification is required please request a hard-copy version.

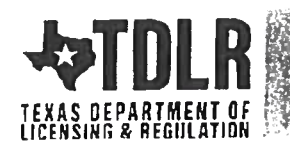

# **Texas Department of Licensing and Regulation Result Listing**

TEXAS DEPARTMENT OF LICENSING & REGULATION

(L) - windmills, hand pumps, and pump jacks:

Pump Installer Designations:

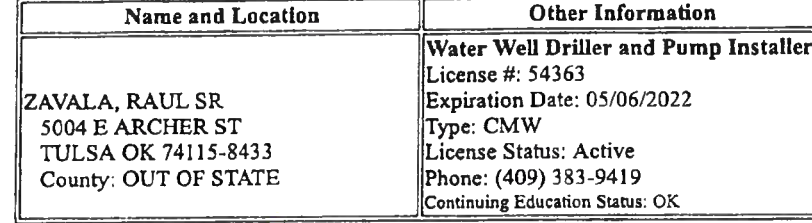

**Driller Designations:** 

 $(W)$  - water well;

(M) - monitoring well;

(C) - closed loop geothermal well;

 $(N)$  - injection well;

(D) - dewatering well;

(A) - master well driller which includes all designations previously listed. (I) - master water well pump installer which includes all designations previously listed.

(P) - single phase pumps;

 $(K)$  - three phase pumps;

(T) - line-shaft turbine pumps;

Search Again | Back

Privacy and Security Policy | Accessibility | Open Records Policy | Link Policy Compact with Texans | Report Suspected Fraud, Waste, or Abuse | Texas.gov | Statewide Search Texas Homeland Security | Texas Transparency | Texas Veterans Portal | Contact TDLR

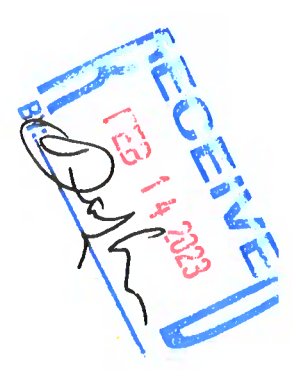

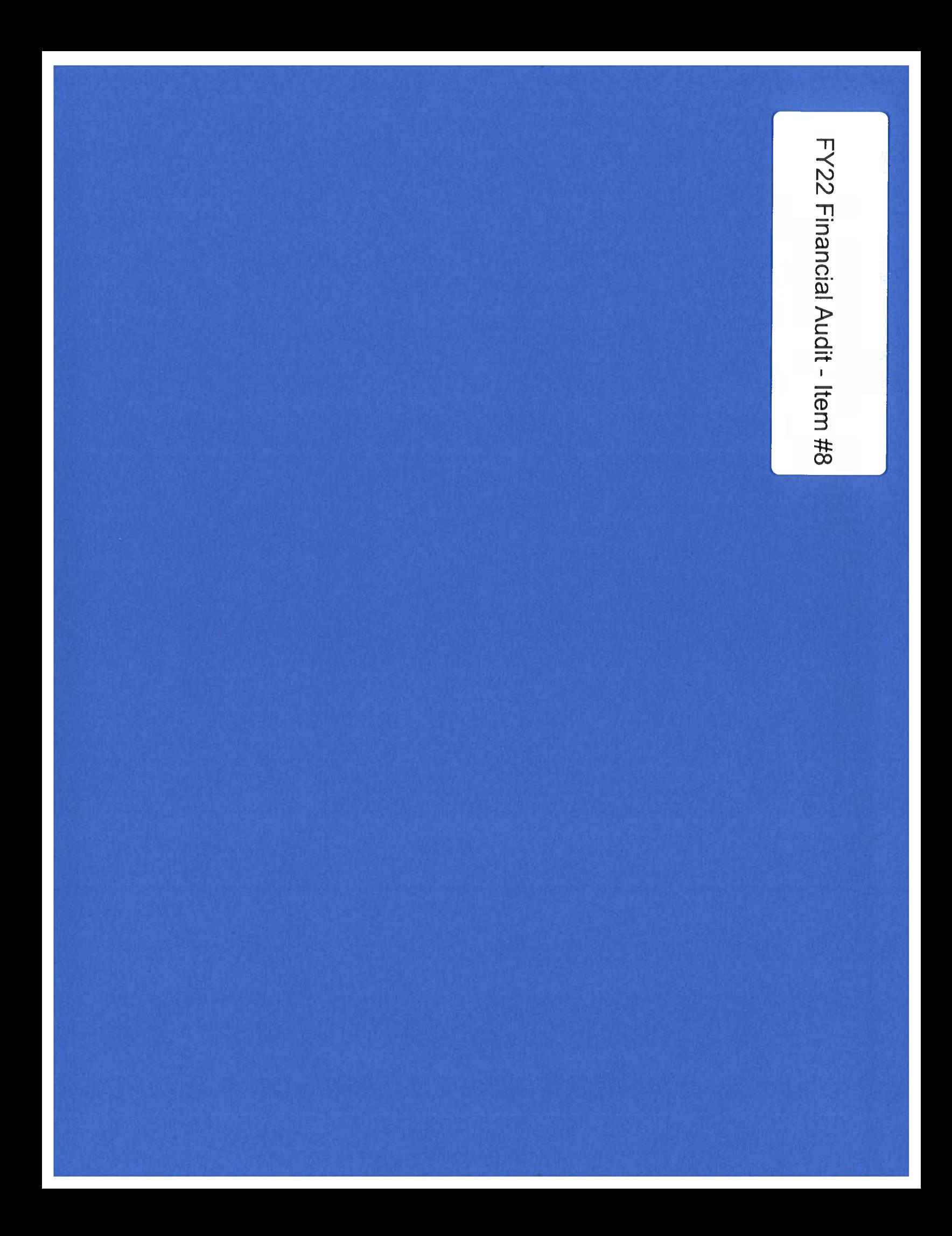

**Clearwater Underground Water Conservation District** 

**STAFF REPORT** 

**Board Meeting February 15, 2022** 

**Agenda Item: #8 FY22 Financial Audit** 

# Agenda Item: #8

Discuss, consider and take appropriate action if necessary, to accept the FY22 Financial Audit as presented by the District's contracted auditing firm.

# Narrative:

The District contracted with Ludwick, Montgomery & Stapp, P.C. to conduct the annual financial audit for FY22. They have submitted a preliminary/draft audit report for review. The District GM and Board President have had an opportunity to review the report prior to the Board meeting.

Shelly Chapman worked directly with the auditing firm to provide a copy of the District's QuickBooks and all documentation necessary to conduct the audit.

# **Staff Recommendation:**

GM recommends accepting the FY22 Financial Audit as presented by the District's auditing firm.

# Auditor's Report (Draft)

DRAFT

# CLEARWATER UNDERGROUND WATER CONSERVATION DISTRICT

**Audited Financial Statements** 

For the Year Ended September 30, 2022

and Independent Auditors' Report

# **TABLE OF CONTENTS**

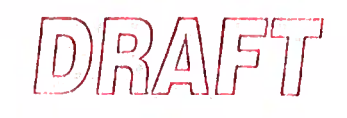

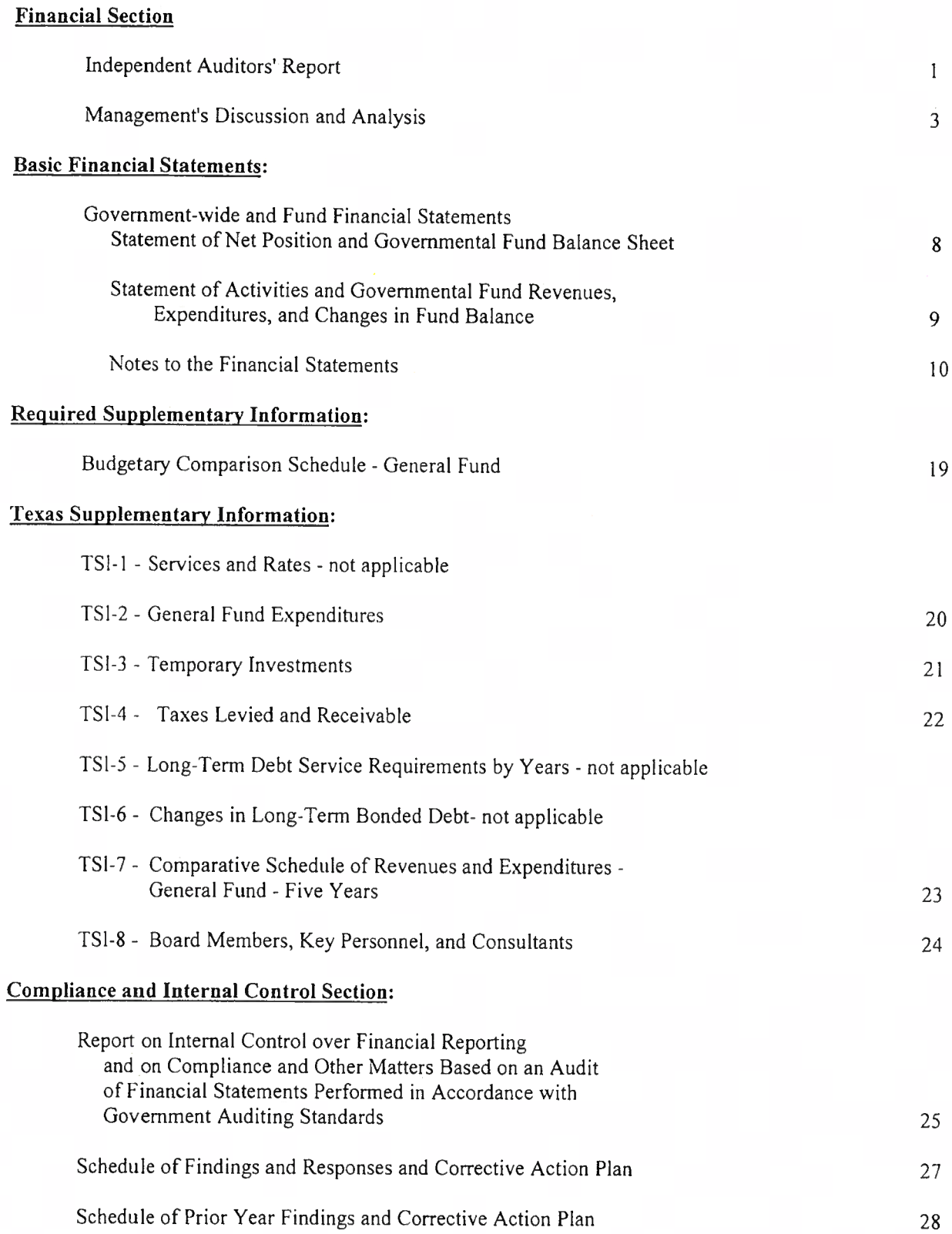

D)|| 2 4 | 5 | 1

#### **INDEPENDENT AUDITORS' REPORT**

To the Board of Directors Clearwater Underground Water Conservation District Belton, TX

#### Opinions

We have audited the accompanying financial statements of the governmental activities and each major fund of the Clearwater Underground Water Conservation District, as of and for the year ended September 30, 2022, and the related notes to the financial statements, which collectively comprise the District's basic financial statements as listed in the table of contents.

In our opinion, the financial statements referred to above present fairly, in all material respects, the respective financial position of the governmental activities and each major fund of Clearwater Underground Water Conservation District, as of September 30, 2022, and the respective changes in financial position thereof for the year then ended in accordance with accounting principles generally accepted in the United States of America.

#### **Basis for Opinions**

We conducted our audit in accordance with auditing standards generally accepted in the United States of America and the standards applicable to financial audits contained in Government Auditing Standards, issued by the Comptroller General of the United States. Our responsibilities under those standards are further described in the Auditor's Responsibilities for the Audit of the Financial Statements section of our report. We are required to be independent of Clearwater Underground Water Conservation District, and to meet our other ethical responsibilities, in accordance with the relevant ethical requirements relating to our audit. We believe that the audit evidence we have obtained is sufficient and appropriate to provide a basis for our audit opinions.

#### Responsibilities of Management for the Financial Statements

Management is responsible for the preparation and fair presentation of the financial statements in accordance with accounting principles generally accepted in the United States of America, and for the design, implementation, and maintenance of internal control relevant to the preparation and fair presentation of financial statements that are free from material misstatement, whether due to fraud or error.

In preparing the financial statements, management is required to evaluate whether there are conditions or events, considered in the aggregate, that raise substantial doubt about Clearwater Underground Water Conservation District's ability to continue as a going concern for twelve months beyond the financial statement date, including any currently known information that may raise substantial doubt shortly thereafter.

#### Auditor's Responsibilities for the Audit of the Financial Statements

Our objectives are to obtain reasonable assurance about whether the financial statements as a whole are free from material misstatement, whether due to fraud or error, and to issue an auditor's report that includes our opinions. Reasonable assurance is a high level of assurance but is not absolute assurance and therefore is not a guarantee that an audit conducted in accordance with generally accepted auditing standards and Government Auditing Standards will always detect a material misstatement when it exists. The risk of not detecting a material misstatement resulting from fraud is higher than for one resulting from error, as fraud may involve collusion, forgery, intentional omissions, misrepresentations, or the override of internal control. Misstatements are considered material if there is a substantial likelihood that, individually or in the aggregate, they would influence the judgment made by a reasonable user based on the financial statements.

In performing an audit in accordance with generally accepted auditing standards and Government Auditing Standards. we:

• Exercise professional judgment and maintain professional skepticism throughout the audit.

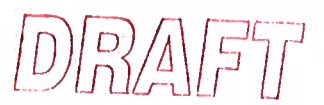

- Identify and assess the risks of material misstatement of the financial statements, whether due to fraud or error, and design and perform audit procedures responsive to those risks. Such procedures include examining, on a test basis, evidence regarding the amounts and disclosures in the financial statements.
- Obtain an understanding of internal control relevant to the audit in order to design audit procedures that are appropriate in the circumstances, but not for the purpose of expressing an opinion on the effectiveness of Clearwater Underground Water Conservation District's internal control. Accordingly, no such opinion is expressed.
- Evaluate the appropriateness of accounting policies used and the reasonableness of significant accounting estimates made by management, as well as evaluate the overall presentation of the financial statements.
- Conclude whether, in our judgment, there are conditions or events, considered in the aggregate, that raise substantial doubt about Clearwater Underground Water Conservation District's ability to continue as a going concern for a reasonable period of time.

We are required to communicate with those charged with governance regarding, among other matters, the planned scope and timing of the audit, significant audit findings, and certain internal control-related matters that we identified during the audit.

#### **Required Supplementary Information**

Accounting principles generally accepted in the United States of America require that the management's discussion and analysis and budgetary comparison information on pages 3-7 and 19 be presented to supplement the basic financial statements. Such information is the responsibility of management and, although not a part of the basic financial statements, is required by the Governmental Accounting Standards Board who considers it to be an essential part of financial reporting for placing the basic financial statements in an appropriate operational, economic, or historical context. We have applied certain limited procedures to the required supplementary information in accordance with auditing standards generally accepted in the United States of America, which consisted of inquiries of management about the methods of preparing the information and comparing the information for consistency with management's responses to our inquiries, the basic financial statements, and other knowledge we obtained during our audit of the basic financial statements. We do not express an opinion or provide any assurance on the information because the limited procedures do not provide us with sufficient evidence to express an opinion or provide any assurance.

#### Other Information

Management is responsible for the other information included in the annual report. The other information comprises the Texas supplementary information section but does not include the basic financial statements and our auditor's report thereon. Our opinions on the basic financial statements do not cover the other information, and we do not express an opinion or any form of assurance thereon.

In connection with our audit of the basic financial statements, our responsibility is to read the other information and consider whether a material inconsistency exists between the other information and the basic financial statements, or the other information otherwise appears to be materially misstated. If, based on the work performed, we conclude that an uncorrected material misstatement of the other information exists, we are required to describe it in our report.

### Other Reporting Required by Government Auditing Standards

In accordance with Government Auditing Standards, we have also issued our report dated February 7, 2023, on our consideration of Clearwater Underground Water Conservation District's internal control over financial reporting and on our tests of its compliance with certain provisions of laws, regulations, contracts, and grant agreements and other matters. The purpose of that report is to describe the scope of our testing of internal control over financial reporting and compliance and the results of that testing, and not to provide an opinion on the effectiveness of Clearwater Underground Water Conservation District's internal control over financial reporting or on compliance. That report is an integral part of an audit performed in accordance with Government Auditing Standards in considering Clearwater Underground Water Conservation District's internal control over financial reporting and compliance.

Temple, Texas February 7, 2023

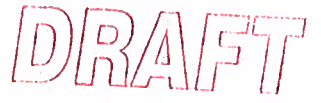

In this section of the annual financial report, we, the managers of Clearwater Underground Water Conservation District (the District), discuss and analyze the District's financial performance. Please read it in conjunction with the independent auditors' report on page 1 and the District's basic financial statements, which begin on page 8.

### **FINANCIAL HIGHLIGHTS**

- $\bullet$ The District's net position increased by \$51,177 as a result of this year's operations.
- The ending net position was \$1,471,774.
- During the year, the District had expenses that were S51,177 less than the \$800,797 generated in revenues.
- Total costs of all the District's programs were \$749,620.
- The resources available for appropriation were \$111,280 more than budgeted due to an over budgeting of compensation and benefits, Clearwater studies and other operating expenses offset by an over budgeting of revenues.

# OVERVIEW OF THE FINANCIAL STATEMENTS

This annual report consists of three parts: (1) Management's Discussion and Analysis (this section), (2) government-wide and fund financial statements, and (3) notes to the financial statements. The government-wide and fund financial statements include the statement of net position and governmental fund balance sheet and the statement of activities and governmental fund revenues, expenditures, and changes in fund balance (on pages 8 and 9). The government-wide and fund financial statements are presented together because the District has only one fund. These provide information about the activities of the District as a whole. They reflect the flow of total economic resources in a manner similar to the financial reports of a business enterprise.

The notes to the financial statements, starting on page 10, provide narrative explanations or additional data needed for full disclosure in the government-wide statements and fund financial statements. This report also contains the budgetary comparison schedule as required supplementary information in addition to the government-wide and fund financial statements themselves.

#### **GOVERNMENT-WIDE FINANCIAL STATEMENTS**

The government-wide financial statements are designed to provide readers with a broad overview of the District's finances, in a manner similar to a private-sector business. The government-wide financial statements use the economic resources measurement and the accrual basis of accounting. Revenues are recorded when earned and expenses are recorded when a liability is incurred regardless of the timing of the related cash flow.

The statement of net position presents information on all of the District's position and liabilities, with the difference between the two reported as net position. The District's net position (the difference between assets and liabilities) provide one measure of the District's financial health or financial position. Over time, increases or decreases in net position may serve as a useful indicator of whether the financial position of the District is improving or deteriorating. To fully assess the overall health of the District, however, you should consider nonfinancial factors as well. The analysis of the District's overall financial condition and operations begins on page 8.

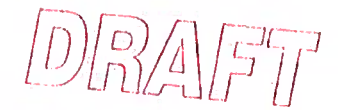

# GOVERNMENT-WIDE FINANCIAL STATEMENTS (CONTINUED)

The statement of activities presents information showing how the District's net position changed during the most recent year. All changes in net position are reported as soon as the underlying event giving rise to the change occurs, regardless of the timing of related cash flows. Thus, revenues and expenses are reported in this statement for some items that will only result in cash flows in future periods.

These two statements report the District's net position and changes in them.

#### FUND FINANCIAL STATEMENTS

A fund is a grouping of related accounts that is used to maintain control over resources that have been segregated for specific activities or objectives. The District uses fund accounting to ensure and demonstrate compliance with finance-related legal requirements. The District has only one fund, namely the general fund.

The general fund is a governmental fund used to account for essentially the same function reported as governmental activities in the government-wide financial statements. However, unlike the government-wide financial statements, governmental fund financial statements focus on near-term inflows and outflows of spendable resources, as well as on balances of spendable resources available at the end of the year. Such information may be useful in evaluating a government's near-term financing requirements.

The District maintains one general fund in the governmental fund balance sheet and the governmental fund statement of revenues, expenditures, and changes in fund balance.

Because the focus of the general fund is narrower than that of the government-wide financial statements, it is useful to compare the information presented in the general fund with similar information presented for governmental activities in the government-wide financial statements. By doing so, readers may better understand the long-term impact of the government's near-term financial decisions. Both the general fund balance sheets and the general fund statement of revenues, expenditures, and changes in fund balance provide a reconciliation to facilitate this comparison between the general fund and governmental activities. The general fund financial statements are shown in conjunction with the government-wide financial statements on pages 8 and 9.

#### NOTES TO THE FINANCIAL STATEMENTS

The notes provide additional information that is essential to a full understanding of the data provided in the government-wide and fund financial statements. The notes to the financial statements can be found on pages 10 through 18 of this report.

### REQUIRED SUPPLEMENTARY INFORMATION

The budgetary comparison schedule is presented for purposes of additional analysis as required by accounting principles generally accepted in the United States of America. The schedule can be found on page 19 of this report.

# **GOVERNMENT-WIDE FINANCIAL ANALYSIS**

The District implemented GASB 34 during the fiscal year ended September 30, 2004. The following analysis focuses on the Net Position (Table I) and Changes in Net Position (Table II) of the District's governmental fund activities.

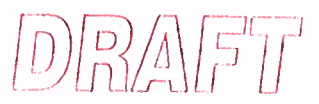

# GOVERNMENT-WIDE FINANCIAL ANALYSIS (CONTINUED)

Net position of the District's governmental activities increased from \$1,420,597 to \$1,471,774. Unrestricted net position - the part of net position that can be used to finance day-to-day operations without constraints established by debt covenants, enabling legislation, or other legal requirements was \$1,002,622 at September 30, 2022.

The District's total revenues increased by \$51,576. The cost of all governmental activities this year was \$749,620 compared to \$728,759. Therefore, revenues and expenses both had increases.

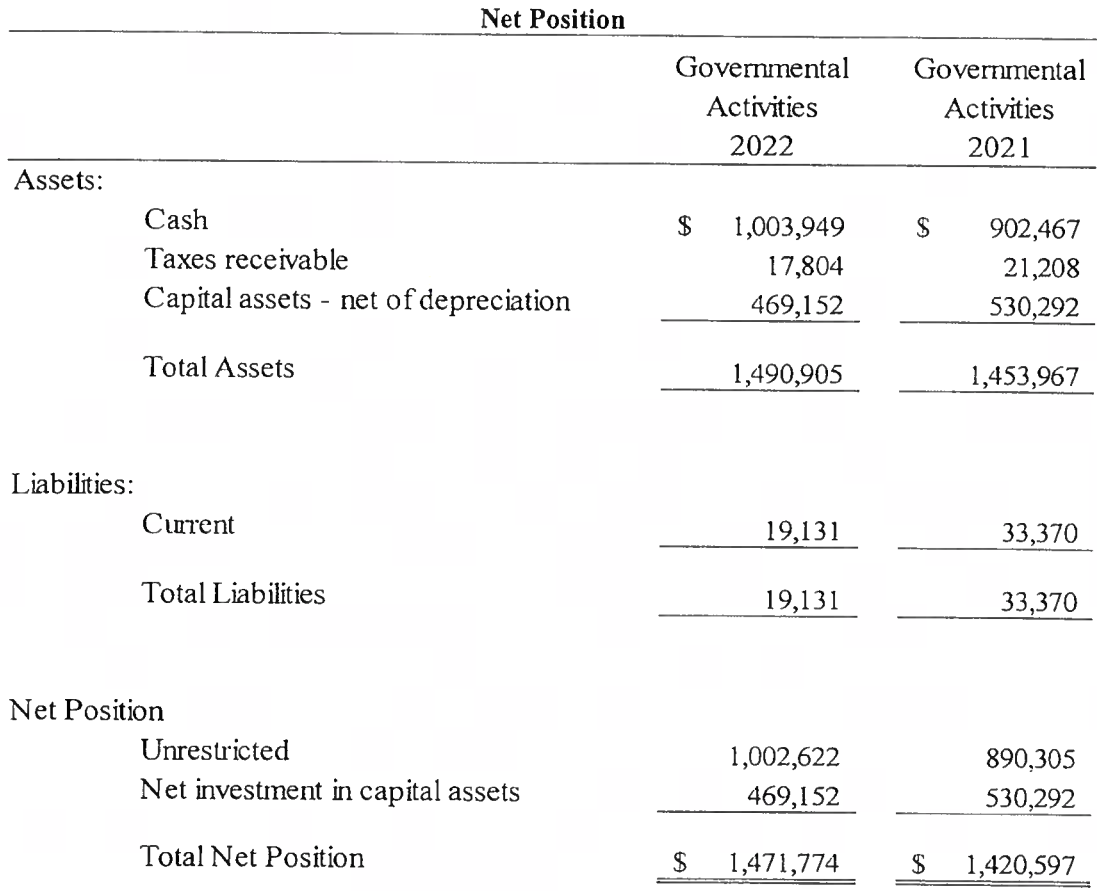

#### Table I Clearwater Underground Water Conservation District

# GOVERNMENT-WIDE FINANCIAL ANALYSIS (CONTINUED)

# Table II **Clearwater Underground Water Conservation District**

# **Changes in Net Position**

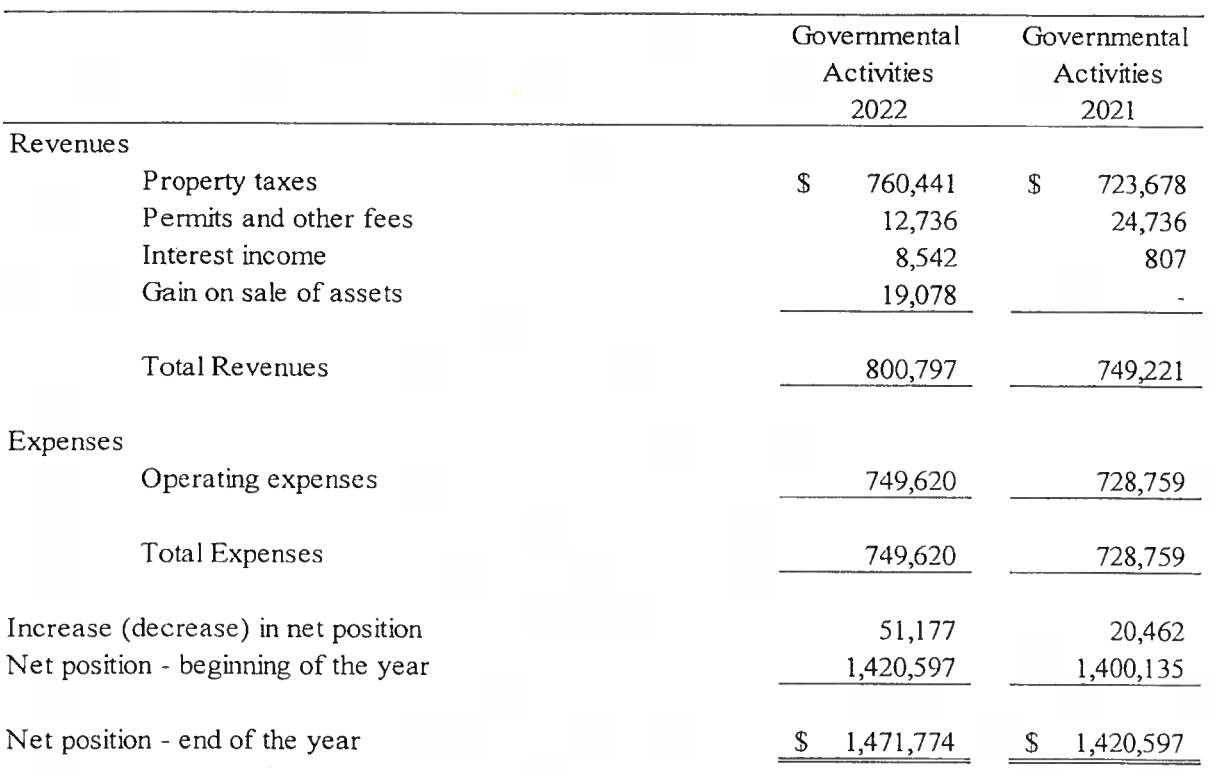

# FUND FINANCIAL ANALYSIS

The focus of the District's governmental fund is to provide information on near-term inflows, outflows, and balances of spendable resources. Such information is useful in assessing the District's financing requirements. In particular, fund balance may serve as a useful measure of a government's net resources available for spending for program purposes at the end of the year.

As the District completed the current year, its governmental fund, which consists of one general fund, as presented in the governmental fund balance sheet on page 8 reported an ending fund balance of \$997,794, which is \$111,280 higher than last year's total of \$886,514. The District's major source of revenue is property taxes. The fund balance represents funds available for operations.

The District's general fund balance of \$997,794 reported on page 19 differs from the General Fund's budgetary fund balance of \$886,514 reported on the same schedule. This is principally due to expenses being under budget offset by revenues being over budgeted.

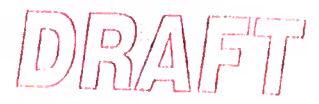

#### **CAPITAL ASSETS**

At the end of fiscal year 2022, the District had \$469,152 invested in building, land and equipment, net of accumulated depreciation. During the year ended September 30, 2022, there was land sold for a gain of \$19,078.

#### **DEBT**

The District had no debt during the year or at year end.

# ECONOMIC FACTORS AND NEXT YEAR'S BUDGET

The District's board considered many factors when setting the 2023 budget. One of the factors was the appraisal value of property. Additionally, the economy and population growth were considered.

# CONTACTING THE DISTRICT'S FINANCIAL MANAGEMENT

This financial report is designed to provide our citizens and taxpayers with a general overview of the District's finances and to show the District's accountability for the funds it receives. If you have questions about this report or need additional financial information, contact the District's business office, Clearwater Underground Water Conservation District, 700 Kennedy Ct., P.O. Box 1989, Belton, TX 76513.

# CLEARWATER UNDERGROUND WATER CONSERVATION DISTRICT

Statement of Net Position and Governmental Fund Balance Sheet

September 30, 2022

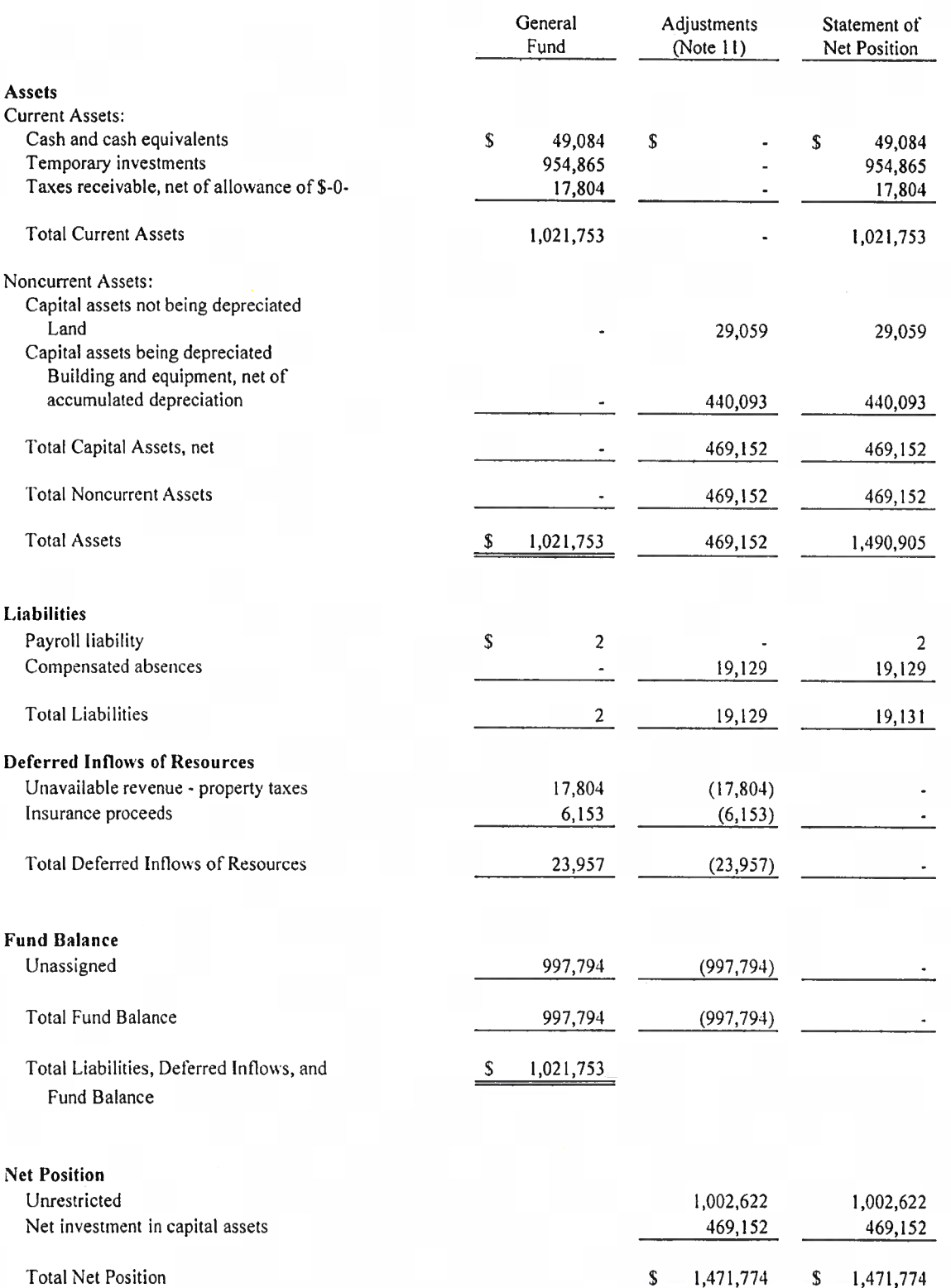

The accompanying notes are an integral part of these financial statements.

# CLEARWATER UNDERGROUND WATER CONSERVATION DISTRICT

Statement of Activities and Governmental Fund Revenues, Expenditures, and Changes in Fund Balance For the Year Ended September 30, 2022

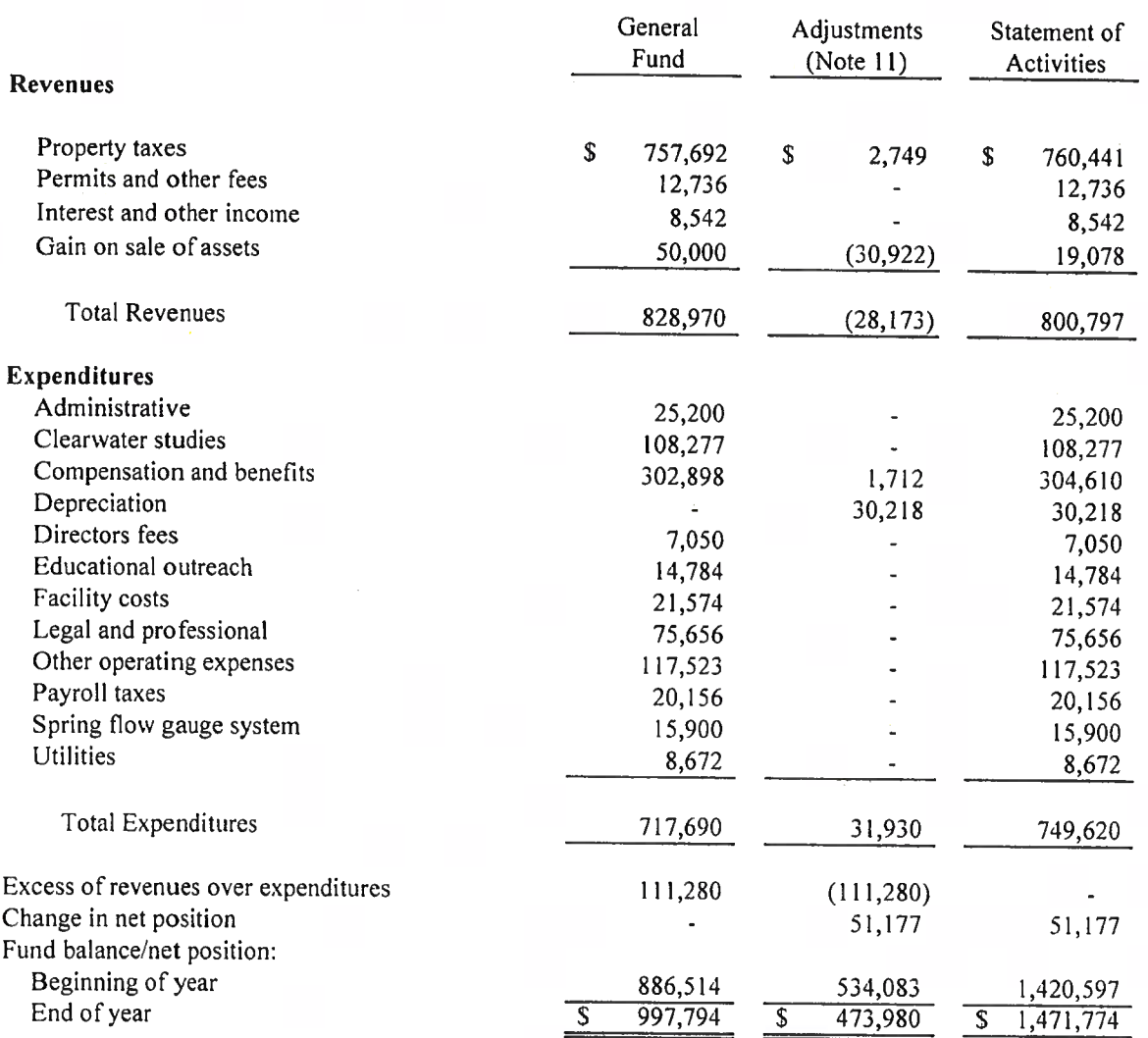

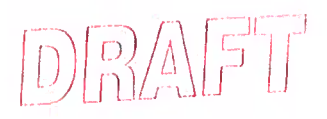

#### 1. Nature of Activities

The Clearwater Underground Water Conservation District (the "District") was created in 1989 by the Texas State Legislature and resolution of the Commissioners Court of Bell County, Texas, in order to carry out groundwater management in Bell County. The purpose of the District is to develop and implement an efficient, economical and environmentally sound groundwater management program to protect and enhance the water resources of the District. The District is governed by a five member Board of Directors ("the Board") elected by the qualified voters within the boundaries of the District.

#### 2. Summary of Significant Accounting Policies

The following is a summary of certain significant accounting policies followed in the preparation of the financial statements of Clearwater Underground Water Conservation District.

The District is a governmental entity with its principal office in Belton, Texas from which it oversees groundwater management in Bell County. Principal revenues are property taxes and permit fees. The board of directors constitutes an on-going entity and is the level of government which has governance responsibilities over all activities.

#### **Reporting Entity**

The District has developed criteria to determine if the activities of any outside agencies or organizations should be included within its financial statements. The criteria includes the amount of oversight responsibility exercised by the District over the activities of an agency or organization, the scope of public service of an agency or organization, and the nature of any special financing relationships which may exist between the District and an agency or organization. Oversight responsibility includes financial interdependency, selection of the governing authority, designation of management, the ability to significantly influence operations, and accountability for fiscal matters. The District's financial statements include all funds over which the District exercises oversight responsibility. The District does not exercise oversight responsibility over any other reporting entity. Also, the District is not included as a part of any other reporting entity.

#### Government-wide and Fund Financial Statements

The statement of net position and the statement of activities are government-wide financial statements. They report information on all of Clearwater Underground Water Conservation District. The fund financial statements provide reports on the financial condition and results of operations for one fund category - governmental.

# Measurement Focus, Basis of Accounting, and Financial Statement Presentation

The government-wide financial statements use the economic resources measurement focus and the accrual basis of accounting. Revenues are recorded when earned and expenses are recorded when a liability is incurred, regardless of the timing of the related cash flows.

# 2. Summary of Significant Accounting Policies (Continued)

# Measurement Focus, Basis of Accounting, and Financial Statement Presentation (Continued)

Governmental fund financial statements use the current financial resources measurement focus and the modified accrual basis of accounting. With this measurement focus, only current assets, current liabilities and fund balances are included on the balance sheet. Operating statements of these funds present net increases and decreases in current assets (i.e., revenues and other financing sources and expenditures and other financing uses).

The modified accrual basis of accounting recognizes revenues in the accounting period in which they become both measureable and available, and it recognizes expenditures in the accounting period in which the fund liability is incurred, if measurable, except for unmatured interest and principal on long-term debt, which is recognized when due. The expenditures related to certain compensated absences and claims and judgments are recognized when the obligations are expected to be liquidated with expendable available financial resources. Clearwater Underground Water Conservation District considers all revenues available if they are collectible within 60 days after year end.

Revenues from local sources consist primarily of permit and other fees and property taxes. These revenues are recognized under the susceptible-to-accrual concept. Miscellaneous revenues are recorded as revenue when received in cash because they are generally not measurable until actually received. Investment earnings are recorded as earned, since they are both measurable and available.

#### Cash and Cash Equivalents

Cash and cash equivalents includes all short-term liquid investments convertible into cash and includes cash and money market accounts with an original maturity of less than three months.

#### Taxes Receivable

Taxes receivable are the amount of ad-valorem taxes which have been collected for the District by the various county tax assessor-collectors which were remitted to the District during the ensuing sixty day period. The assessment and collection of these taxes has been handled solely by the counties involved.

#### Capital Assets

Capital assets, which include office equipment and furniture, are reported in the government-wide financial statements. Assets are recorded at historical cost or estimated historical cost. Capital assets are being depreciated using the straight-line method over the following estimated useful lives:

> Equipment  $5 - 15$  years Building and Improvements  $10 - 40$  years

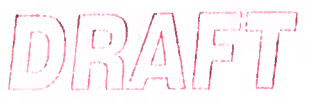

#### 2. Summary of Significant Accounting Policies (Continued)

#### Recently Adopted Accounting Pronouncements

In June 2017, The Governmental Accounting Standards Board ("GASB") issued GASB Statement No. 87, Leases. The standard was effective for year-ends beginning after June 15, 2021. We adopted the requirements of the new statement effective October 1, 2021. Adoption of the new standard had no material impact on the financial statements for the year ended September 30, 2022.

#### **Budget**

The Board of Directors prepared and formally adopted an annual budget prior to the disbursement of funds.

#### Estimates

The preparation of financial statements in conformity with accounting principles generally accepted in the United States of America requires management to make estimates and assumptions that affect the reported amounts of assets and liabilities and disclosure of contingent assets and liabilities at the date of the financial statements and the reported amounts of revenues and expenses during the reporting period. Actual results could differ from these estimates.

#### Fund Accounting

The District reports the following major governmental funds:

General Fund - This is the District's primary operating fund. It accounts for all financial resources of the District.

Clearwater Underground Water Conservation District does not have any long-term debt for the year ended September 30, 2022.

In June 1999, the Governmental Accounting Standards Board (GASB) issued Statement No. 34, Basic Financial Statements - and Management's Discussion and Analysis - for State and Local Governments. This statement, known as the "Reporting Model" statement, affects the way the District prepares and presents financial information in addition to requiring the presentation of the Clearwater Underground Water Conservation District's Management's Discussion and Analysis (MD&A). MD&A is considered to be required supplementary data and precedes the financial statements.

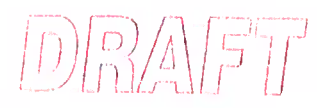

#### 2. Summary of Significant Accounting Policies (Continued)

#### Fund Accounting (Continued)

To conform to the requirements of GASB 34, the following changes have been made to the Clearwater Underground Water Conservation District's financial statements:

- Fund balance has been reclassified into the following category of net position: Unrestricted and Net Investment in Capital Assets.
- The balance sheet has been modified to report a statement of net position.  $\bullet$
- The balance sheet was adjusted for net capital assets of \$469,152 and compensated absences of  $\bullet$ \$19,129 on the statement of net position.
- The statement of revenues, expenditures, and changes in fund balance has been modified to report  $\bullet$ a statement of activities with operating and non-operating revenues and expenses.
- $\bullet$ The statement of revenues, expenditures, and changes in fund balance was adjusted by \$30.218 for depreciation, \$1,712 for increases in compensated absences and \$2,749 for property taxes and \$30,922 for gain on sale of assets.

#### Deferred Outflows/Inflows

A deferred outflow of resources represents a consumption of net position that applies to a future period and will not be recognized as an outflow of resources (expense) until that future time. A deferred inflow of resources represents an acquisition of net position that applies to a future period and therefore will not be recognized as an inflow of resources (revenue) until that future time.

#### 3. Deposits and Investments

The District is required by Government Code Chapter 2256, The Public Funds Investment Act, to adopt, implement, and publicize an investment policy. That policy must address the following areas: (1) safety of principal and liquidity, (2) portfolio diversification, (3) allowable investments, (4) acceptable risk levels,  $(5)$  expected rates of return,  $(6)$  maximum allowable stated maturity of portfolio investments,  $(7)$ maximum average dollar-weighted maturity allowed based on the stated maturity date for the portfolio, (8) investment staff quality and capabilities, and (9) bid solicitation preferences for certificates of deposit.

The Public Funds Investment Act ("the Act") requires an annual audit of investment policies. Audit procedures in this area conducted as a part of the audit of the financial statements disclosed that in the areas of investment practices, management reports and establishment of appropriate policies, the District adhered to the requirements of the Act. Additionally, investment practices of the District were in accordance with local policies.

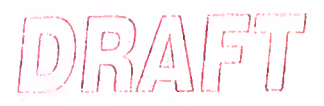

#### 3. Deposits and Investments (Continued)

The Act determines the types of investments which are allowable for the District. These include, with certain restrictions, (1) obligations of the U.S. Treasury, certain U.S. agencies, and the State of Texas, (2) certificates of deposit, (3) certain municipal securities, (4) money market savings accounts, (5) repurchase agreements, (6) bankers acceptances, (7) mutual funds, (8) investment pools, (9) guaranteed investment contracts, and (10) common trust funds.

Additional Contractual Provisions governing deposits and investments are as follows:

The funds of Clearwater Underground Water Conservation District must be deposited and invested under the terms of a contract, contents of which are set out in the Depository Contract Law. The depository bank places approved pledged securities for safekeeping and trust with the District's agent bank in an amount sufficient to protect District funds on a day-to-day basis during the period of the contract. The pledge of approved securities is waived only to the extent of the depository bank's dollar amount of Federal Deposit Insurance Corporation (FDIC) insurance.

At September 30, 2022, the bank balance of the District was \$80,263 with \$-0- of deposits in excess of FDIC coverage.

Analysis of Specific Deposit and Investment Risks

GASB Statement No. 40 requires a determination as to whether the District was exposed to the following specific investment risks at year end and, if so, the reporting of certain related disclosures:

a. Credit Risk - Credit risk is the risk that an issuer or other counter party to an investment will not fulfill its obligations. The ratings of securities by nationally recognized rating agencies are designed to give an indication of credit risk. At year end, the District's investments, other than those which are obligations of or guaranteed by the U.S. Government, are related as to credit quality.

The Clearwater Underground Water Conservation District does not invest in debt securities.

The State Comptroller of Public Accounts exercises oversight responsibility over TexPool. Oversight includes the ability to significantly influence operations, designation of management and accountability for fiscal matters. TexPool is rated AAA by Standard and Poor's. As a requirement to maintain the rating, weekly portfolio information must be submitted to Standard & Poor's, as well as the office of the Comptroller of Public Accounts for review. TexPool operates in a manner consistent with the SEC's Rule 2a7 of the Investment Company Act of 1940. TexPool uses amortized cost rather than market value to report net position to compute share prices. Accordingly, the fair value of the position in TexPool is the same as the value of TexPool shares.

b. Custodial Credit Risk - Deposits are exposed to custodial credit risk if they are not covered by depository insurance and the deposits are uncollateralized, collateralized with securities held by the pledging financial institution, or collateralized with securities held by the pledging financial institution's trust department or agent but not in the District's name.

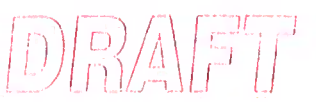

#### 3. Deposits and Investments (Continued)

Investment securities are exposed to custodial credit risk if the securities are uninsured, are not registered in the name of the government, and are held by either the counterparty or the counterparty's trust department or agency but not in the District's name.

At year end, the District was not exposed to custodial credit risk.

c. Concentration of Credit Risk - This risk is the risk of loss attributed to the magnitude of a government's investment in a single issuer. At year end, the District had no positions of 5% or more in the securities of a single issuer.

The District's undesignated temporary investments at September 30, 2022, are shown below:

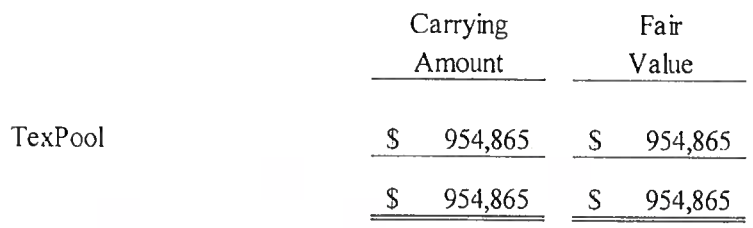

- d. Interest Rate Risk This is the risk that changes in interest rates will adversely affect the fair value of an investment. At year end, the District has a formal investment policy that limits investment maturities as a means of managing its exposure to fair value losses arising from increasing interest rates.
- e. Foreign Currency Risk This is the risk that exchange rates will adversely affect the fair value of an instrument. At year end, the District was not exposed to foreign currency risk.

#### 4. Capital Assets

Capital asset activity for the period ended September 30, 2022 was as follows:

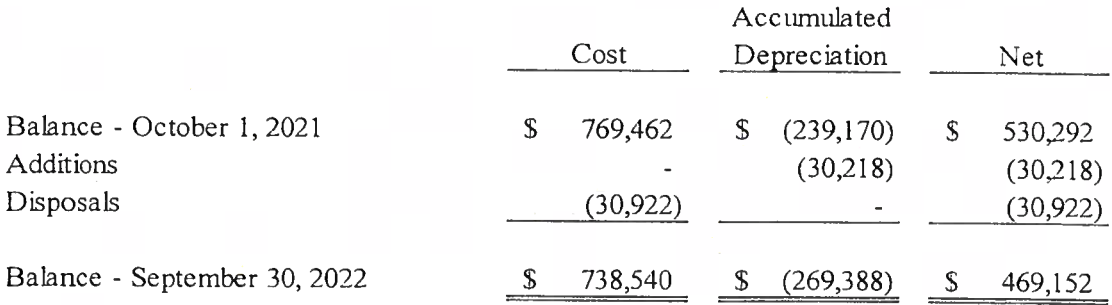

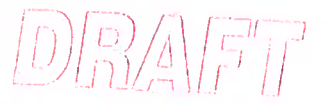

#### 5. Long-Term Debt

The District has no long-term debt.

#### 6. Risk Management

The District is exposed to various risks of loss related to torts, thefts, damage or destruction of assets, errors and omissions, injuries to employees, and natural disasters. The District purchased commercial insurance to cover general liabilities. There were no significant reductions in coverage in the past year and there were no settlements exceeding insurance coverage.

#### 7. Property Taxes

Clearwater Underground Water Conservation District has contracted with the Tax Appraisal District of Bell County for the assessment and collection of taxes. By September 1 of each year, the rate of taxation is set by the board of directors based upon the valuation of property within the District as of January 1. Taxes are due October 1, and become delinquent after January 31 of the following year.

#### 8. Employee Benefits

#### a. Annual Leave

Annual leave (vacation) is a benefit provided to eligible, full-time, employees of the District. A fulltime employee is one who is regularly scheduled to work thirty to forty hours per week. Annual leave is accrued at eight hours per pay period immediately upon employment but cannot be taken until the employee has reached the one hundred eighty (180) day probationary period. The accrual maximum is twelve days for an employee with up to five years of continuous service. After five years, an employee is entitled to accrue an additional three days for a total of fifteen days per year. An employee may carry-over leave up to a maximum of twenty-four days per fiscal year. Remaining accrued leave is payable up separation. Accrued compensated absences for September 30, 2022 was \$19,129.

b. Sick Leave

A full-time employee, as previously defined, is entitled to six days per year. Accrual of sick leave is at four hours prepay period and a full-time employee can accumulate up to twelve days with carryover. Upon termination of employment, no accumulated sick leave will be paid and therefore, no accrual is recorded.

#### c. Retirement Plan

The District has established a Governmental 457 Deferred Compensation Plan as their retirement plan for full-time eligible employees. UMB Bank, N.A. is designated as trustee and Security Financial Resources, Inc. is the plan service provider. The District agrees to match employee contributions at 100% of the first 3% and 50% of the next 3% for a maximum match of up to 4.5% depending on the contribution of the employee. As of September 30, 2022, the employer match was \$10,335.

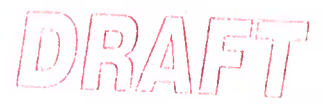

### 9. Litigation

At September 30, 2022, the District was not involved in any litigation.

# 10. Management Review of Subsequent Events

Management has evaluated subsequent events through February 7, 2023, the date on which the financial statements were available to be issued.

# 11. Reconciliation to Government-Wide Statements

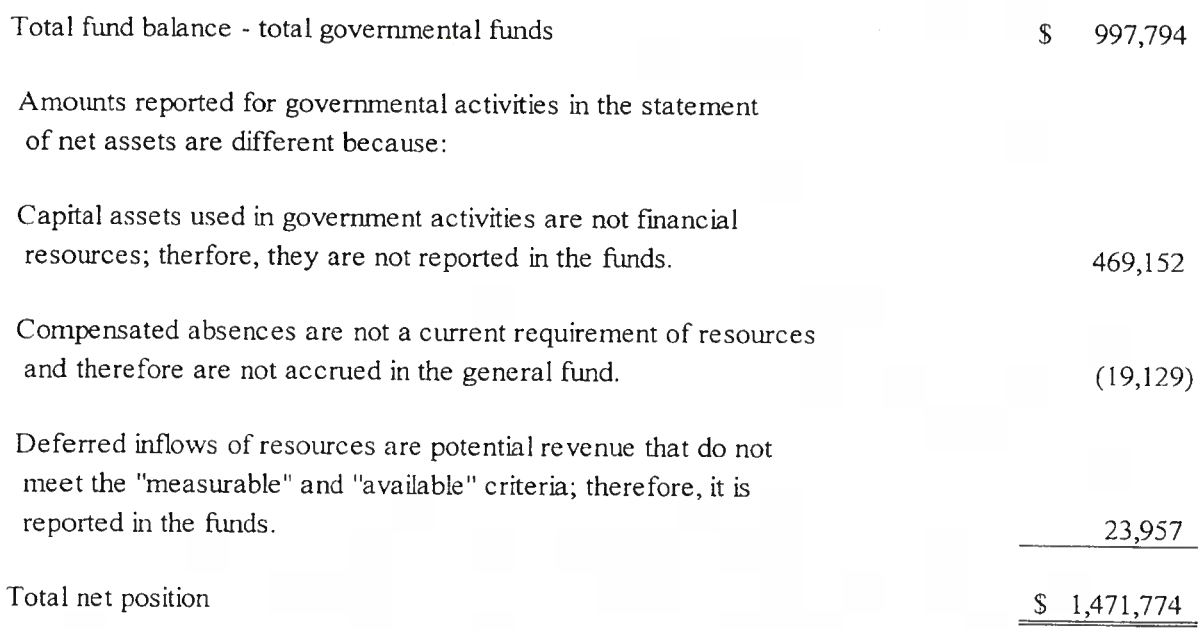

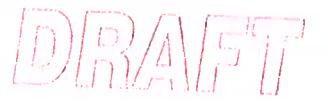

# 11. Reconciliation to Government-Wide Statements (Continued)

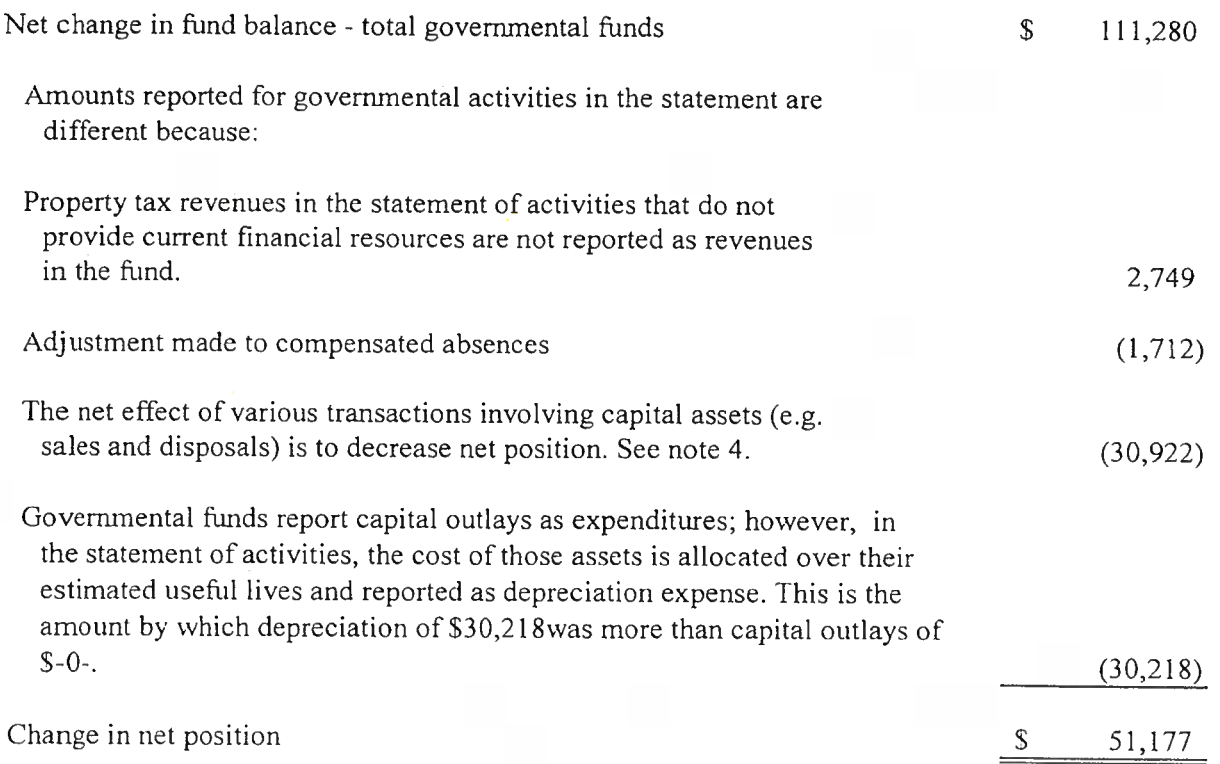

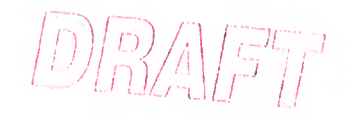

# REQUIRED SUPPLEMENTARY INFORMATION

# **BUDGETARY COMPARISON SCHEDULE**

### CLEARWATER UNDERGROUND WATER CONSERVATION DISTRICT  $\text{D}\text{D}\text{A}\text{F}\text{F}$ Required Supplementary Information Budgetary Comparison Schedule - General Fund

For the Year Ended September 30, 2022

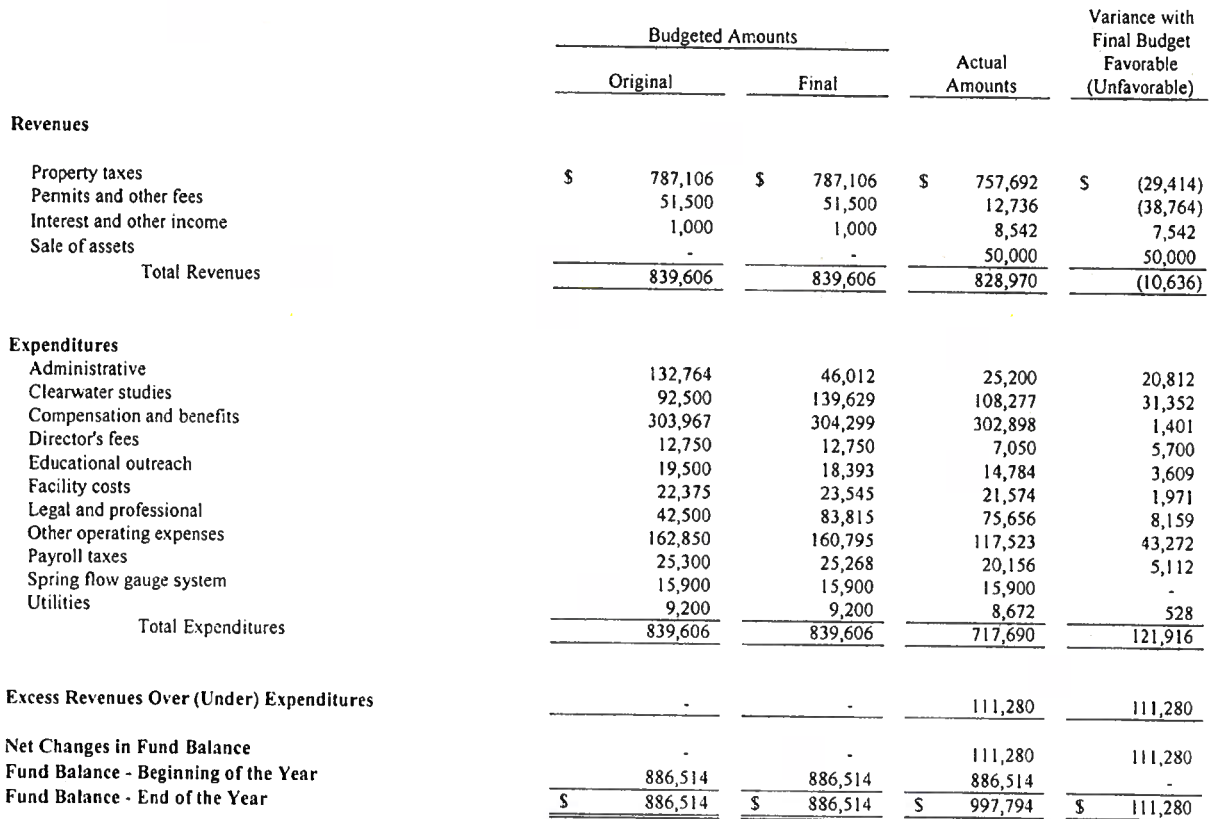

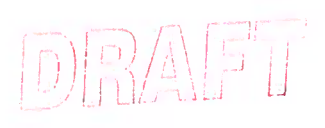

# TEXAS SUPPLEMENTARY INFORMATION

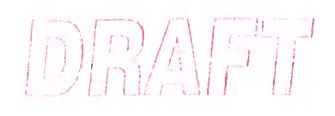

 $TSI-2$ 

# CLEARWATER CONSERVATION UNDERGROUND WATER CONSERVATION DISTRICT TSI - 2: General Fund Expenditures  $\left[\frac{D}{D}\right]_A\left[\frac{1}{D}\right]_F^{-1}\left[\frac{1}{D}\right]^T$ For the Year Ended September 30, 2022

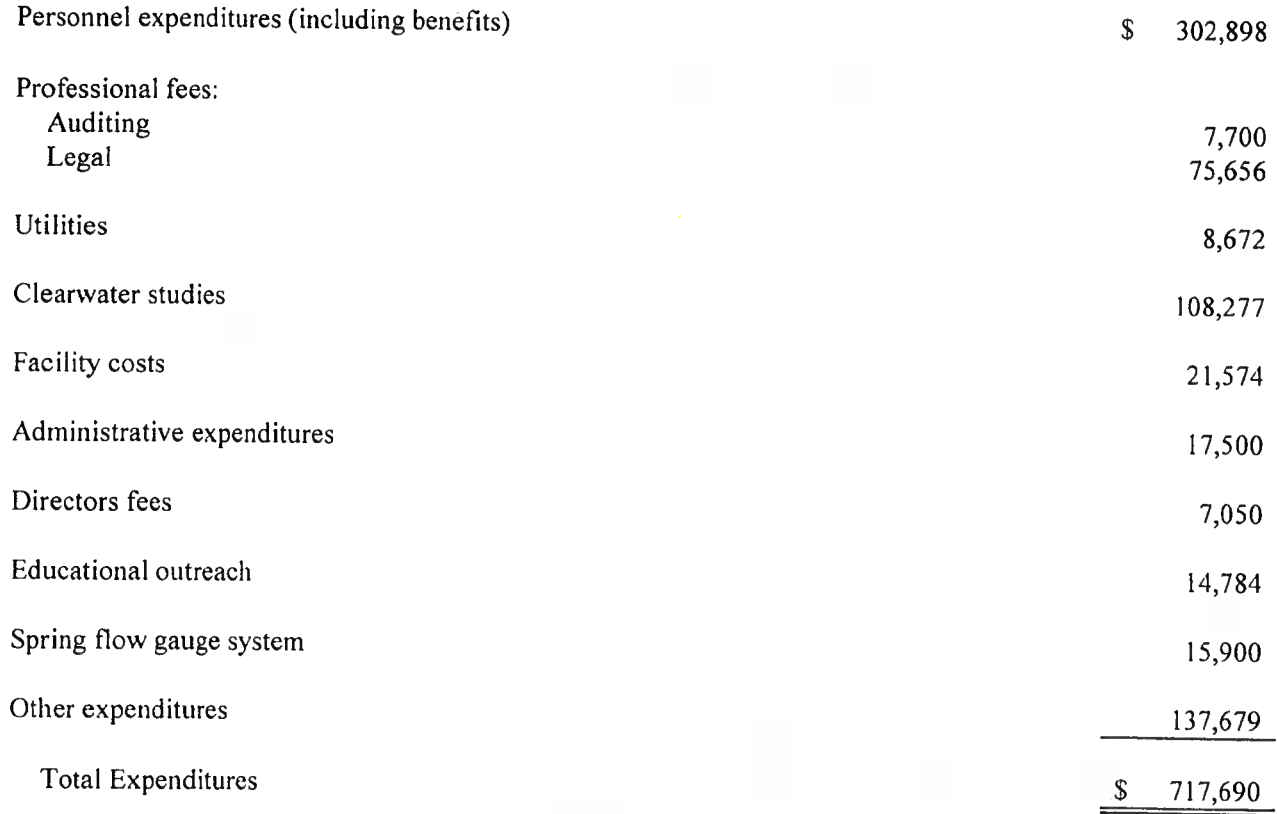

 $\begin{array}{c}\n\begin{array}{c}\n\begin{array}{c}\n\begin{array}{c}\n\end{array}\n\end{array}\n\end{array}\n\end{array}\n\end{array}\n\begin{array}{c}\n\begin{array}{c}\n\begin{array}{c}\n\end{array}\n\end{array}\n\end{array}\n\begin{array}{c}\n\begin{array}{c}\n\end{array}\n\end{array}\n\end{array}\n\begin{array}{c}\n\begin{array}{c}\n\end{array}\n\end{array}\n\end{array}\n\begin{array}{c}\n\begin{array}{c}\n\end{array}\n\end{array}\n\end{array}\n\begin{array}{c}\n\begin{array}{c$ 

 $TSI-3$ 

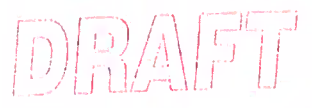

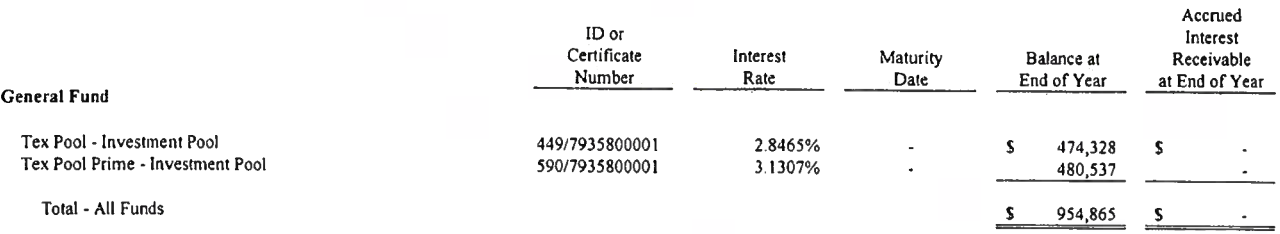
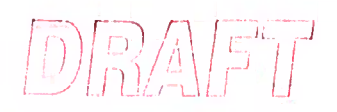

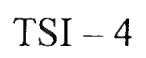

# CLEARWATER UNDERGROUND WATER CONSERVATION DISTRICT

# TSI - 4: Taxes Levied and Receivable For the Year Ended September 30, 2022

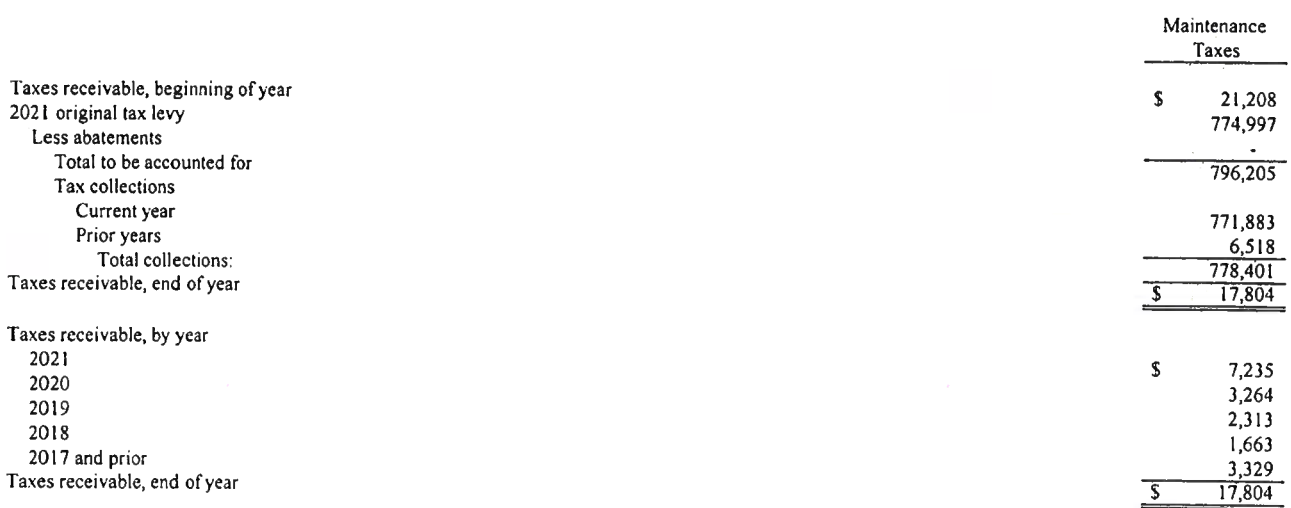

 $\begin{bmatrix} \overline{u}^{\text{H}} \\ \overline{u}^{\text{H}} \end{bmatrix}$ 

 $\left| \mathbb{D} \right|$   $\mathbb{R}$ 

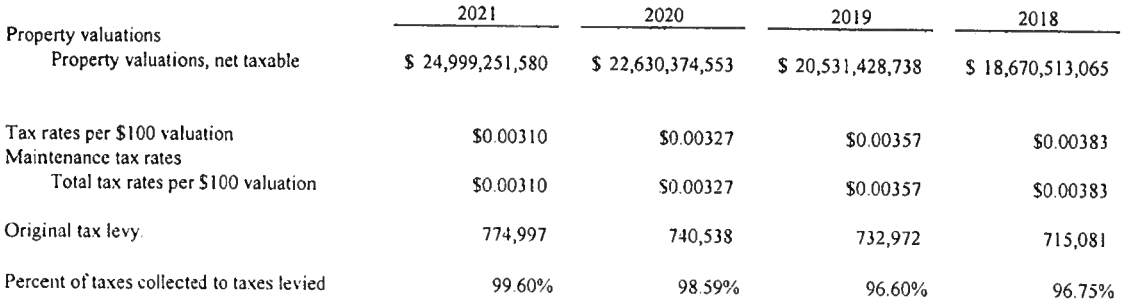

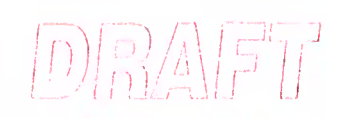

 $TSI-7$ 

# CLEARWATER UNDERGROUND WATER CONSERVATION DISTRICT

 $\text{D} \mathbb{E} \mathbb{E$ 

TSI - 7: Comparative Schedule of Revenues and Expenditures

# General Fund - Five Years Ended

For the Year Ended September 30, 2022

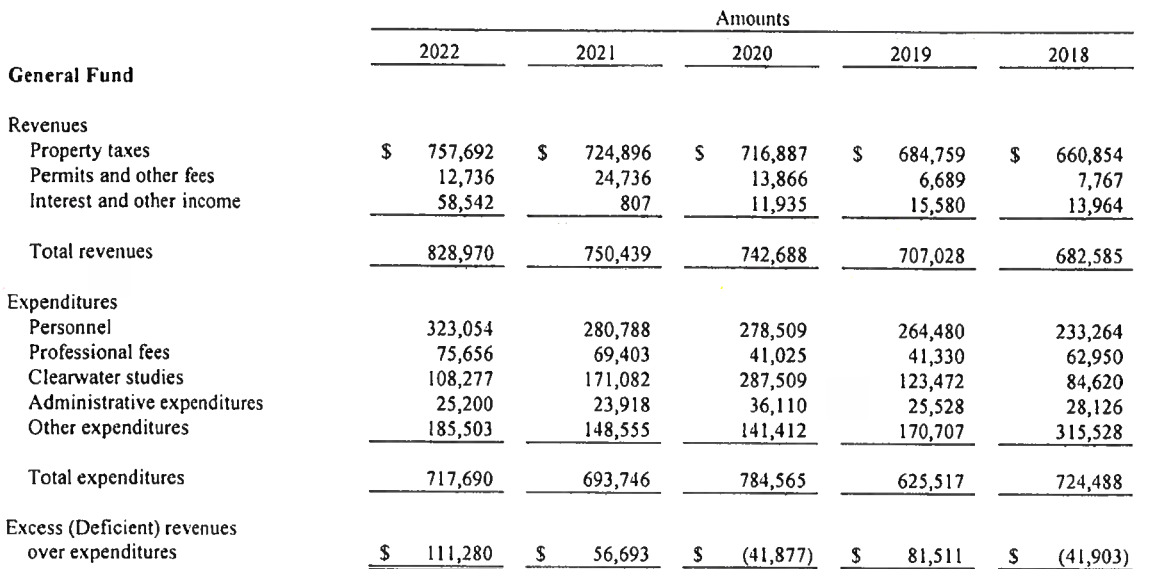

# $\begin{array}{|c|c|c|}\hline \multicolumn{1}{|c|}{\textbf{D}} & \multicolumn{1}{|c|}{\textbf{D}} & \multicolumn{1}{|c|}{\textbf{A}} & \multicolumn{1}{|c|}{\textbf{B}} & \multicolumn{1}{|c|}{\textbf{B}} & \multicolumn{1}{|c|}{\textbf{B}} & \multicolumn{1}{|c|}{\textbf{B}} & \multicolumn{1}{|c|}{\textbf{B}} & \multicolumn{1}{|c|}{\textbf{B}} & \multicolumn{1}{|c|}{\textbf{B}} & \multicolumn{1}{|c|}{\textbf{B}} & \multicolumn{1}{$

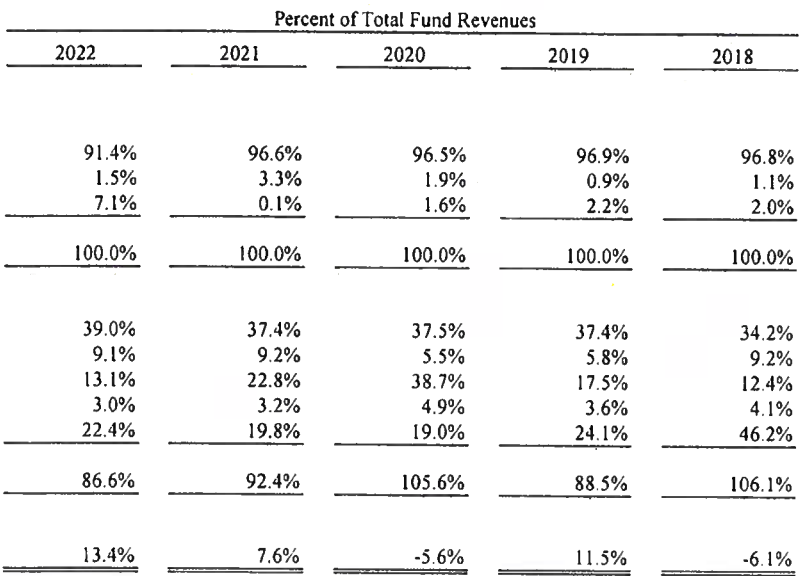

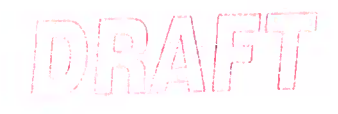

 $TSI - 8$ 

# CLEARWATER UNDERGROUND WATER CONSERVATION DISTRICT

TSI - 8: Board Members, Key Personnel, and Consultants For the Year Ended September 30, 2022

Complete District Mailing Address:

District Business Telephone Number:

Submission Date of the Most Recent District Registration Form: (TWC Sections 36.054 and 49.054)

Limit on Fees of Office That a Director may Receive During a Fiscal Year: (TWC Section 36.060)

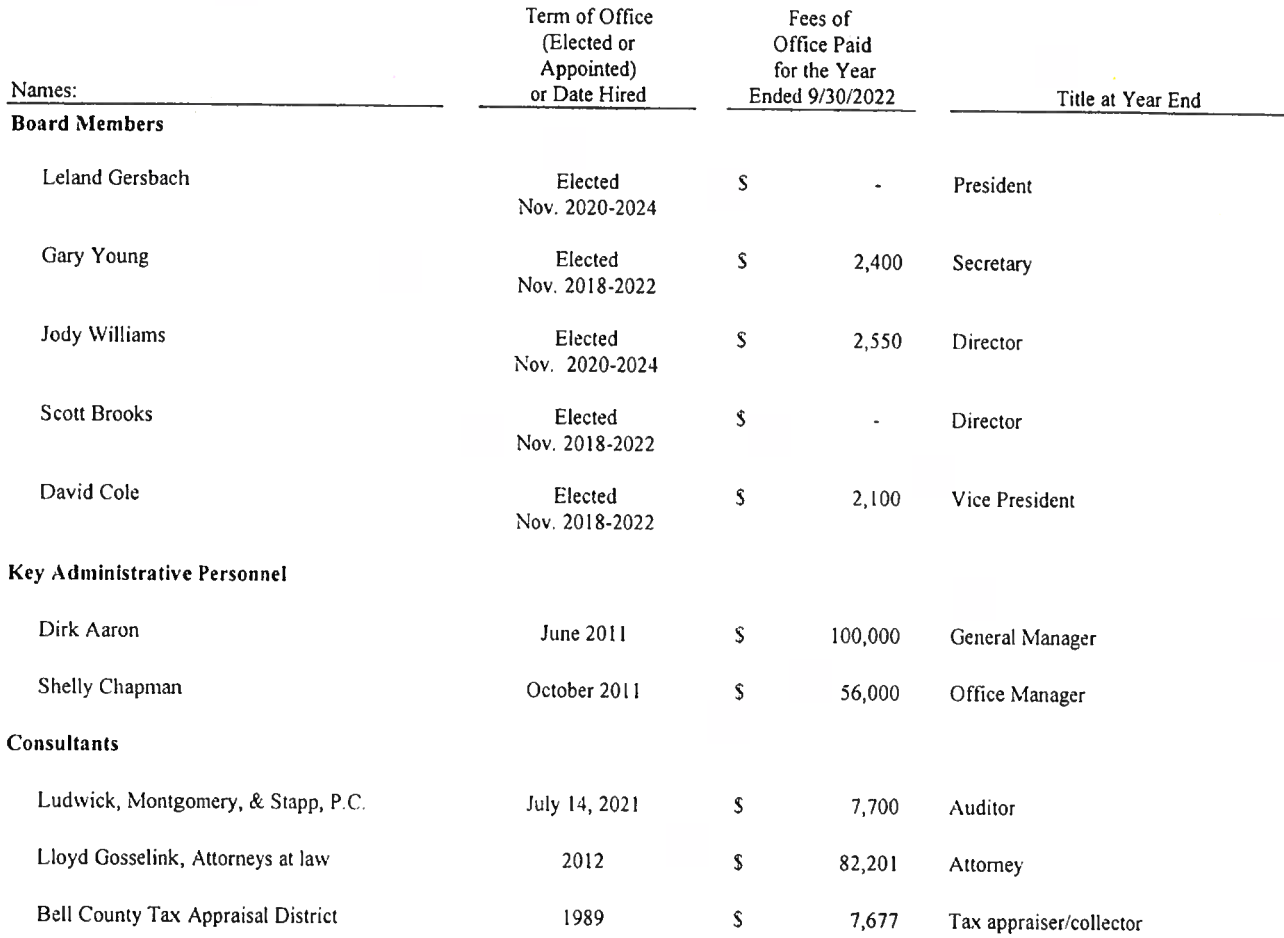

 $(254)$  933-0120

November 28, 2022

\$9,000

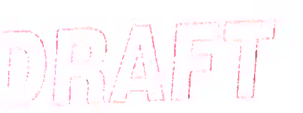

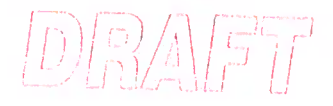

### INDEPENDENT AUDITORS' REPORT ON INTERNAL CONTROL OVER FINANCIAL REPORTING AND ON COMPLIANCE AND OTHER MATTERS BASED ON AN AUDIT OF FINANCIAL STATEMENTS PERFORMED IN ACCORDANCE WITH GOVERNMENT AUDITING STANDARDS

To the Board of Directors Clearwater Underground Water Conservation District

We have audited, in accordance with the auditing standards generally accepted in the United States of America and the standards applicable to financial audits contained in Government Auditing Standards issued by the Comptroller General of the United States, the financial statements of the governmental activities, each major fund, and the aggregate remaining fund information of Clearwater Underground Water Conservation District, as of and for the year ended September 30, 2022, and the related notes to the financial statements, which collectively comprise Clearwater Underground Water Conservation District's basic financial statements, and have issued our report thereon dated February 7, 2023.

#### Report on Internal Control over Financial Reporting

In planning and performing our audit of the financial statements, we considered Clearwater Underground Water Conservation District's internal control over financial reporting (internal control) as a basis for designing audit procedures that are appropriate in the circumstances for the purpose of expressing our opinions on the financial statements, but not for the purpose of expressing an opinion on the effectiveness of Clearwater Underground Water Conservation District's internal control. Accordingly, we do not express an opinion on the effectiveness of Clearwater Underground Water Conservation District's internal control.

A deficiency in internal control exists when the design or operation of a control does not allow management or employees, in the normal course of performing their assigned functions, to prevent, or detect and correct, misstatements on a timely basis. A material weakness is a deficiency, or a combination of deficiencies, in internal control, such that there is a reasonable possibility that a material misstatement of the entity's financial statements will not be prevented, or detected and corrected on a timely basis. A significant deficiency is a deficiency, or a combination of deficiencies, in internal control that is less severe than a material weakness, yet important enough to merit attention by those charged with governance.

Our consideration of internal control was for the limited purpose described in the first paragraph of this section and was not designed to identify all deficiencies in internal control that might be material weaknesses or significant deficiencies. Given these limitations, during our audit we did not identify any deficiencies in internal control that we consider to be material weaknesses. However, material weaknesses or significant deficiencies may exist that have not been identified.

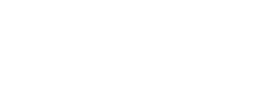

#### **Report on Compliance and Other Matters**

As part of obtaining reasonable assurance about whether Clearwater Underground Water Conservation District's financial statements are free from material misstatement, we performed tests of its compliance with certain provisions of laws, regulations, contracts, and grant agreements, noncompliance with which could have a direct and material effect on the financial statements. However, providing an opinion on compliance with those provisions was not an objective of our audit, and accordingly, we do not express such an opinion. The results of our tests disclosed no instances of noncompliance or other matters that are required to be reported under Government Auditing Standards.

#### **Purpose of this Report**

The purpose of this report is solely to describe the scope of our testing of internal control and compliance and the results of that testing, and not to provide an opinion on the effectiveness of the entity's internal control or on compliance. This report is an integral part of an audit performed in accordance with Government Auditing Standards in considering the entity's internal control and compliance. Accordingly, this communication is not suitable for any other purpose.

Temple, Texas February 7, 2023

# CLEARWATER UNDERGROUND WATER CONSERVATION DISTRICT

 $\begin{array}{c} \text{Tr}(\mathcal{O}_1) \rightarrow \text{Tr}(\mathcal{O}_2) \rightarrow \text{Tr}(\mathcal{O}_1) \rightarrow \text{Tr}(\mathcal{O}_2) \rightarrow \text{Tr}(\mathcal{O}_2) \rightarrow \text{Tr}(\mathcal{O}_2) \rightarrow \text{Tr}(\mathcal{O}_2) \rightarrow \text{Tr}(\mathcal{O}_2) \rightarrow \text{Tr}(\mathcal{O}_2) \rightarrow \text{Tr}(\mathcal{O}_2) \rightarrow \text{Tr}(\mathcal{O}_2) \rightarrow \text{Tr}(\mathcal{O}_2) \rightarrow \text{Tr}(\mathcal{O}_2) \rightarrow \text{Tr}(\mathcal{O}_2) \rightarrow \text{$ 

Schedule of Findings, Responses, and Corrective Action Plan<br>For the Year Ended September 30, 2022

# FINANCIAL STATEMENT FINDINGS

There were no findings in the current year.

# CLEARWATER UNDERGROUND WATER CONSERVATION DISTRICT

Schedule of Prior Year Findings and Corrective Action Plan<br>For the Year Ended September 30, 2022

There were no prior year findings.

# Governance Letter (Draft)

(D) 3/4 5 T

February 7, 2023

To the Board of Directors

Clearwater Underground Water Conservation District P.O. Box 1989 Belton, TX 76513

We have audited the financial statements of the governmental activities, each major fund, and the aggregate remaining fund information of Clearwater Underground Water Conservation District for the year ended September 30, 2022. Professional standards require that we provide you with information about our responsibilities under generally accepted auditing standards (and, if applicable, Government Auditing Standards and the Uniform Guidance), as well as certain information related to the planned scope and timing of our audit. We have communicated such information in our letter to you dated May 24, 2022. Professional standards also require that we communicate to you the following information related to our audit.

### **Significant Audit Findings**

# Qualitative Aspects of Accounting Practices

Management is responsible for the selection and use of appropriate accounting policies. The significant accounting policies used by Clearwater Underground Water Conservation District, are described in Note 2 to the financial statements. As described in Note 2, the District changed accounting policies related to reporting of leases by adopting GASB Statement No. 87, Leases, in 2022. We noted no transactions entered into by the Organization during the year for which there is a lack of authoritative guidance or consensus. All significant transactions have been recognized in the financial statements in the proper period

Accounting estimates are an integral part of the financial statements prepared by management and are based on management's knowledge and experience about past and current events and assumptions about future events. Certain accounting estimates are particularly sensitive because of their significance to the financial statements and because of the possibility that future events affecting them may differ significantly from those expected. The most sensitive estimate affecting the Organization's financial statements was:

Management's estimate that all of accounts receivable is deemed collectible is based on historical performance and analysis of the collectability of individual accounts. We evaluated the key factors and assumptions used to develop the estimate in determining that it is reasonable in relation to the financial statements taken as a whole.

The financial statement disclosures are neutral, consistent, and clear.

Clearwater Underground Water Conservation District February 7, 2023 Page 2

# Difficulties Encountered in Performing the Audit

We encountered no significant difficulties in dealing with management in performing and completing our audit.

(0) 日本 日

# Corrected and Uncorrected Misstatements

Professional standards require us to accumulate all known and likely misstatements identified during the audit, other than those that are clearly trivial, and communicate them to the appropriate level of management. Management has been provided and corrected the attached misstatements.

# Disagreements with Management

For purposes of this letter, a disagreement with management is a financial accounting, reporting, or auditing matter, whether or not resolved to our satisfaction, that could be significant to the financial statements or the auditor's report. We are pleased to report that no such disagreements arose during the course of our audit.

# Management Representations

We have requested certain representations from management that are included in the management representation letter dated February 7, 2023.

# Management Consultations with Other Independent Accountants

In some cases, management may decide to consult with other accountants about auditing and accounting matters, similar to obtaining a "second opinion" on certain situations. If a consultation involves application of an accounting principle to Clearwater Underground Water Conservation District's financial statements or a determination of the type of auditor's opinion that may be expressed on those statements, our professional standards require the consulting accountant to check with us to determine that the consultant has all the relevant facts. To our knowledge, there were no such consultations with other accountants.

# Other Audit Findings or Issue

We generally discuss a variety of matters, including the application of accounting principles and auditing standards, with management each year prior to retention as Clearwater Underground Water Conservation District's auditors. However, these discussions occurred in the normal course of our professional relationship and our responses were not a condition to our retention.

Clearwater Underground Water Conservation District February 7, 2023 Page 3

### **Other Matters**

We applied certain limited procedures to budgetary comparison information, which is required supplementary information (RSI) that supplements the basic financial statements. Our procedures consisted of inquiries of management regarding the methods of preparing the information and comparing the information for consistency with management's responses to our inquiries, the basic financial statements, and other knowledge we obtained during our audit of the basic financial statements. We did not audit the RSI and do not express an opinion or provide any assurance on the RSI.

工作 网络

 $\label{eq:2.1} \mathcal{L}=\mathcal{L}=\mathcal{L}=\mathcal{L}=\mathcal{L}=\mathcal{L}=\mathcal{L}$ 

We were engaged to report on other supplemental information (outlined in the table of contents of the financial statements), which accompany the financial statements but are not RSI. With respect to this supplementary information, we made certain inquiries of management and evaluated the form, content, and methods of preparing the information to determine that the information complies with accounting principles generally accepted in the United States of America, the method of preparing it has not changed from the prior period, and the information is appropriate and complete in relation to our audit of the financial statements. We compared and reconciled the supplementary information to the underlying accounting records used to prepare the financial statements or to the financial statements themselves.

We were not engaged to report on the other supplementary information, which accompany the financial statements but are not RSI. Such information has not been subjected to the auditing procedures applied in the audit of the basic financial statements, and accordingly, we do not express an opinion or provide any assurance on it.

### Restriction on Use

This information is intended solely for the information and use of the board of directors and management of Clearwater Underground Water Conservation District and is not intended to be, and should not be, used by anyone other than these specified parties.

Very truly yours,

Ludwick, Montgomery & Stapp, P.C.

# Mgmt Representation Letter

# **Clearwater Underground Water Conservation District**

P.O. Box 1989 Belton, TX 76513

February 7, 2023

Ludwick, Montgomery & Stapp, P.C. 1949 Scott Blvd. Temple, TX 76504

This representation letter is provided in connection with your audit of the financial statements of Clearwater Underground Water Conservation District, which comprise the respective financial position of the governmental activities, each major fund, and the aggregate remaining fund information as of September 30, 2022, and the respective changes in financial position for the year then ended, and the related notes to the financial statements, for the purpose of expressing opinions as to whether the financial statements are presented fairly, in all material respects, in accordance with accounting principles generally accepted in the United States of America (U.S. GAAP).

Certain representations in this letter are described as being limited to matters that are material. Items are considered material, regardless of size, if they involve an omission or misstatement of accounting information that, in light of surrounding circumstances, makes it probable that the judgment of a reasonable person relying on the information would be changed or influenced by the omission or misstatement. An omission or misstatement that is monetarily small in amount could be considered material as a result of qualitative factors.

We confirm, to the best of our knowledge and belief, as of February 7, 2023, the following representations made to you during your audit.

### **Financial Statements**

- 1) We have fulfilled our responsibilities, as set out in the terms of the audit engagement letter dated May 24, 2022 including our responsibility for the preparation and fair presentation of the financial statements in accordance with U.S. GAAP and for preparation of the supplementary information in accordance with the applicable criteria.
- 2) The financial statements referred to above are fairly presented in conformity with U.S. GAAP and include all properly classified funds and other financial information of the primary government required by generally accepted accounting principles to be included in the financial reporting entity.
- 3) We have implemented GASB Statement No. 87, Leases during the audit period. We have implemented the new accounting standard in accordance with the transition guidance prescribed in the statement. However as of September 30, 2022, the District had no material leases that would affect the financial statements.
- 4) We acknowledge our responsibility for the design, implementation, and maintenance of internal control relevant to the preparation and fair presentation of financial statements that are free from material misstatement, whether due to fraud or error.
- 5) We acknowledge our responsibility for the design, implementation, and maintenance of internal control to prevent and detect fraud.

- 6) Significant assumptions we used in making accounting estimates, including those measured at fair value, are reasonable.
- 7) Related party relationships and transactions, including revenues, expenditures/expenses, loans, transfers, leasing arrangements, and guarantees, and amounts receivable from or payable to related parties have been appropriately accounted for and disclosed in accordance with U.S. GAAP.
- 8) Adjustments or disclosures have been made for all events, including instances of noncompliance, subsequent to the date of the financial statements that would require adjustment to or disclosure in the financial statements.
- 9) We are in agreement with the adjusting journal entries you have proposed, and they have been posted to the accounts.
- 10) We are not aware of any pending or threatened litigation, claims, or assessments or unasserted claims or assessments that are required to be accrued or disclosed in the financial statements, and we have not consulted a lawyer concerning litigation, claims, or assessments.
- 11) Guarantees, whether written or oral, under which the Organization is contingently liable, if any, have been properly recorded or disclosed.
- 12) In regard to the financial statement preparation services performed by you, we have
	- a) Assumed all management responsibilities.
	- b) Designated Leland Gersbach and Dirk Aaron, who have suitable skill, knowledge or experience to oversee the services.
	- c) Evaluated the adequacy and results of the services performed
	- d) Accepted responsibility for the results of the services.

#### **Information Provided**

13) We have provided you with:

- a) Access to all information, of which we are aware, that is relevant to the preparation and fair presentation of the financial statements, such as records, documentation, and other matters.
- b) Additional information that you have requested from us for the purpose of the audit.
- c) Unrestricted access to persons within the Organization from whom you determined it necessary to obtain audit evidence.
- d) Minutes of the meetings of board of directors or summaries of actions of recent meetings for which minutes have not yet been prepared.
- 14) All material transactions have been recorded in the accounting records and are reflected in the financial statements.
- 15) We have disclosed to you the results of our assessment of the risk that the financial statements may be materially misstated as a result of fraud.
- 16) We have no knowledge of any fraud or suspected fraud that affects the Organization and involves-

- $\bullet$ Management,
- Employees who have significant roles in internal control, or  $\bullet$
- Others where the fraud could have a material effect on the financial statements.  $\bullet$
- 17) We have no knowledge of any allegations of fraud or suspected fraud affecting the Organization's financial statements communicated by employees, former employees, regulators, or others.
- 18) We have no knowledge of instances of noncompliance or suspected noncompliance with provisions of laws, regulations, contracts, or grant agreements, or abuse, whose effects should be considered when preparing financial statements.
- 19) We are not aware of any pending or threatened litigation, claims, or assessments or unasserted claims or assessments that are required to be accrued or disclosed in the financial statements, and we have not consulted a lawyer concerning litigation, claims, or assessments.
- 20) We have disclosed to you the identity of the Organization's related parties and all the related party relationships and transactions of which we are aware.

#### Government-specific

- 21) There have been no communications from regulatory agencies concerning noncompliance with, or deficiencies in, financial reporting practices.
- 22) We have identified to you any previous audits, attestation engagements, and other studies related to the audit objectives and whether related recommendations have been implemented.
- 23) The Organization has no plans or intentions that may materially affect the carrying value or classification of assets, liabilities, or equity.
- 24) We are responsible for compliance with the laws, regulations, and provisions of contracts and grant agreements applicable to us, including tax or debt limits and debt contracts, and legal and contractual provisions for reporting specific activities in separate funds.
- 25) We have identified and disclosed to you all instances that have occurred or are likely to have occurred, of fraud and noncompliance with provisions of laws and regulations that we believe have a material effect on the financial statements or other financial data significant to the audit objectives, and any other instances that warrant the attention of those charged with governance.
- 26) We have identified and disclosed to you all instances, which have occurred or are likely to have occurred, of noncompliance with provisions of contracts and grant agreements that we believe have a material effect on the determination of financial statement amounts or other financial data significant to the audit objectives.
- 27) We have identified and disclosed to you all instances that have occurred or are likely to have occurred, of abuse that could be quantitatively or qualitatively material to the financial statements or other financial data significant to the audit objectives.

- 28) There are no violations or possible violations of budget ordinances, laws and regulations (including those pertaining to adopting, approving, and amending budgets), provisions of contracts and grant agreements, tax or debt limits, and any related debt covenants whose effects should be considered for disclosure in the financial statements, or as a basis for recording a loss contingency, or for reporting on noncompliance.
- 29) As part of your audit, you assisted with preparation of the financial statements and related notes. We acknowledge our responsibility as it relates to those nonaudit services, including that we assume all management responsibilities; oversee the services by designating an individual, preferably within senior management, who possesses suitable skill, knowledge, or experience; evaluate the adequacy and results of the services performed; and accept responsibility for the results of the services. We have reviewed, approved, and accepted responsibility for those financial statements and related notes.
- 30) The Organization has satisfactory title to all owned assets, and there are no liens or encumbrances on such assets nor has any asset been pledged as collateral.
- 31) The Organization has complied with all aspects of contractual agreements that would have a material effect on the financial statements in the event of noncompliance.
- 32) The financial statements include all component units as well as joint ventures with an equity interest, and properly disclose all other joint ventures and other related organizations.
- 33) The financial statements properly classify all funds and activities in accordance with GASB Statement No. 34.
- 34) All funds that meet the quantitative criteria in GASBS Nos. 34 and 37 for presentation as major are identified and presented as such and all other funds that are presented as major are particularly important to financial statement users.
- 35) Components of net position (net investment in capital assets; restricted; and unrestricted) and classifications of fund balance (nonspendable, restricted, committed, assigned, and unassigned) are properly classified and, if applicable, approved.
- 36) Investments, derivative instruments, and land and other real estate held by endowments are properly valued.
- 37) Provisions for uncollectible receivables have been properly identified and recorded.
- 38) Expenses have been appropriately classified in or allocated to functions and programs in the statement of activities, and allocations have been made on a reasonable basis.
- 39) Revenues are appropriately classified in the statement of activities within program revenues, general revenues, contributions to term or permanent endowments, or contributions to permanent fund principal.
- 40) Interfund, internal, and intra-entity activity and balances have been appropriately classified and reported.
- 41) Deposits and investment securities and derivative instruments are properly classified as to risk and are properly disclosed.
- 42) Capital assets, including infrastructure and intangible assets, are properly capitalized, reported, and, if applicable, depreciated.
- 43) The government meets the GASB-established requirements for accounting for eligible infrastructure assets using the modified approach.

- 44) We have appropriately disclosed the Organization's policy regarding whether to first apply restricted or unrestricted resources when an expense is incurred for purposes for which both restricted and unrestricted net position is available and have determined that net position is properly recognized under the policy.
- 45) We are following our established accounting policy regarding which resources (that is, restricted, committed, assigned, or unassigned) are considered to be spent first for expenditures for which more than one resource classification is available. That policy determines the fund balance classifications for financial reporting purposes.
- 46) We acknowledge our responsibility for the required supplementary information (RSI). The RSI is measured and presented within prescribed guidelines and the methods of measurement and presentation have not changed from those used in the prior period. We have disclosed to you any significant assumptions and interpretations underlying the measurement and presentation of the RSI.
- 47) With respect to the supplemental information:
	- a) We acknowledge our responsibility for presenting the supplemental information in accordance with accounting principles generally accepted in the United States of America, and we believe the supplemental information, including its form and content, is fairly presented in accordance with accounting principles generally accepted in the United States of America. The methods of measurement and presentation of the supplemental information have not changed from those used in the prior period, and we have disclosed to you any significant assumptions or interpretations underlying the measurement and presentation of the supplementary information.
	- b) If the supplemental information is not presented with the audited financial statements, we will make the audited financial statements readily available to the intended users of the supplementary information no later than the date we issue the supplementary information and the auditor's report thereon.

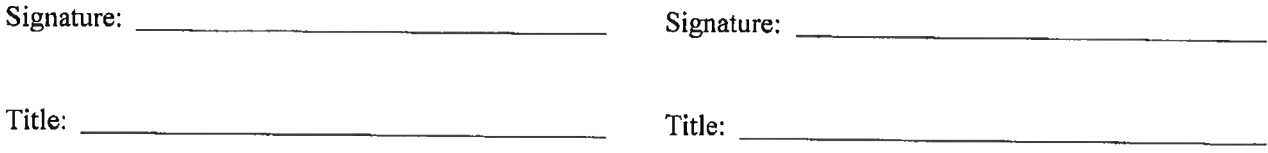

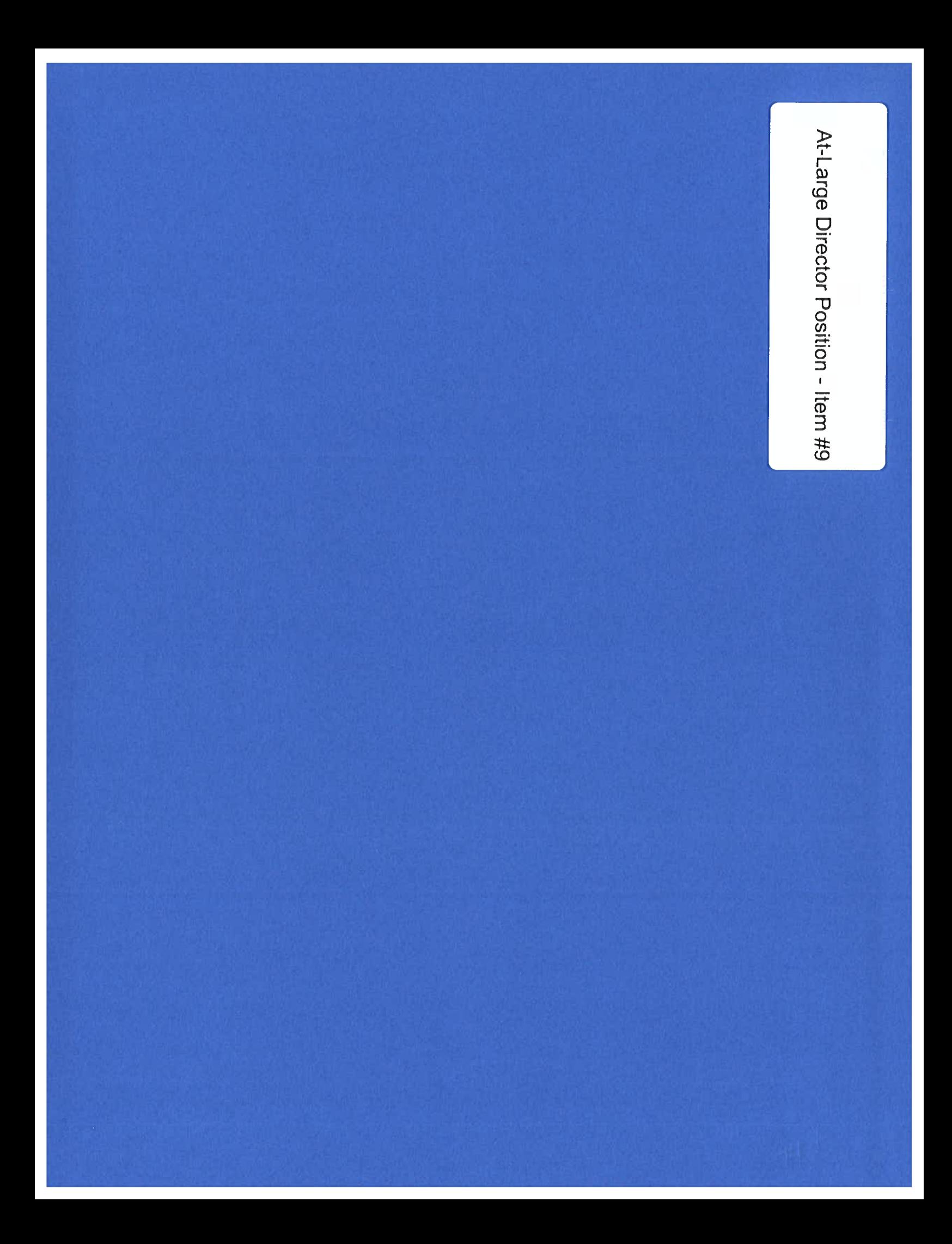

**Clearwater Underground Water Conservation District** 

# **STAFF REPORT**

**Regular Board Meeting February 15, 2023** 

**Agenda Item #9 Interview and Select At-Large Director** 

Agenda Item #6: Discuss consider and take appropriate action if necessary to appoint a Director for the At-Large Directorship upon completion of qualified candidate interviews for the position.

Narrative: Per the attached notice that the Board of Directors for the Clearwater Underground Water Conservation District accepted applications for the Director-At-Large Position currently vacated by the resignation of Mr. R. David Cole on January 4, 2023. Mr. Cole was reelected to the At-Large Director position recently and was unopposed for a four-year term ending in 2026.

The Board of Directors formally accepted his resignation on January 11, 2023, thus by Board Action directed the General Manager to provide public notice that applications for the position can be made and accepted immediately and until the close of business on February 9, 2023.

The District received the following applications prior to the prescribed deadline:

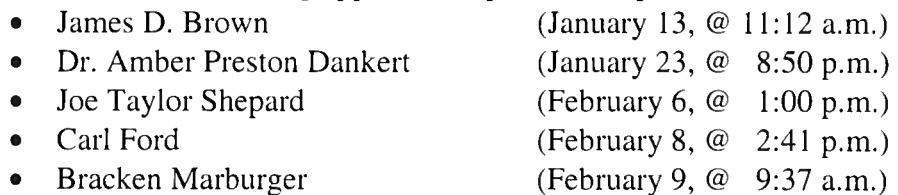

Applicants do reside in Bell County and are registered voters in Bell County. Applicants if selected cannot serve in any other elected office in accordance with Texas Water Code Chapter  $36.051(a)(b)(c)$  Board of Directors.

Texas Water Code § 36.051(c) provides in relevant parts that, "...If the vacant office is not scheduled for election for longer than two years at the time of the appointment, the board shall order an election for the unexpired term to be held as part of the next regularly scheduled director's election. The appointed director's term shall end on qualification of the director elected at that election.

Mr. Cole's current term won't expire until 2026, thus Texas Water Code § 36.051(c) requires the Board to order the special election to be held at its next regularly scheduled directors' election which is November 5, 2024. This election will be a special election to fill the remainder of David's term, which would be up for election again in 2026.

The election process will be as follows:

- February 15, 2023 Board appoints temporary at-large Director.
- November 5, 2024 Board holds special election to fill vacancy for the remainder of the term.
- November 2026, Board holds general directors election for a full four-year term.

# **NOTICE CALLING FOR APPLICATIONS FOR**<br>ATLADED TO THE TABLE OF THE TABLE OF THE TABLE OF THE TABLE OF THE TABLE OF THE TABLE OF THE TABLE OF THE TABLE OF THE TABLE OF THE TABLE OF THE TABLE OF THE TABLE OF THE TABLE OF THE **AT-LARGE DIRECTOR POSITION** SHELLEY COSTON **CLEARWATER UNDERGROUND WATER CONSERVATION DISTRICT**

Notice is hereby given that the Board of Directors for the Clearwater Underground Water Conservation District will be accepting Applications for the Director-At-Large Position currently vacated by the resignation by Mr. R David Cole on January 4, 2023. Mr. Cole was reelected to the At-Large Director position recently and was unopposed for a four-year term ending in 2026. Mr. Cole as served on the board continuously since 2012 during which he was reelected for three full four-year terms office.

The Board of Directors formally accepted his resignation on January 11, 2023, thus by Board Action directed General Manager to provide public notice that applications for the position can be made and accepted immediately and until the close of business on February 9, 2023.

Applications should include a letter of intent stating your desire to serve and your qualifications for the position. Applicants shall also include a current resume. Applicants shall reside in Bell County and shall be registered voters in Bell County. Applicants if selected cannot serve in any other elected office in accordance with Texas Water Code Chapter 36.051(a)(b)(c) Board of Directors. Statue can be viewed online at the following website:

http://www.statutes.legis.state.tx.us/Docs/WA/htm/WA,36.htm

Applications can be sent to the District by regular mail, delivered in person, or emailed to General Manager, Mr. Dirk Aaron daaron@cuwed.org but must arrive by COB on Thursday, February 9, 2023. The headquarters of the District is located at 700 Kennedy Court, in Belton, Texas, the mailing address is P.O. Box 1989 Belton, TX 76513.

The Board of Directors will interview all applicants at the regular board meeting on February 15, 2023, at 1:30 p.m. The Board meeting will be posted in accordance with the Texas Open Meetings Act.

For additional information about the position and application process, interested individuals may make that request by contacting the District at 700 Kennedy Court (PO Box 1989) Belton, Texas, 76513, 254-933-0120.

This notice is ISSUED this 12<sup>th</sup> day of January 2023 in Belton, Texas, on the recommendation of General Manager.

I, the undersigned authority, do hereby certify that the above NOTICE OF AT-LARGE DIRECTORSHIP APPLICATIONS TO the Board of Directors of the Clearwater Underground Water Conservation District is a true and correct copy of said Notice. I have posted a true and correct copy of said Notice at the District office located in Belton, Texas, and said Notice was posted on January 12<sup>th</sup>, 2023, and remained posted continuously for at least 30 (thirty) days immediately preceding the day of the said regular board meeting on February 15, 2023; a true and correct copy of said Notice was furnished to the Bell County Clerk, in which the above-named political subdivision is located.

Dated 01/12/2023

Clearwater Underground Water Conservation District

By: Oink  $\mu_{\mathbf{a}}$ 

rk Aaron, General Manager

# James D. Brown

# **LETTER OF INTENT & RESUME:**

# James D. Brown:

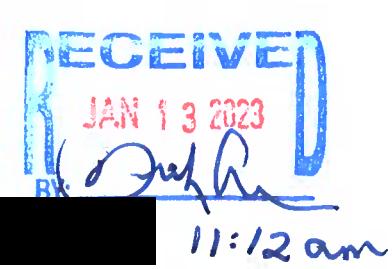

### **Education**

**Bachelor of Arts,** Geology Fresno State University, 1975 (Summa Cum Laude)

Master of Science, Hydrology, University of Arizona, 1980 (Summa Cum Laude)

**Masters of Business** Administration. Rice University, 2006 (Jones Scholar)

**Fluent in Spanish** 

# **Experience**

1977 General Electric TEMPO, Gillette, WY

 $1977 - 1985$ 

The Carter Mining Company (Exxon Coal) Gillette, WY

Hydrology: Conceived and implemented a voluntary, industry-wide  $\bullet$ regional groundwater monitoring program which functioned for more than twenty years.

Geology/Mine Planning: implemented geostatistics and computer  $\bullet$ models to improve mine planning and product quality reliability

Coal Quality: Conducted first testing of online coal analyzer in  $\bullet$ Wyoming. Conceived and implemented use of foil/plastic bags to store coal samples, which is now general industry practice

Coal Quality Superintendent at El Cerrejón Mine, (Intercor was a

Consolidated Mine/Port/Marketing into a single, 80 person unit Conceived and implemented coal seam mixing / rehandling

procedures which resolved early product quality issues. Also developed additional coal blends which enabled Colombian coal to

successfully access European utility markets

50/50 joint venture between Exxon and the Colombian govemment)

1986 - 1990

International Colombia **Resources Corporation**   $\bullet$ 

 $\bullet$ 

Guajira, Colombia

Letter of Intent: Clearwater UWCD At-Large-Director

I am pleased to submit this Letter of Intent and Resume to be considered for appointment as CUWCD's At-Large Director. This resume describes my experience as both a geoscience professional and board-level participant.

My wife and I moved to Bell County from the Houston area in early 2018. Since then, I have attended several CUWCD meetings. My well's data is used in the Baylor/CUWCD monitoring program. I am currently President of the Hidden Springs Architectural Control Committee. I also act as the hydrology advisor on the TRAM (Texans for Responsible Aggregate Mining) technical team, and I provided testimony during a CUWCD Victory Rock hearing.

I hereby submit this resume and state my sincere commitment to public service in Bell County. If selected, I would take whatever steps are appropriate to effectively serve as an At-Large Director. | appreciate being considered for this CUWCD Board position.

James D (System  $JANUAPY$   $13,2023$ 

- **Wyoming / Montana Field Manager**
- Initiated activities under an EPA grant to study regional groundwater impacts of coal mining in the Gillette, Wyoming area.
- Constructed a mobile laboratory; conducted field work and pumping tests of alluvial aquifers in southwestern Montana

# **RESUME**

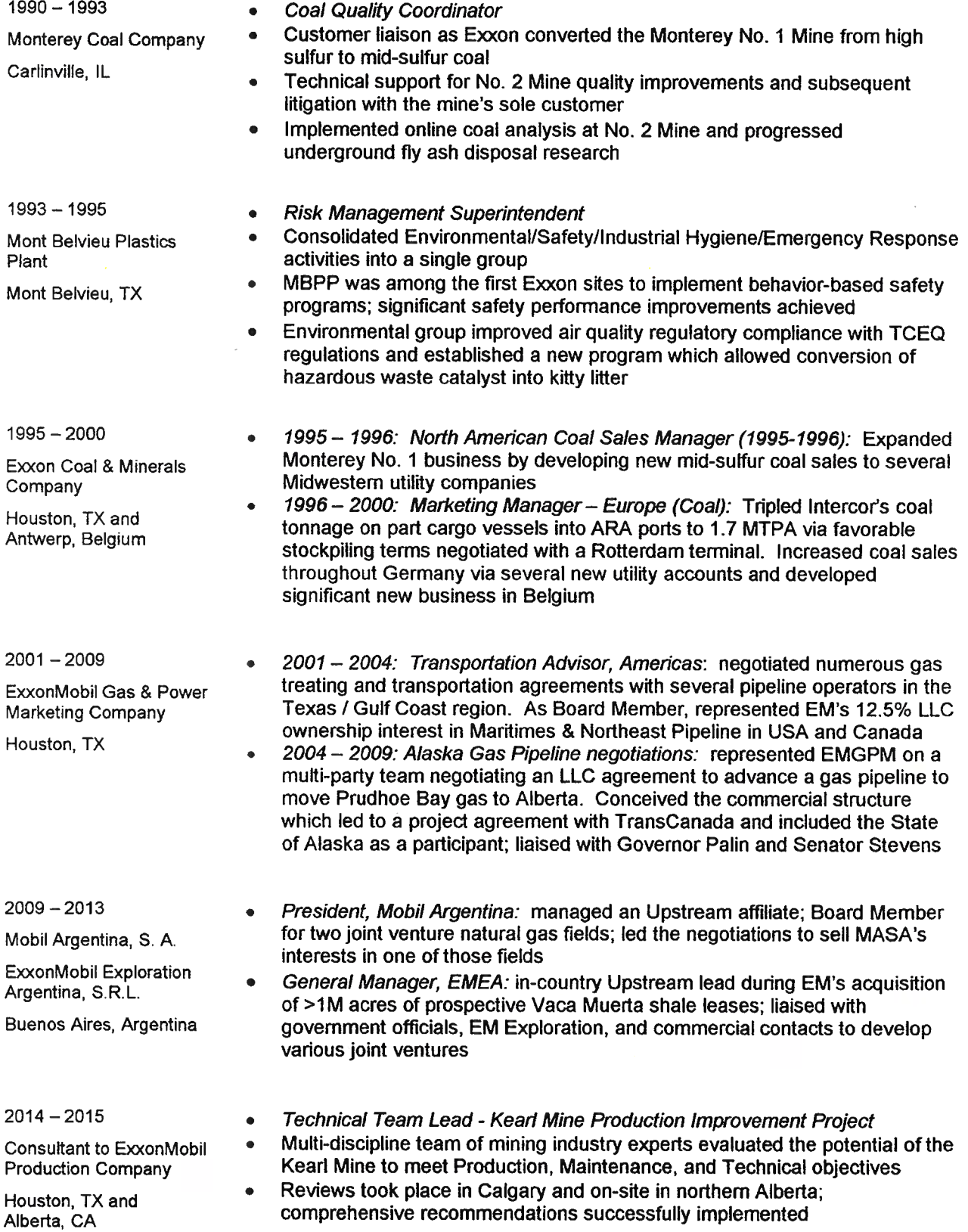

<u> 2000 - Andreas Andreas Andreas Andreas Andreas Andreas Andreas Andreas Andreas Andreas Andreas Andreas Andreas</u>

# Dr. Amber Preston Dankert

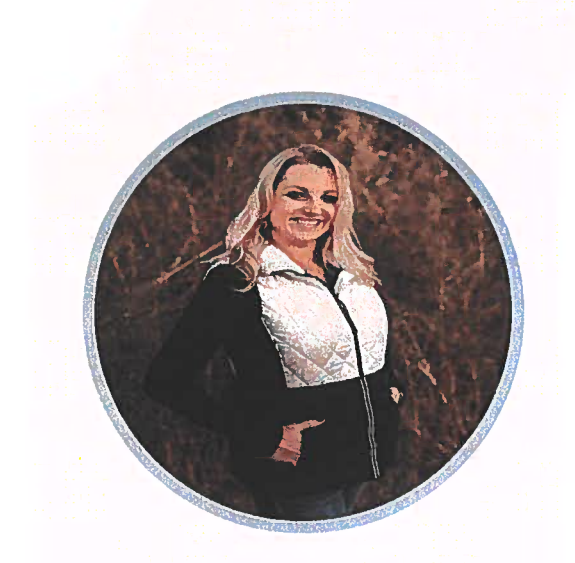

# DR. AMBER **PRESTON DANKERT**

**CONTACT** 

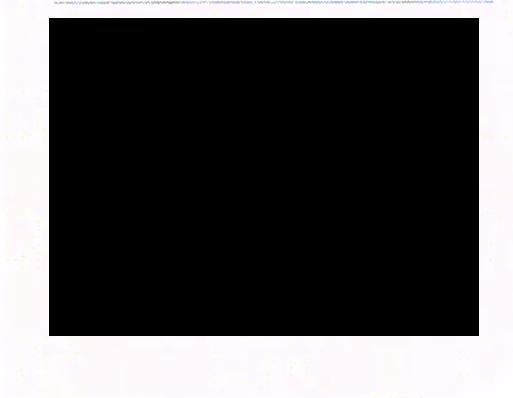

Dirk Aaron General Manager Clearwater Underground Water Conservation District 700 Kennedy Court P.O. Box 1989 Belton, Texas 76513

Dear Mr. Aaron:

I want to thank you for the opportunity to apply for the Director-At-Large position currently vacated on the Clearwater Underground Water Conservation District Board of Directors. As you know, I grew up in a family with strong agricultural history, as well as a rich background in groundwater management and distribution. My father has instilled a deep understanding of the very delicate balance between growing development and the need for public consumption, while conserving and protecting our water supply for future generations.

 $8:50 \rho m$ 

Professionally, I have worked as a civilian for the Department of Defense – Army at Fort Hood for 16 years, and as a contractor at Fort Hood for 2 years, bringing my total time at Fort Hood to 18 years. I work for the Environmental Division in the Directorate of Public Works, where I manage a team of 5 civilian and 5 contract employees working in a variety of disciplines such as wildlife and game management, entomology, agronomy, soil sciences, invasive species, wetlands and waters of the U.S., pollinator and grassland management, migratory birds, and more.

Conducting scientific research to further the understanding of species and the ecosystem are a vital part of my position. Additionally, I was heavily involved with the Village of Salado's Biological Assessment process and subsequent salamander and aquifer research as they constructed the new sewer system.

Aside from my professional qualities, I have a deep desire to responsibly manage the groundwater in our area as I, myself, am a well owner in Bell County. My husband and I have 5 children that depend on safe, clean, and plentiful water for years to come. I hope that you will consider my application and understand that I will commit my time and energy to the Clearwater Underground Water Conservation District, and to the research and understanding of the delicate resources it manages.

Dr. amber Lankert

Amber L. Preston Dankert, EdD

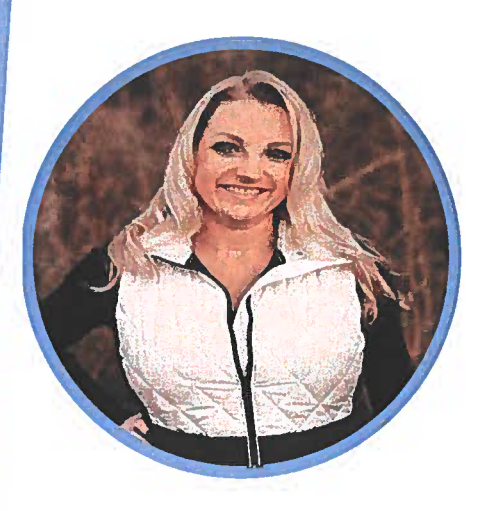

# **SHORT BIOGRAPHY**

Thave worked for the Department of Defense - Army at Fort Hood and maintained a secret security clearance. for 17 years, and have worked in the environmental and natural resources. field for over 20 years.

My family has deep roots in Salado, and I am a 3rd generation Saladoan. I served 3 terms on the Board of Alderman, have served on the Oak Creek Academy School Board for Syears, and recently co-founded a new non-profit to benefit the public spaces of Salado.

I feel that my extensive knowledge in natural resources and environmental science, my vast experience in successful coordination with state and federal agencies, my past involvement with the coalition, and my understanding of project coordination. and plan review, will make me an excellent candidate for the Clearwater Underground Water Conservation District Board of Directors.

# CONTACT INFORMATION

# DR. AMBER **PRESTON DANKERT**

Supervisor of Wildlife Management, **Fort Hood** 

# **EDUCATION**

#### **Texas A&M University and Texas Tech University** 2009-2012 Doctor of Education Degree in Agricultural Education and **Natural Resources**

#### **Texas A&M University**

2001-2003 Master of Science in Agricultural Education and Adult Leadership

### **Texas A&M University** 1998-2001 Bachelor of Science Degree in Agricultural Journalism

# **Duke University**

2004-2009 Environmental Science - Certification in the National **Environmental Policy Act** 

# **LICENSES AND CERTIFICATIONS**

- Security Clearance: Secret (PSI Adjudication of NACLC  $\bullet$ OPM)
- **Registered Environmental Property Assessor**
- Registered Environmental Professional  $\bullet$
- National Association of Environmental Professionals
- National Registry of Environmental Professionals

#### **EMPLOYMENT HISTORY**

**Fort Hood Natural Resources Division** Supervisor, Wildlife Management Team (GS-12) 2/17/2008 to present

Supervisor: Tim Buchanan - 254-287-2885

Coordinate with individual program managers to develop annual work plans in accordance with the Integrated Natural Resource Management Plan (INRMP), and provide oversight, tracking, and documentation of project implementation throughout the year. Direct the work flow management of 5 full-time employees of the Wildlife Management Team, including biologists, agronomists, natural resource specialists, wetland biologists and entomologists, as well as 4 full-time contract employees and multiple seasonal employees. This includes staffing, organization, review of projects for each team member, and managing time effectively to ensure that work is accomplished as effectively and efficiently as possible. Serve as Natural Resource Management Branch (NRMB) point of contact for developing a coordinated response to datacalls by Garrison and the Installation Management Command (IMCOM), as well as public and congressional inquiries.

Track projects and compete for/execute funding for natural resource projects throughout the year. Prioritize projects for team members and provide advisory services to project managers on complex projects, including major construction, involving significant environmental or natural resource issues. Serve as specialist and advisor for natural resource and conservation requirements of the National Environmental Policy Act (NEPA), Clean Water Act, Sikes Act, Endangered Species Act, and all other National, DOD, DA, IMCOM, and federal laws, regulations, policies, and directives. Review all environmental impact statements and assessments and other correspondence prepared by others for accuracy and adequacy of natural resources consideration. Work directly with personnel to develop and produce current information for environmental documentation. Represent the division in meetings, conferences, and hearings within and outside the installation and meet with representatives of federal, state, and local governments on matters relating to natural and cultural resources.

Serve as the subject matter expert for installation participation in the Army Compatible Use Buffer (ACUB) program. Prepare correspondence on behalf of Fort Hood, and coordinate with the third party partner to facilitate acquisition of term or perpetual agreements with private landowners to restrict incompatible development around Fort Hood. Prepare documentation and coordinate up to the Office of the Secretary of Defense for transaction approval.

Serve as a functional member of a Natural Resources Management Team, assisting other program managers with activities such as wildlife and fisheries surveys, wetland field tours, cultural resource field activities, game check station, endangered species management, fish stocking, land management, pest management, and processing of excavation permits as necessary to provide optimal customer service. Support outreach efforts by participating in media events and field tours.

Note: This position requires excellent oral and written communication skills, as well as direct customer service and quality control of contracts and special projects. It requires review of detailed construction plats and plans, and includes coordination and communication with local, state, and federal entities.

**Fort Hood Environmental Division NEPA Specialist (GS-11)** 09/01/2004 - 2/17/2008

Supervisor: Nancy Niemann - 254-287-2693 (Retired)

Wrote environmental assessments for Fort Hood, Texas. Environmental concerns in which Fort Hood is constantly involved are: endangered species, natural resources, cultural resources, hazardous and toxic materials, fish and wildlife management, wetlands, pest management, air quality, and water quality. Prepared a variety of reports, studies, and clearance actions.

Served as a subject matter expert for the Environmental Division and as a mentor and team leader for the National Environmental Policy Act (NEPA) program. Represented the division in meetings, conferences, and other gatherings within the installation and away from the installation with representatives of federal, state, and local agencies on matters of environmental, natural, and cultural resources.

Possessed technical expertise in NEPA analyses and documentation, Phase I site assessments, Environmental Baseline Surveys, Geographic Information System (GIS) Technology (Microstation and ArcGIS), environmental compliance monitoring, database/records management. Developed professional relationships with various agencies, such as 3M Corporation, Texas Commission on Environmental Quality (TCEQ), Installation Management Command (IMCOM), US Army Environmental Command (USAEC), and the US Army Corps of Engineers (USACE). Wrote award nominations for the Environmental Division to obtain grants, state recognition, and national recognition for environmental programs.

### **Texas State Soil and Water Conservation Board Information Specialist II** 05/01/2002 - 06/01/2003

**Supervisor:** Kris Parker (does not work for agency any longer) - 254-773-3311

Wrote annual reports, press releases, and brochures for the TSSWCB, as well as coordinated all public information forums and speaking events. Completed environmental compliance documentation and performed field activities to check landowner compliance. Networked with federal and state agencies on topics such as combined animal feeding operations (CAFOs), best management practices (BMPs), and Section 404(d) of the Clean Water Act (CWA). Focused on state water quality concerns and methods of improvement for the State of Texas.

Served as the liaison between agricultural producers, the TSSWCB, and Natural Resources Conservation Service (NRCS). Developed working relationships with educators and was a guest speaker at numerous teacher conferences across the state, educating teachers on how to improve student knowledge of soil

and water quality concerns. Also worked with US Fish and Wildlife Service and Texas Parks and Wildlife as coordinator and liaison for park support. Completed natural resources education programs for students and educators at parks across Texas.

Special projects included coastline erosion management classes, the lowlands research project, and Beaumont forestry project. Project activities included planting seagrass on exposed shorelines, oyster harvesting, data collection and replanting in the Big Thicket National Preserve, and wetland surveys near Galveston Bay and Anahuac.

#### **Other Work Experience**

Temple College - Adjunct Professor in Geographic Information Systems Texas A&M University - Graduate Teaching Assistant KAMU TV/FM (PBS Affiliate) - Development Assistant

### **COMMUNITY INVOLVEMENT**

Village of Salado Alderman, 3 terms Oak Creek Academy School Board, 5 years Sirena Festival and Parade (co-founder), 5 years Legacy Salado, Inc. (co-founder), new nonprofit for community improvement projects

# Joe Taylor Shepperd

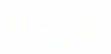

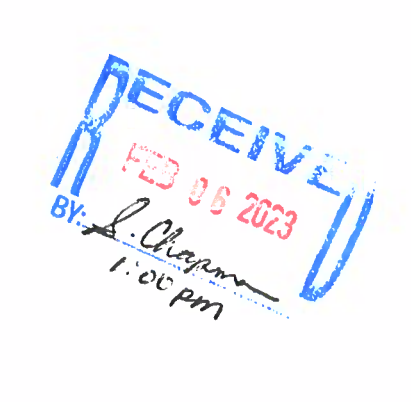

# **JOE TAYLOR SHEPPERD**

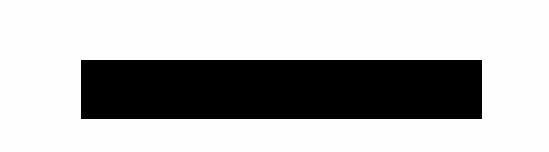

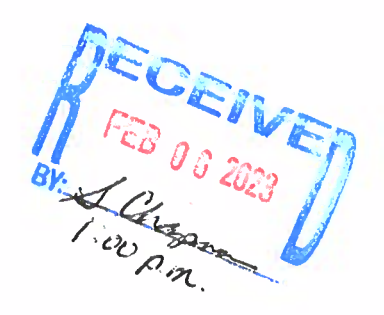

# Joe T. Shepperd

Joe T. Shepperd is President of Heartland Resources, Inc., a real estate holding company, and TOR Energy, LLC, an oil and gas exploration and production company, and Gen 9 Farms.

After earning a Bachelor of Science degree from Texas A&M in 1977, Joe started his career in the energy industry. In 1982, he moved back to Bell County from Houston (with his new bride, Pam) and formed Heartland Resources, Inc. From 1982 -2006 Heartland's oil and gas production and reserves grew through drilling and acquisitions. In 2006 Heartland sold its assets to Three Forks Energy, LLC.

With the proceeds from that sale, Heartland's oil and gas properties were exchanged through a series of 1031 transactions into commercial real estate investments and farm and ranch land.

TOR Energy, LLC was formed at that time to identify and participate in oil and gas exploration and production prospects. TOR has its principal office in Bryan, Texas.

Joe was raised in Belton and has deep roots in Bell County, his ancestors being the first family to receive a land grant in the Robertson Colony in what it now Bell County.

Joe has served his communities (he claims to be a dual citizen of Belton and Temple since he has a Belton address but lives in the Temple City limits) on several boards (BISD school board) and committees. He currently serves as President of Belton Economic Development Corp. Board of Directors and is on the boards of the Temple Business League, and the Bell County Tax Appraisal District.

Joe and Parn (TAMU class of '78) have ben married since 1982 and have two children. Ben T. Shepperd is a geologist and is a partner in TOR Energy, LLC. Ben and his wife, Kristen, live in College Station and have three children. Their daughter, Emily Shepperd Jones, and her husband, T.J. Jones, live with their three children in Salado. They own and operate T.J. Jones and Co.---they acquire recreational and commercial properties.
# **Carl Ford**

Carl Ford

February 8, 2023

**Board of Directors Clearwater Underground Water Conservation District** 700 Kennedy Court Belton, Texas 76513

Dear Directors,

I, Carl Ford am applying to fill the Director-At-Large position with the Clearwater Underground Water Conservation District. As required, I would like to provide the minimum qualifications addressed in the position notice. I am a registered voter and resident of Bell County, Texas. I have lived at my current address for over 15 years.

I have voluntarily served on two city sponsored committees. One was in Bryan, Texas where I served as a committee member of the Parks and Recreation Committee. This committee developed plans for improving existing parks and future recreation facilities. I was appointed by the committee to serve as the Parks and Recreation Committee representative on the City's Comprehensive Plan update. The second was as a volunteer on the City of Harker Heights, Texas, Zoning Board of Adjustment. This committee heard appeals of the decisions of the Building Official and for variances to the Zoning Code of Ordinances. I served as committee chair for six years until I became term limited by State Law. This Board of Adjustment met only when an appeal was filed with the City and had legal restrictions to their decisions and the process of making those decisions.

I have received a Bachelor of Landscape Architecture degree. This education included several hours of study related to geology, geography, surface hydrology, and storm water management. As a student worker, I assisted in the study of hurricane mitigation for a Research Scientist who developed hurricane mitigation plans for two study areas of Texas Coastal communities. This included the use of surface elevation maps to estimate storm surge penetration within coastal areas along the Texas Gulf Coast. 1 have also studied the use of Geographic Information Systems in analysis of geographic features in the preparation of planning studies.

I also received a Master of Urban Planning degree. Land use planning has a significant influence over water use and water conservation principles. I have long considered the importance of water in the economic, social, and very survival of living beings within our global, national, state, and local communities. I hope to learn more and to make thoughtful, informed and responsible decisions concerning water resources and how they are allocated within Bell County.

I look forward to interviewing with the District Board at your convenience.

Sincerely,

Carl Ford

### **CARL FORD**

#### **CITY PLANNER**

Urban Planner with over four years urban related planning experience. Technically proficient in Windows, Microsoft Office, experienced with AutoCAD, and ArcGIS software.

- Served as Study Director of Metropolitan Planning Organization, Texarkana MPO, providing related support to the Policy Board and Technical Committee in updates to the Metropolitan Transportation Plan, Arkansas and Texas Transportation Improvement Programs, Unified Planning Work Program and Public Participation Plans.
- Served as Senior Planner in the City of Killeen. Provided research and support to the  $\bullet$ Director of Planning in the areas of conservation development, attended City Council and Planning and Zoning Committee meetings to provide discussion and recommendations, provided input into the review process for plat and rezoning proposals, completed census projections, annexations and administrator to the conservation development committee. Served as interim City Planner participating in the plat and rezoning case review process and presenting findings and reports to the Planning and Zoning Commission and City Council.
- Served as Director of Development Services, City of Copperas Cove, TX. Provided oversight of planning, building inspections, code enforcement divisions and development review committee. Administrative advisor to the Planning and Zoning Committee and Zoning Board of Adjustment. Provided staff reports and recommendations City Council for Platting, zoning, and rezoning, and other planning related issues. Achieved American Institute of Certified Planning and Floodplain Manager certification.
- $\bullet$ Served on City of Harker Heights Zoning Board of Adjustment for six years. An inciteful view of the decision-making process from a different perspective.

#### **EDUCATION**

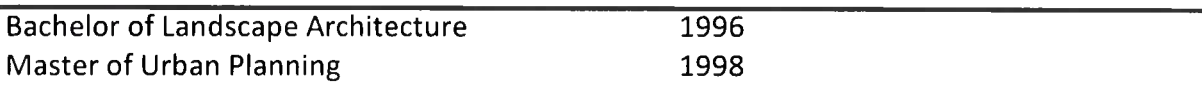

## **Bracken Marburger**

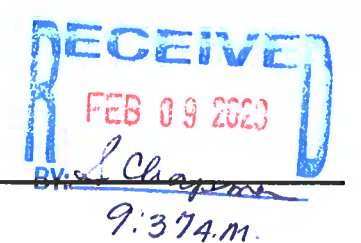

February 9, 2023

CUWCD Board of Directors,

I am writing to submit myself for consideration for the current opening for the At-Large Director position. My interest in Rangeland and Water Conservation started with my involvement in the Texas Section Society of Range Management Youth Range Workshop and Plant Identification competitions at a young age. This sparked a passion for understanding how our stewardship of the land and water resources we enjoy in our area of Texas are so vital to everything we do. This involvement led to my selection to present a research paper I authored about the Importance of Stewardship for the Long-term Health of Rangelands and Underground Water at the Society of Range Management Youth Forum in 2011. I was then elected President of the Youth Forum for the 2012 meeting.

I carried the skills I learned in my youth into the career I currently hold. My entire livelihood is dependent upon the thoughtful stewardship of our natural resources. In our family's own operation our aim is to utilize our cattle to work with the land so as to use our limited resources wisely. On many livestock related Boards and Committees I serve on, many of our discussions about the long term sustainability of the livestock industry tie back to the strong reliance we have on our land and water resources. Much of my work in organizations such as, Livestock Marketing Association and Texas & Southwestern Cattle Raisers Association, has focused on working on issues related to government policy, regulations, and good of the entire livestock industry. This work has taught me to work toward achievable goals and build consensus around well-thought-out solutions to issues we face.

The conservation of our underground water resources in Bell County will be an ongoing issue as more land is converted to urban uses as well as causing increased pressure on the aquifers to support a larger population. Long-term health of the Edwards and Trinity Aquifers are vital to the continued agricultural and economic successes of Bell County. As a Director, I would strive to examine all available information in order to help make the best management decisions for the long-range health of our groundwater resources as well as those who rely on them.

Thank you for your consideration,

Bile Mary

Bracken Marburger

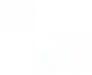

#### **EDUCATION**

University of Oklahoma: Special Academic Distinction Graduate: Bachelor of Science, Aviation Management with a General Business Minor

#### **WORK EXPERIENCE**

#### • Milano Livestock Exchange: 2016-Present: Operations Manager

Manage day-to-day operations of a bonded livestock dealer marketing: feeder cattle, replacement cattle, and bulls. This role includes cattle procurement across several states, cattle feeding operation, marketing of feeder cattle as well as replacement cattle across the U.S. Currently managing the buying of cattle directly off producers' ranches and livestock auctions. Implementation of a comprehensive marketing plan to include private treaty in-person cattle sales and online sales of cattle on our website and across social media platforms. Picture and videoing of cattle available for sale. Business accounting to include preparation of financial records, statements, and payroll. Ensure compliance with local, state, and national laws of relevance. Manage employees.

#### • Lastovica Cattle Company: 2016-present: Operations Manager

Management of Registered Angus operation to include herd management, breeding decisions and marketing. Our operation focuses on producing bulls for the commercial cattleman and elite females for 4-H & FFA junior livestock exhibitors. Picture and videoing of cattle for sale. Manage the embryo collection and transfer program as well as embryo recipient program. Coordinate the online marketing plan via our website, online sales, and social media platforms.

#### Marburger Media & Marketing: 2018-present: Co-owner/operator

My wife and I consult for our clients by assisting their business/organization with an active social media presence, development of a marketing plan, graphic design, photography, videography, aerial photography, and website management. Many of our clients are agriculture-based including cattle associations and national breed associations. We currently have clients on the local, state and national level.

• Ranspot Flying Service: 2013-2016 (2013-2015 seasonal, 2015-2016 full-time): Operations Manager

Coordinated and supervised ground operations of an aerial application company. Conducted flight operations to scout fields, transport pilots, and move aircraft for flight operations. Conducted regular maintenance and refurbishment of aircraft. Worked with customers to locate fields and pastures and provided maps to pilots. Crafted and implemented a new safety plan regarding ground operations around aircraft, ground equipment, refueling, and pesticide handling. Proficient in the use of agriculture pesticides. Completed and filed a spray record of each flight operation.

#### **COMMUNITY/ORANIZATION INVOLVEMENT**

• Board of Director Member for Independent Cattlemen's Association of Texas

2021-present • National Livestock Marketing Association Government & Industry Affairs Committee Member 2022-present

- Texas & Southwestern Cattle Raisers Association Marketing & Transportation Committee Member
- 2021-present • Active member in the following agriculture organizations: National Cattlemen's Beef Association, Texas & Southwestern Cattle Raisers Association, Livestock Marketing Association, Independent Cattlemen's Association, American Angus Association, Texas Angus Association, and Texas Farm Bureau.
- Member of the Aircraft Owners and Pilots Association.
- Active member and Usher at St. Luke Catholic Church in Temple, TX.
- Member of the OU Alumni Association
- Texas 4-H Adult Volunteer
- Adult Volunteer for the National Junior Angus Association and the Texas Junior Angus Association by helping junior members with their projects and providing advice regarding raising and breeding purebred cattle.

#### PROFESSIONAL HONORS/ACCOMPLISHMENTS

- Cattle judge of various junior livestock shows throughout the state.
- Conducted a case study for the need for a new Unmanned Aerial Systems class for the University of Oklahoma Department of Aviation. My partner and I recognized a need for this class then proceeded to develop a curriculum for a semester long course in Unmanned Aerial Systems for the Department of Aviation that is still available today.
- Federal Aviation Administration (FAA) Licensed Commercial Pilot with Instrument Rating.
- Texas Department of Agriculture (TDA) Licensed Commercial Pesticide Applicator.

#### **REFERENCES**

#### Dr. Barron Rector

Associate Professor and Extension Range Specialist  $(979) 845 - 2755$ Barron.Rector@ag.tamu.edu Texas A&M University Room 209 Animal Industries Bldg. **2138 TAMU** College Station, TX 77843-2138

#### Dr. Christopher Skaggs

Professor & San Antonio Livestock Exposition Chair in Animal Science; Associate Vice Chancellor for Producer Relations and Associate Dean for Student Development, College of Agriculture and Life Sciences 979-847-6182 Chris.Skaggs@ag.tamu.edu 600 John Kimbrough Blvd **2402 TAMU** College Station, TX 77843-2402

#### **Rick Fleming**

ICEV Territory Manager; Agriculture Science Teacher, Retired  $(254)$  697-1178 Rick.Fleming@icevonline.com

4 County Regional Groundwater Study<br>Interlocal Agreement - Item #10

#### **INTERLOCAL AGREEMENT RELATED TO** THE FOUR COUNTY REGIONAL GROUNDWATER STUDIES IN BELL, BURNET, WILLIAMSON & TRAVIS COUNTIES

This Interlocal Agreement ("Agreement") is entered into by and between the Central Texas Groundwater Conservation District ("CTGCD"), Clearwater Underground Water Conservation District ("CUWCD"), and the Southwestern Travis County Groundwater Conservation District ("SWTCGCD") (collectively "the Districts" or "the Parties") for the purposes and mutual benefits to be derived by the Districts as described herein. In this Agreement, the Districts are sometimes individually referred to as "District" or "Party."

WHEREAS, the CTGCD is a political subdivision of the State of Texas created under Article XVI, Section 59 of the Texas Constitution, and operates pursuant to Chapter 36 of the Texas Water Code and Chapter 8810 of the Special District Local Law Code (Enabling Act); and

**WHEREAS**, the CUWCD is a groundwater conservation district and a body politic and corporate, created and operating pursuant to Article XVI, Section 59 of the Constitution of Texas; Chapter 36 of the Texas Water Code; Chapter 8877 of the Texas Special District Local Laws Code; and the applicable, general laws of the State of Texas; and

**WHEREAS, the SWTCGCD** is a political subdivision of the State of Texas created and operating pursuant to Article XVI, Section 59 of the Constitution of Texas; Chapter 36 of the Texas Water Code; Chapter 8871 of the Texas Special District Local Laws Code; and the applicable, general laws of the State of Texas; and

**WHEREAS**, the Districts desire to and are authorized to enter into this Agreement pursuant to Texas Interlocal Cooperation Act, §791.001, et. seq. of the Texas Government Code; and

WHEREAS, each District has authority under the Texas Interlocal Cooperation Act, its respective enabling act, and Chapter 36 of the Texas Water Code, including, but not limited to §36.106, 36.107, 36.109, and 36.158 to enter into and perform the function under this Agreement; and

WHEREAS, each District is responsible for managing a portion of the Trinity Aquifer in its respective jurisdiction; and

WHEREAS, the Districts recognize that the Trinity Aquifer is a shared resource that is of mutual interest to the Districts and their constituents: and

WHEREAS, the Districts recognize the need and benefit of groundwater studies and data collection in the Trinity Aquifer and that these efforts improve management and understanding of groundwater resources; and

**WHEREAS,** groundwater production from the Trinity Aquifer in Williamson and northern Travis counties affects groundwater resources and availability in the Districts; and

WHEREAS, LRE WATER LLC ("LRE") is a well-recognized company that provides engineering, geoscience, and groundwater hydrogeologic consulting services; and

WHEREAS, CUWCD established a professional services agreement with LRE in 2018 (LRE Agreement) to develop a high-density interactive 3D stratigraphic model and analytical tools within its jurisdiction; and

WHEREAS, CUWCD has funded in 2021 the extension of its 3D stratigraphic model into northwestern portions of Williamson County, which allowed for the investigation of the geology, structure, historical water levels, and hydraulic properties that now inform how groundwater is moving through the subsurface into Bell County and the extended area of northwestern Williamson County, along IH 35 to SH29 to the Burnet County line; and

WHEREAS, the research efforts by LRE, funded by CUWCD, gathered additional data that complement the information presented in the "Hydrogeologic Atlas of Southwest Travis County, Central Texas"; and

WHEREAS, the Districts find it to be of their mutual advantage and to benefit their constituents to coordinate their efforts to collect and evaluate scientific data related to the Trinity Aquifer in Bell, Burnet, Williamson, and Travis counties to ensure the Districts have access to the best available scientific information as contemplated by Chapter 36 of the Texas Water Code; and

WHEREAS, the Districts agree to collaborate to expand the existing high-density interactive 3D stratigraphic model of the Trinity Aquifer into portions of Burnet, Williamson, and Travis counties to provide the Districts and local governmental agencies with a shared platform to improve management and understanding of groundwater resources in the region; and

NOW, THEREFORE, in consideration of the foregoing and the mutually acceptable terms and conditions of the Parties in this Agreement, the Parties agree as follows:

#### **ARTICLE 1 PURPOSE**

The purpose of this Agreement is to initiate a cooperative effort between the Districts under which the Districts will provide in-kind support for and will fund and engage LRE to: (1) develop the expanded interactive 3D stratigraphic model with formation layers and faulting delineated;  $(2)$ assess regional water levels and groundwater flow directions for the Upper, Middle, and Lower Trinity aquifers in the study area: (3) deliver all source data through the development of a geodatabase containing stratigraphic interpretations, source-aquifer designations, and water-well, water-chemistry and aquifer-property data for the study area: (4) develop a summary report in collaboration with the Parties and other participants; and (5) present results to the Parties (collectively referred to as "Four County Regional Groundwater Studies" or "Project" and described in additional detail in Exhibit  $A - Task Order$ .

#### **ARTICLE 2**

#### **OBLIGATIONS AND RIGHTS OF CUWCD**

 $2.1$ CUWCD has already contributed \$20,000.00 to the Project and is not responsible for any additional payments to LRE unless the Parties agree otherwise in writing.

 $2.2^{\circ}$ CUWCD hereby agrees to provide in-kind services in support of the Project to potentially include: compiling and delivering available water-level data, pumping and production data, well locations and pumping rates, and other hydrogeologic data; acquiring geophysical logs; and providing local hydrogeologic expertise.

 $2.3$ At the same time that CUWCD executes this Agreement, CUWCD will issue and execute the task order for LRE to conduct the Project as described in Exhibit A.

 $2.4$ Before issuing a task order other than Exhibit A task order relating to the Project and for which SWTCGCD and CTGCD may incur costs, CUWCD will provide SWTCGCD and CTGCD with at least 7 days' prior notice of the proposed task order. SWTCGCD and CTGCD may object to the task order during this period, at which point CUWCD will work with SWTCGCD and CTGCD to find a mutually acceptable solution. CUWCD will not submit a task order that SWTCGCD or CTGCD has previously objected to, unless the Districts agree otherwise in writing.

CUWCD will maintain the LRE Agreement in effect during the duration of this Agreement 2.5 and CTGCD and SWTCGCD are third party beneficiaries under the LRE Agreement.

#### **ARTICLE 3 OBLIGATIONS AND RIGHTS OF CTGCD**

 $3.1$ CTGCD hereby agrees to contribute up to \$15,000.00 to the Project under this Agreement.

CTGCD hereby agrees to provide in-kind services in support of the Project to potentially  $3.2$ include: compiling and delivering available water-level data, pumping and production data, well locations and pumping rates, and other hydrogeologic data; acquiring geophysical logs; and providing local hydrogeologic expertise.

 $3.3$ CTGCD shall receive separate invoices from LRE for the Project and shall pay to LRE its portion of the full cost of the Project in accordance with the terms and conditions set forth in this Agreement and described in the task order Exhibit A.

CTGCD will utilize its own consultant, INTERA, to perform services in support of the  $3.4$ Project. as described in the task order Exhibit A, through an independent pre-existing agreement.

#### **ARTICLE 4 OBLIGATIONS AND RIGHTS OF SWTCGCD**

SWTCGCD hereby agrees to contribute up to \$75,000.00 to the Project under this  $4.1$ Agreement.

 $4.2$ SWTCGCD hereby agrees to provide in-kind labor in support of the Project to potentially include: compiling and delivering available water-level data, pumping and production data, well locations and pumping rates, and other hydrogeologic data; acquiring geophysical logs; and providing local hydrogeologic expertise.

 $4.3$ SWTCGCD shall receive separate invoices from LRE for the Project and shall pay to LRE its portion of the full cost of the Project in accordance with the terms and conditions set forth in this Agreement and described in the task order Exhibit A.

#### **ARTICLE 5 TERM AND TIME OF PERFORMANCE**

 $5.1$ The Effective Date of this Agreement shall be the date last executed by the Parties below. Unless extended in writing by mutual agreement, the term of the Agreement shall continue from the Effective Date until one year or until the Parties have fulfilled all obligations under this Agreement, whichever is sooner.

#### **ARTICLE 6 NOTICE**

6.1 Except as may be otherwise specifically provided in this Agreement, all notices, demands, requests, or communications related to non-compliance issues required or permitted hereunder shall be in writing and shall either be (i) personally delivered against a written receipt, (ii) via email, or (iii) sent by registered or certified mail, return receipt requested, postage prepaid and addressed to the Parties at the addresses set forth below, or at such other addresses as may have been theretofore specified by written notice delivered in accordance herewith:

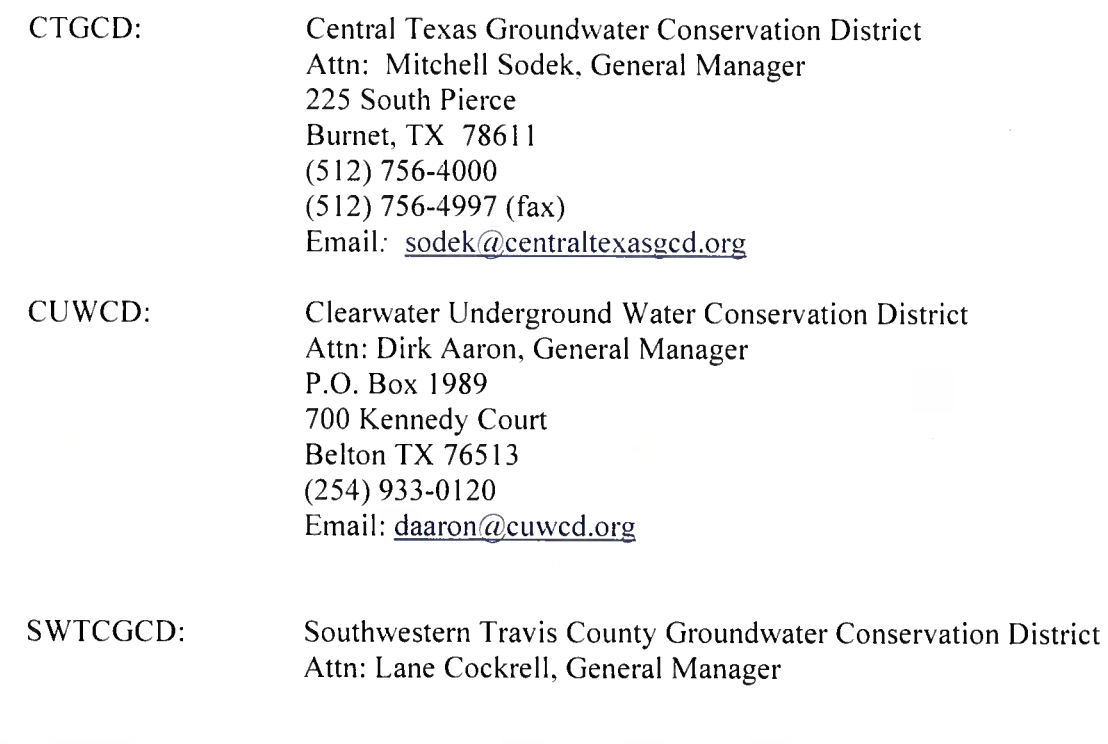

P.O. Box 340595 **Austin, TX 78734**  $(512)$  276-2875 Email: generalmanager@swtcgcd.org

#### **ARTICLE 7 DISPUTE RESOLUTION**

 $7.1$ Negotiation. The Parties will attempt in good faith to resolve promptly through negotiation any claim or controversy arising out of or relating to this Agreement. If a controversy or claim should arise, the Parties agree to each select a Representative and to have those Representatives meet at least once to attempt in good faith to resolve the dispute. For such purpose, any Party may request the others to meet within ten (10) days, at a mutually-agreed-upon time and place. The Parties shall, within ten (10) days after the Effective Date of this Agreement, each designate to the other their respective Representatives, who shall be an executive-level individual with authority to settle disputes subject to approval of the Party's governing body. Each of the Parties may change the designation of its Representative but shall maintain at all times during the term of this Agreement a designated Representative and shall ensure that the other Parties are notified of any change in the designation of its Representative.

 $7.2$ Mediation. If the dispute has not been resolved within sixty  $(60)$  days after the first meeting of the designated Representatives (or such longer period of time as may be mutually agreed upon). any of the Parties may refer the claim or controversy to non-binding mediation conducted by a mutually-agreed-upon party qualified to perform mediation of disputes related to the subject matter of this Agreement (herein referred to as the "Mediator") by sending a written mediation request to the other District. If such a request is made, the Parties agree to participate in the mediation process. The Parties and the Mediator may join in the mediation any other party necessary for a mutually acceptable resolution of the dispute. Should the Mediator ever be unable or unwilling to continue to serve, the Parties shall select a successor Mediator. The mediation procedure shall be determined by the Mediator in consultation with the Parties. The fees and expenses of the Mediator shall be borne equally by the Parties.

 $7.3$ Litigation. If the dispute is not resolved within thirty (30) days after the commencement of mediation, or if no mediation has been commenced within ninety (90) days after the first meeting between Representatives (or such longer period of time as may be mutually agreed upon), any of the Parties may commence litigation to resolve the dispute in any Texas state court of competent jurisdiction, or in the United States District Court for the Western District of Texas, Austin Division, to the extent said Court shall have jurisdiction over the matter.

#### **ARTICLE 8 MISCELLANEOUS**

Not-to-Exceed: Budget Amount. Under no circumstances shall the Districts' financial 8.1 obligations exceed the amounts cited in Sections 2.1, 3.1, and 4.1, above. Notwithstanding any other provision of this Agreement, if each District respective Board of Directors appropriate or budget funds to meet the terms and conditions cited herein, then any non-appropriating entity shall not be obligated to fulfill obligations under this Agreement.

8.2 Entire Agreement. This Agreement represents the entire and integrated agreement between the three Districts and supersedes all prior negotiations, representations or arguments either written or oral. No official, representative, agent, or employee of the Parties has any authority to modify this Agreement, except pursuant to such express authority as may be granted by the respective governing body. The recitals set forth above are incorporated herein.

8.3 **Lawful Authority.** The execution and performance of this Agreement by each respective District have been duly authorized by all necessary laws, resolutions or corporate action, and this Agreement constitutes the valid and enforceable obligations of each District in accordance with its terms.

8.4 Amendments. No amendment, modification or alteration of the terms hereof shall be binding unless the same shall be in writing and dated after the date hereof and duly executed by the Parties hereto.

8.5 Independent Parties. It is understood and agreed between the Parties that the Parties, in executing this Agreement, and in performing their respective obligations, are acting independently, and not in any form of partnership or joint venture.

8.6 Construction. The captions and headings contained in this Agreement are solely for convenient reference and will not be deemed to affect the meaning or interpretation of any provision or paragraph hereof. All references in this Agreement to any gender are for convenience only and will be construed and interpreted to be of the appropriate gender. For the purposes of this Agreement, the term "will" is mandatory. Should any provision in this Agreement be found or deemed to be invalid, this Agreement will be construed as not containing such provision, and all other provisions which are otherwise lawful will remain in full force and effect, and to this end the provisions of this Agreement are declared to be severable.

8.7 Conflict with Applicable Law. Nothing in this Agreement shall be construed so as to require the commission of any act contrary to law, ordinance or administrative executive or judicial regulation, order or decree, or amendment thereof, contrary to which the Parties have not legal right to contract, the latter shall prevail, but in such event the affected provision or provisions of this Agreement shall be modified only to the extent necessary to bring them within the legal requirements and only during the time such conflict exists.

8.8 No Waiver. No waiver by a Party of any breach of any provision of this Agreement shall be deemed to be a waiver of any preceding or succeeding breach of the same or any other provision hereof.

8.9 Public Information Act. The Districts are governed by the Texas Public Information Act (the "Act"), Chapter 552 of the Texas Government Code. This Agreement and all written information generated under this Agreement may be subject to release under the Act.

Additional Documents. The District and County covenant and agree that they will execute 8.10 such other and further instruments and documents as are or may become necessary or convenient to effectuate and carry out the terms of this Agreement.

8.11 Compliance with Laws. In performing this Agreement, the Parties will comply with all local, state and federal laws.

8.12 Counterparts. This Agreement has been executed by the Parties in multiple originals or counterparts each having full force and effect.

#### **ARTICLE 9 LIABILITY**

 $9.1$ To the extent allowed by Texas law, each District agrees that each entity is responsible for its own proportionate share of any liability for its negligent acts or omissions.

**Clearwater Underground Water Conservation District:** 

#### ATTEST:

 $By:$ 

 $By:$ Leland Gersbach Board President, Director Precinct 4

C. Gary Young Secretary, Director Precinct 2

Date:

**Central Texas Groundwater Conservation District:** 

#### **ATTEST:**

 $By:$ Ryan Rowney Board President

 $By:$ Kathy Griffis-Bailey

Board Secretary

Date:  $\qquad \qquad$ 

Date:

**Southwestern Travis County Groundwater Conservation District:** 

#### ATTEST:

 $By:$ 

Richard A. Scadden **Board President** 

 $By$ :

Tim Van Ackeren **Board Secretary** 

Date: the contract of the contract of the contract of the contract of the contract of the contract of the contract of the contract of the contract of the contract of the contract of the contract of the contract of the cont

Date:  $\qquad \qquad$ 

#### REGIONAL STRATIGRAPHIC STUDY

#### **TASK ORDER #1**

This Task Order is effective on the Effective Date of the Interlocal Agreement by and between Southwestern Travis County Groundwater Conservation District (SWTCGCD), Clearwater Underground Water Conservation District (CUWCD) and Central Texas Groundwater Conservation District (CTGCD) (collectively referred to as "Client") entitled "Interlocal Agreement Related to the Four County Regional Groundwater Studies in Bell. Burnet, Williamson and Travis Counties" (ILA). Under an existing agreement between LRE Water ("Consultant") and CUWCD, Consultant will perform services described in this Task Order and will be paid as provided in the ILA and this Task Order.

 $1.$ The Services to be performed by Consultant under this Task Order are as follows: Develop a high-data density 3-dimensional stratigraphic model of the Trinity Aquifer system with formation layers and faulting delineated, to include approximately 500 stratigraphic control points per county for the study area outlined in the hatched area shown in Attachment A. This will include: (1) the evaluation and interpretation of geophysical logs, water well drillers' report lithologic descriptions from the Texas Department of Licensing and Regulation Submitted Driller Report Database (TDLR SDR), Texas Commission on Environmental Quality Plotted Well Report Viewer and the Texas Water Development Board Groundwater Database (TWDB GWDB) and select oil and gas well records and reports (cable tool and scout logs). This service will be performed by the Consultant except for the portion of the study area within Burnet County, which will be performed by INTERA through an independent pre-existing agreement with Central Texas GCD, which Consultant will incorporate into the 3-dimensional stratigraphic model. (2) development of a 3dimensional stratigraphic model workspace using Leapfrog geologic modeling software, and delivery of viewer files to the Client for the study area and for each county, (3) source aquifer designations for each TWDB GWDB and TDLR SDR water well that includes well completion information, (4) regional water level surfaces and groundwater flow directions for upper, middle and lower Trinity stratigraphic units, (5) delivery of all source data through the development of a geodatabase with stratigraphic interpretations, water well, water chemistry and aquifer property data for the study area, (6) stakeholder and project collaborator meetings, (7) a summary report developed in collaboration with Consultant, its subcontractors (Bureau of Economic Geology and Michelle A. Sutherland, LLC), INTERA through its preexisting agreement with CTGCD, and GCD in-kind services of SWTCGCD (Lane Cockrell). Stakeholder and team member meetings and a presentation of the project results will also be covered by this Task Order

 $2.$ The Project Schedule is as follows: LRE will begin project on the first business day of the month that follows Client ILA approval. The project will be completed within one

#### **EXHIBIT A**

year of the Effective Date of the ILA but may be extended by mutual agreement of the Consultant and Client if the stratigraphic interpretations for the Burnet-County portion of the study area developed through an independent pre-existing agreement between CTGCD and INTERA delay completion.

 $3<sub>1</sub>$ The Compensation to be paid to LRE for the performance of the Services under this Task Order is \$110,000, only \$90,000 is pending (see A below). This is a "Not To Exceed" quantity and is based on our experience on past projects. Costs do not include any other special services not outlined in the Task Order. The break-down of Client financial commitments are listed in the table below. Each Client will be invoiced separately at monthly intervals and payment will be due and payable within 30 days following the date of the invoice.

A) The Clearwater UWCD prepaid the full \$20,000 during the Fall of 2022, no further compensation is required from the Clearwater UWCD.

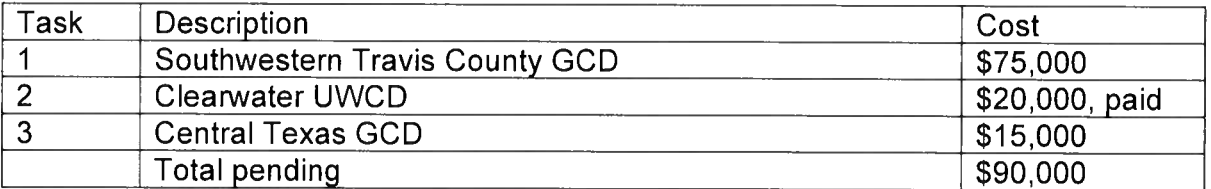

NOTES: LRE will not undertake other tasks included in Task Order #1 unless otherwise directed by Client.

 $4<sup>1</sup>$ Because SWTCGCD and CTGCD (Non-Contracting Parties) are not parties to the agreement between LRE and CUWCD (LRE Agreement), LRE acknowledges that the Non-Contracting Parties are third party beneficiaries under the LRE Agreement by virtue of payment received by LRE from the Non-Contracting Parties for the work performed for and services received by the Non-Contracting Parties under this Task Order.

**CLIENT CONSULTANT** Signature Signature Name (Printed or Typed) Name (Printed or Typed) Date Date

**EXHIBIT A** 

**ATTACHMENT A** 

**EXHIBIT A** 

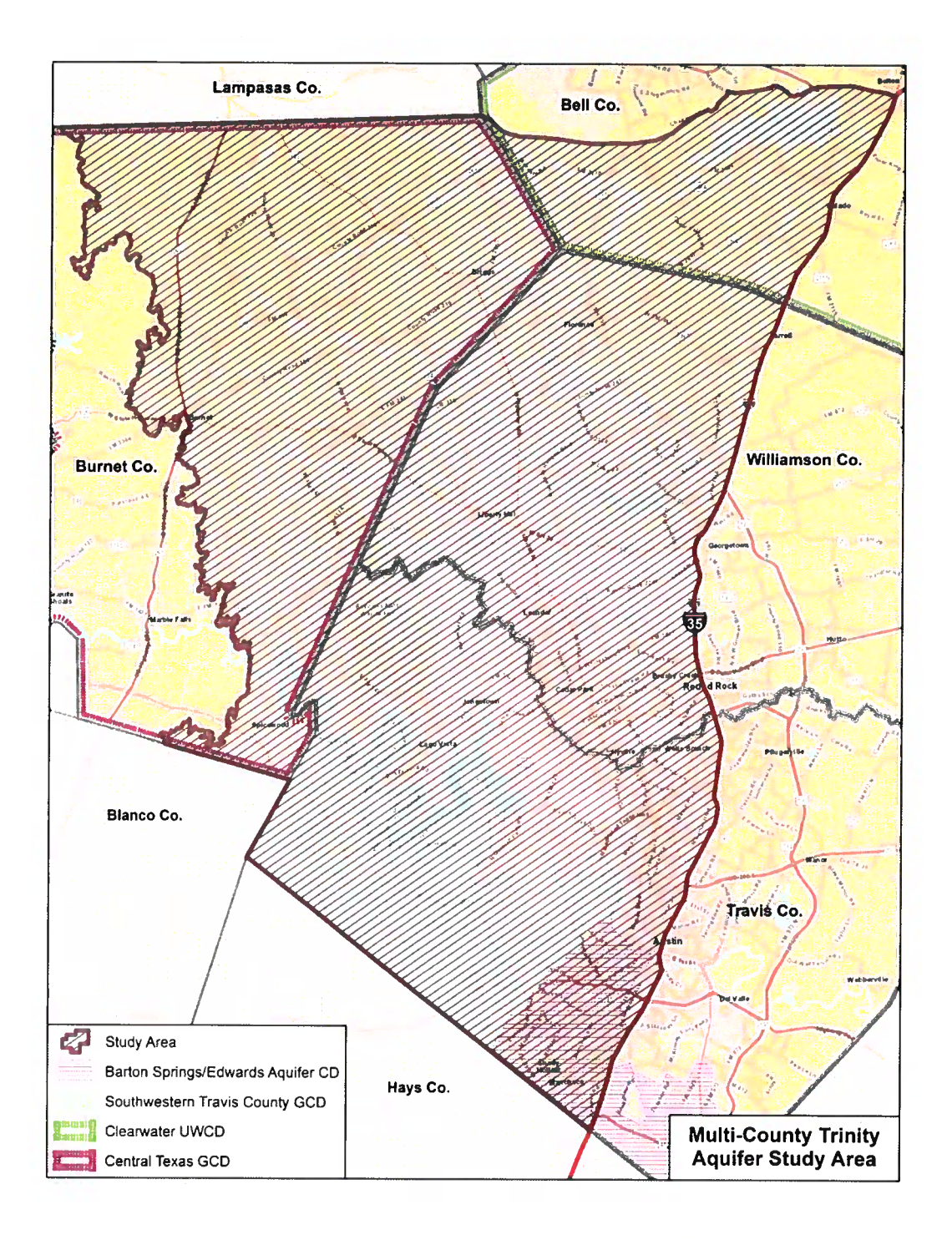